# République Algérienne Démocratique et Populaire

Ministère de l'Enseignement Supérieure et de la Recherches Scientifique

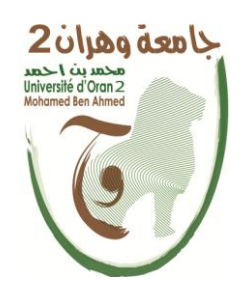

# Université d'Oran 2 Institut de Maintenance et de sécurité Industrielle **MEMOIRE**

Pour l'obtention du diplôme de Master En Sécurité Industrielle et Environnement

# **Evaluation des risques chimiques au niveau du Laboratoire GP2/Z**

Présenté et soutenu publiquement par :

# BOUHADJAB Chahinez Nesrine

# BOULAHIA Amel

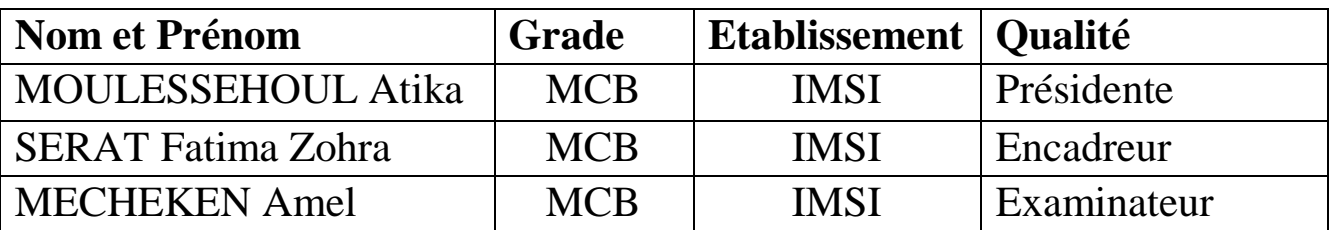

19 Juin 2022

## *Remerciements*

Nous remercions avant tout DIEU le tout puissant de nous avoir donné, la volonté et le courage de terminer notre formation de mise en situation professionnelle et de mener à bien ce travail.

Nos très chers parents qui ont toujours été un soutien pour nous, qui nous ont encouragé et motivé pendant les moments difficiles et que dieu nous les garde.

Nous remercions les membres du jury Mme. MCHEKEN et Mme. MOULESSEHOUL d'avoir accepté de juger notre travail.

Nous tenons à remercier très chaleureusement notre encadreur Mme. SERAT Fatima d'avoir accepté de diriger notre travail pour sa disponibilité, son aide pour développer le présent mémoire avec succès, et vif remerciement à tous les travailleurs du département HSE de complexe GP2/z ainsi qu'ingénieur de prévention Mr. MEGHERBI Walid ; et Mme. BENABDALLAH pour leurs orientations, leur soutien et esprit d'ouverture et pour leurs chers conseils durant toute la période de la formation.

Nous remercions aussi toutes les personnes de laboratoire surtout Mr. BELEBNA Hamza qui nous ont aidé de près ou de loin, pour réaliser ce travail.

Nous adressons nos sincères remerciements à l'ensemble des enseignants du Département sécurité industrielle de l'IMSI

#### **Résumé**

La démarche d'évaluation des risques chimiques est souvent longue et difficile du fait de la multiplicité des produits et des préparations utilisés. C'est notamment le cas chez GP2/Z.

Bien menée, elle doit permettre de construire un plan d'actions de prévention ces risques.

Nous traitons dans cette étude l'évaluation des risques chimiques par l'outil SEIRICH, cette étude se compose de deux chapitres, Le but est de recenser, identifier les produits chimiques utilisés dans laboratoire de complexe GP2Z, afin de faire une évaluation du risque chimique liée à la manipulation, l'utilisation, de ces produits chimiques dangereux, et mettre en œuvre les actions adéquates pour les prévenir, protéger les salariés.

L'évaluation avec ce logiciel est inspirée de la méthodologie d'évaluation simplifiée du risque chimique (HST, ND2233), méthode développée par l'INRS en 2005.Ce logiciel nous a alléger la charge de travail, et nous a permis d'obtenir des résultats fiables pour mettre en place un plan d'actions de prévention adéquat.

Mots clés :

SEIRICH, évaluation de risque, risque chimique.

#### **Abstract**

The chemical risk assessment process is often long and difficult due to the multiplicity of products and preparations used. This is particularly the case at GP2/Z. Properly carried out; it should make it possible to construct an action plan to prevent these risks.

In this study, we deal with the assessment of chemical risks by the SEIRICH tool, this study consists of two chapters, the aim is to list, identify the chemicals used in the laboratory of the GP2Z complex, in order to make an assessment of the chemical risk. Related to the handling and use of these dangerous chemicals, and implement appropriate actions to prevent them and protect employees.

The assessment with this software is inspired by the simplified chemical risk assessment methodology (HST, ND2233), a method developed by INRS in 2005. This software has lightened the workload for us, and has enabled us to obtain reliable results to set up an adequate prevention action plan.

Key words: Risk Assessment, SEIRICH, chemical risk assessment.

# **Table des matières**

# **Liste des abréviations Liste des tableaux Liste des figures**

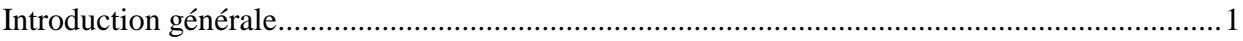

#### **Chapitre 01 :** *Concepts généraux sur le risque chimique*

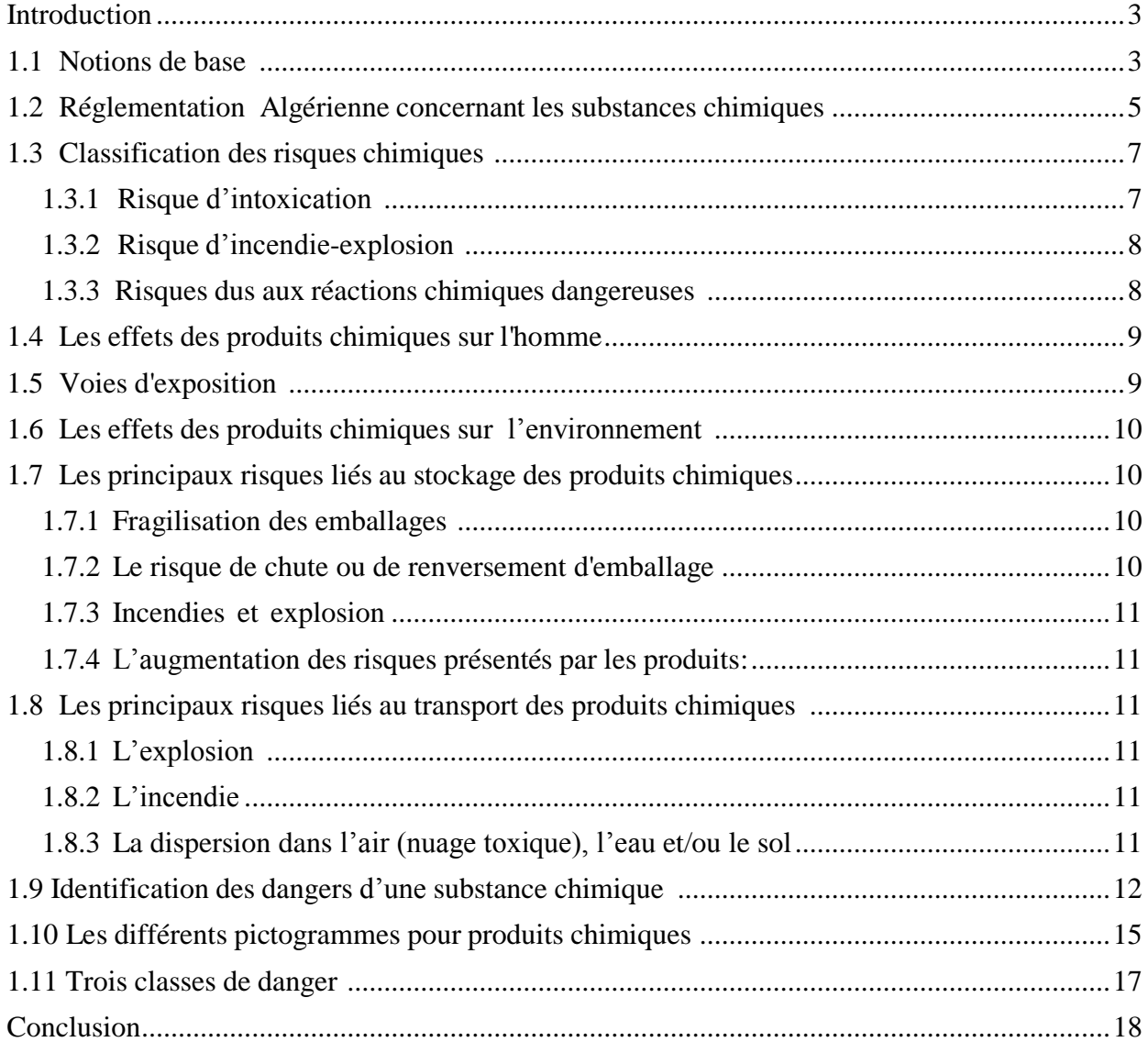

## **Chapitre 02 :** *Présentation des méthodes et outils d'évaluation de risque chimique*

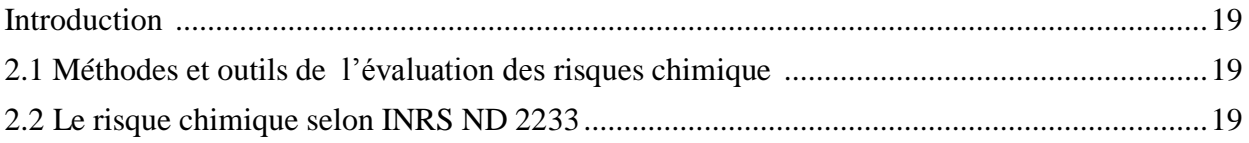

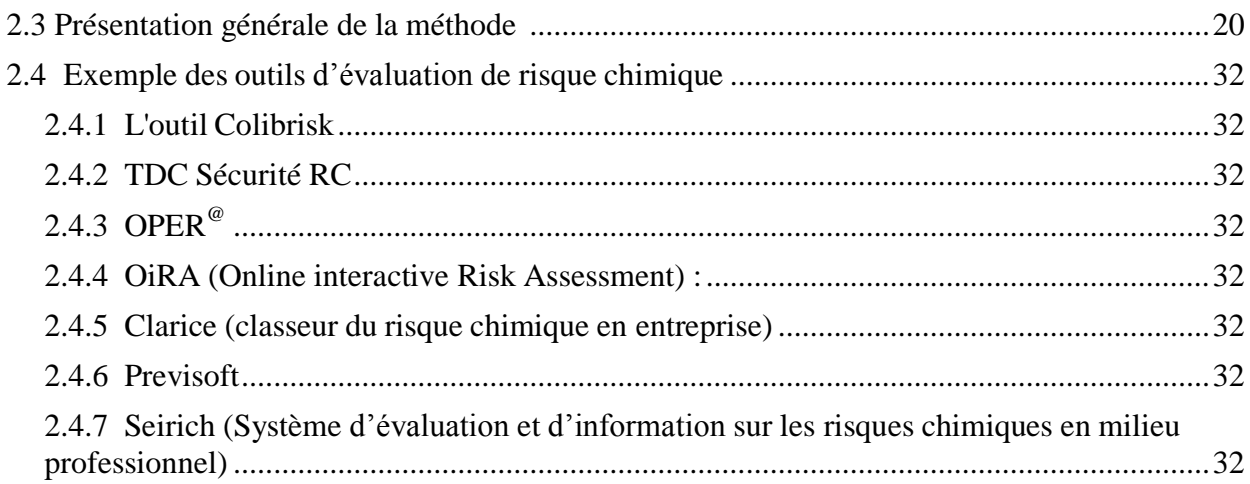

# Chapitre 03 : Présentation du complexe GP2/Z

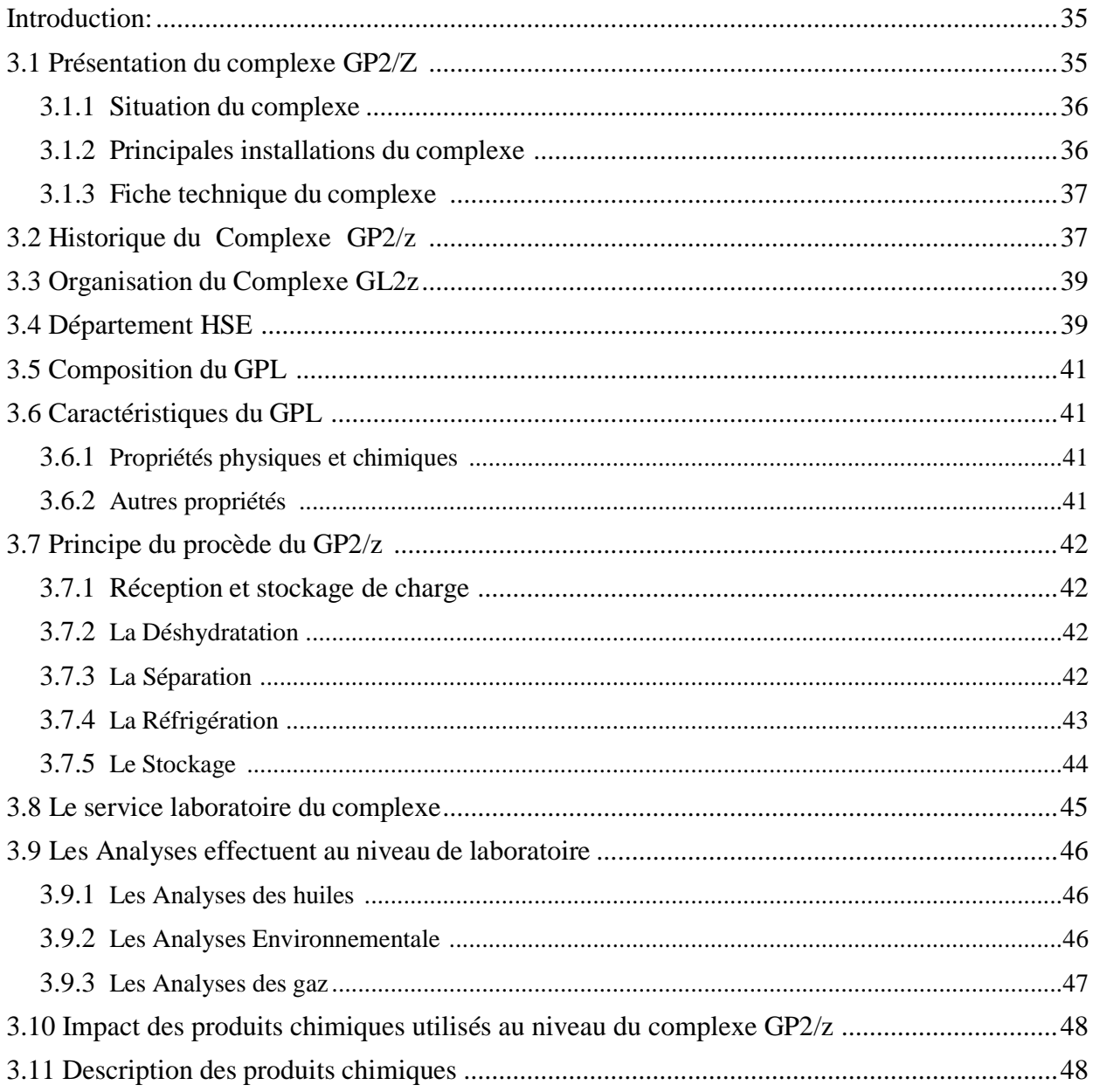

## **Chapitre04 :** Application du logiciel SEIRICH sur laboratoire

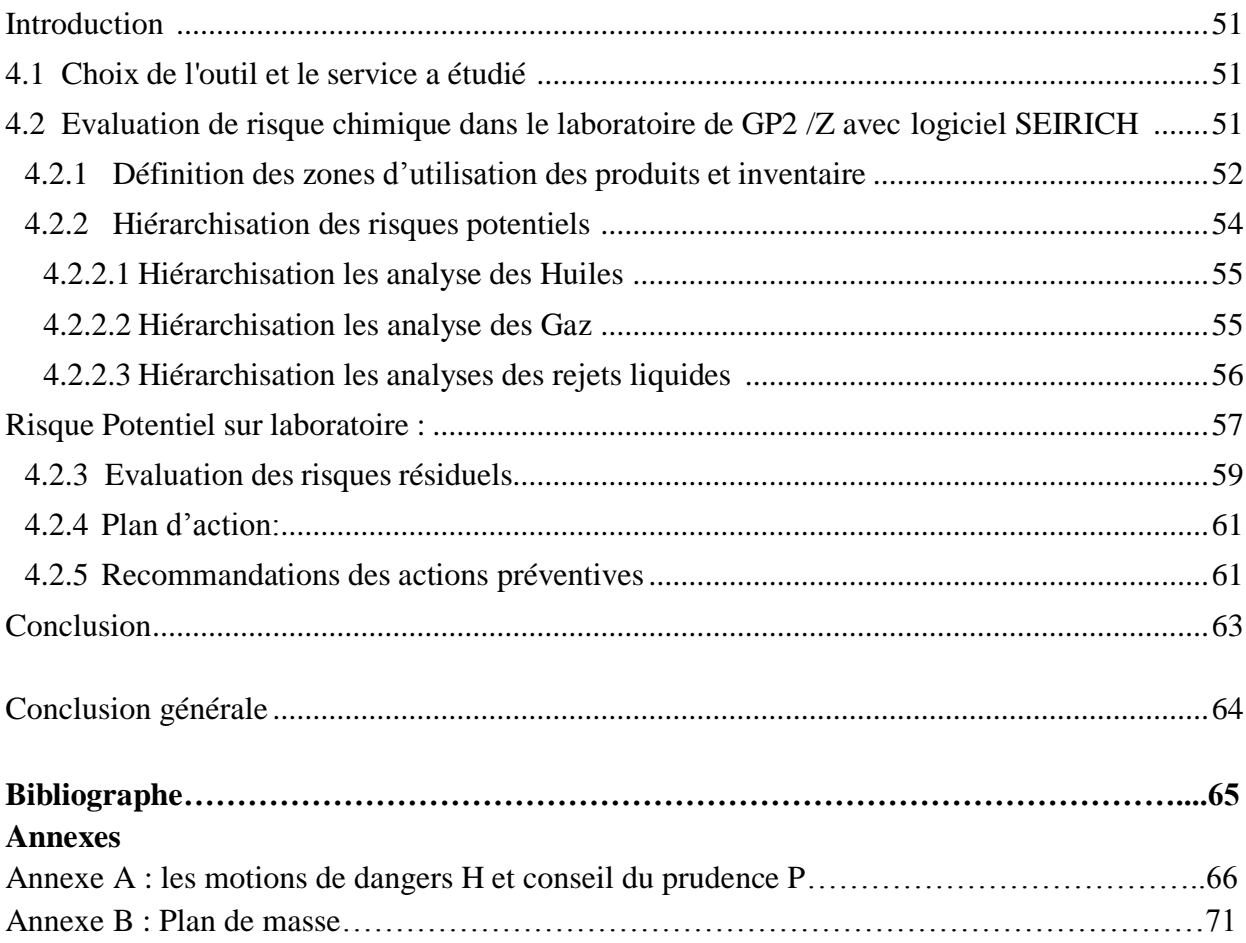

## *Liste des abréviations*

**BOG :** Boil-Off Gaz

**CMR : C**ancérogènes, **M**utagènes et **T**oxique pour la reproduction

**CAS:** Chemical Abstracts Service

**CLP:** Classification, Labelling, Packaging

**DCS:** Distributed Control System

**EPI :** Equipement de Protection Individuelle

**FDS :** Fiche de Donnes de Sécurité

**MSDS:** Material Safety Data Sheet MSDS

**GPL :** Gaz de Pétrole Liquéfié

**TMD :** Transport des Marchandises Dangereuses

**IATA :** International Air Transport Association

**INRS :** Institut National de Recherche et de Sécurité

**SGH:** Système Général Harmonisé

**REACH:** Registration, Evaluation, Authorization and restriction of chemicals

**RA :** Raffinerie

**MT :** Millions Detonnes

**TC :** Torada caloportrice

**UV :** Ultra-violet

**H :** Mention de danger

**P :** Conseil de Prudence

# **Liste des tableaux**

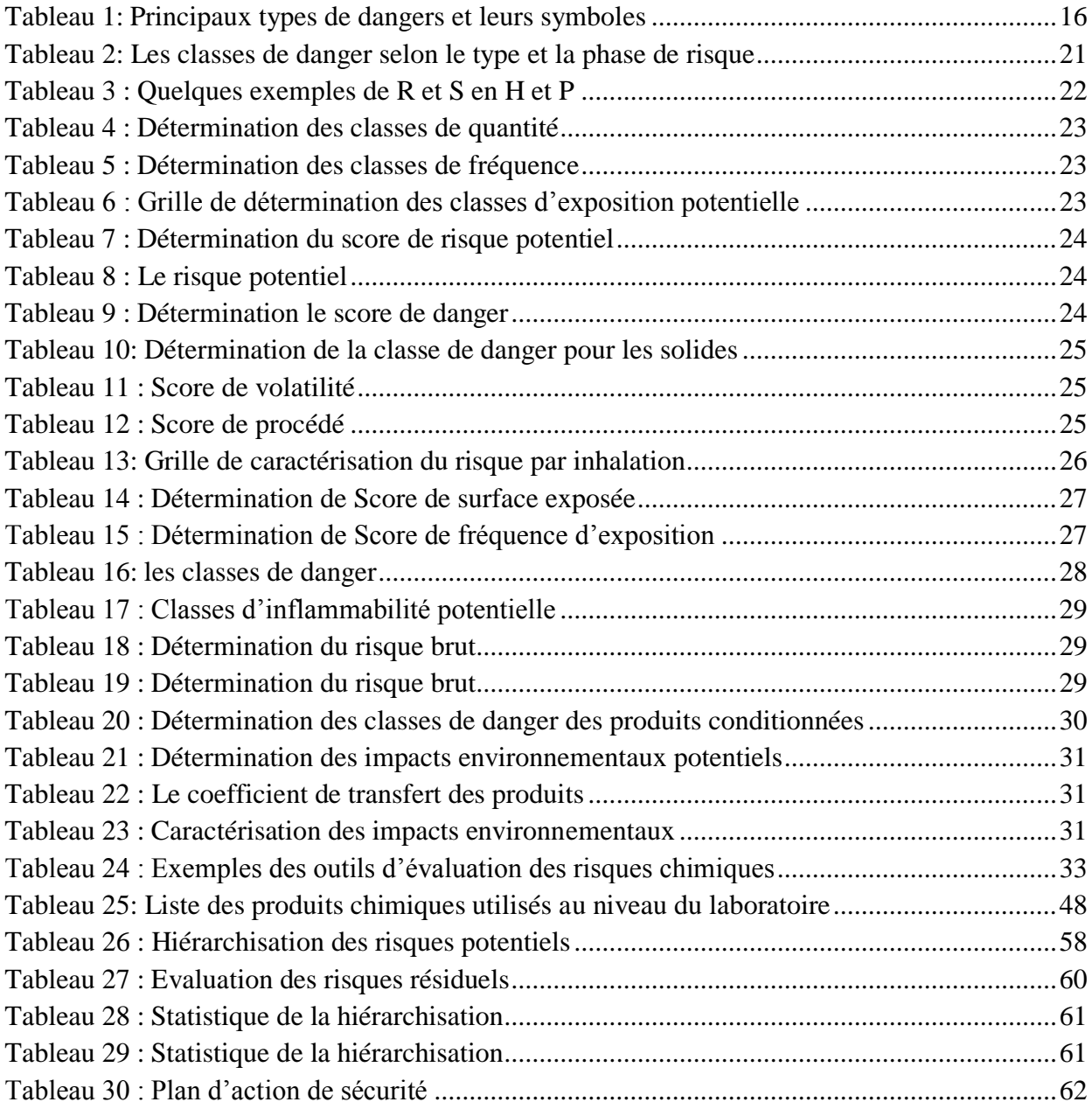

# **Liste des figures**

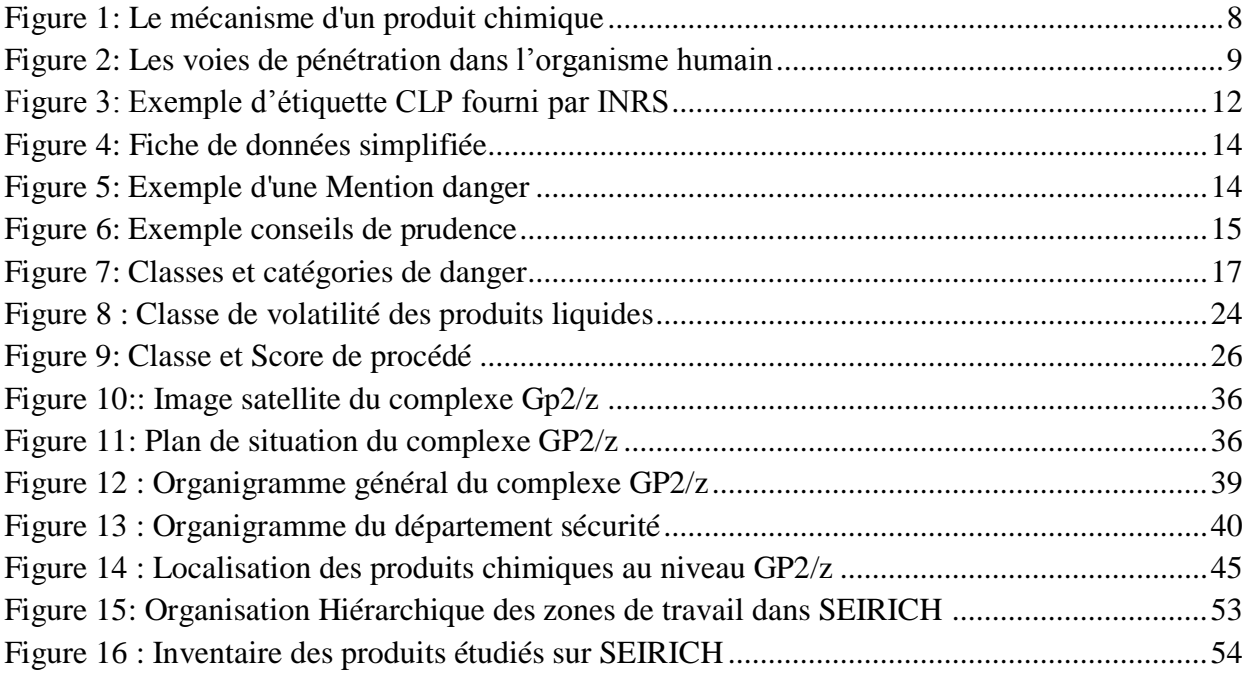

## <span id="page-9-0"></span>**Introduction générale**

Le risque chimique a toujours accompagné l'activité humaine et ce depuis l'antiquité, mais force est de constater l'augmentation croissante du nombre de substances ou de préparations chimiques utilisées dans les entreprises. Il est estimé actuellement plus de 100.000 de produits chimiques mis sur le marché.

Les produits chimiques constituent un élément indispensable à notre vie quotidienne aussi. Leurs applications apportent chaque jour des solutions à de nombreux problèmes, participent à la recherche de nouveaux médicaments, mettent au point des matériaux nouveaux, analysent la qualité des produits, surveillent le fonctionnement des installations de production, …

Nous pouvons dire que l'usage de ces produits a pris dans le monde une telle extension qu'il touche aujourd'hui presque toutes les branches de l'activité. La majorité de ces produits et les procédés de production utilisant ces produits, présentent des risques très particuliers, notamment lors de leur manipulation, leur transport ou pendant leur stockage. Cependant, certaines substances peuvent avoir des effets nocifs importants sur l'environnement et la santé, même à faible dose. D'autres suscitent les inquiétudes par leur caractère persistent dans les milieux, d'autres encore sont difficiles à mesurer et les effets à long terme d'un grand nombre sont méconnus.

En effet, de nombreux accidents et catastrophes industriels graves et dont les produits chimiques sont à l'origine ont eu lieu depuis le début de l'industrialisation. Face à cette situation, les pouvoirs publics ont instauré une législation plus contraignante en matière de la sécurité des produits chimiques et des procédés industriels.

Ainsi nos industriels se trouvent aujourd'hui face à des exigences réglementaires pour montrer qu'ils intègrent effectivement la politique sécuritaire au sein de leurs entreprises. La mise en place de cette politique pour identifier, supprimer, réduire les conséquences ou diminuer la fréquence d'apparition des évènements indésirables s'inscrit dans la vision de la sécurité des procédés industriels. Presque tous les travailleurs sont exposés à certains risques chimiques car des produits chimiques sont employés dans toutes les industries même dans les bureaux. En fait, les risques chimiques sont ceux qui menacent le plus la santé des travailleurs aujourd'hui.

La prévention des risques chimiques s'appuie sur les principes généraux de prévention. Elle repose notamment sur une identification des produits dangereux présents dans l'entreprise, quelle que soit son activité, et sur une évaluation des risques exhaustive et rigoureuse. De plus, la réglementation prévoit des dispositions spécifiques pour les agents chimiques dangereux, les agents cancérogènes, mutagènes ou toxiques pour la reproduction (CMR) et les procédés cancérogènes. Ainsi plus un produit ou un procédé chimique est dangereux, plus les règles de prévention à respecter, pour protéger les travailleurs, sont strictes.

L'évaluation de ces risques est nécessaire afin de mettre en œuvre les actions adéquates pour les prévenir, protéger les salariés et la mise en place d'une politique de prévention adaptée. En ce qui concerne le risque chimique, la démarche d'évaluation est souvent difficile du fait de la multiplicité des produits et des préparations utilisées.

Afin de contribuer à la gestion et à la réduction des risques chimiques au niveau du complexe GP2/Z. C'est pour cela qu'une évaluation du risque chimique lié à la manipulation, l'utilisation, des produits chimiques dangereux est impérative.

Pour atteindre cet objectif, notre mémoire qui entre dans le cadre d'un projet de fin d'étude de master en Sécurité Industrielle et Environnement, développé en quatre chapitres, s'organise de la façon suivante :

- Le premier chapitre, intitulé « Contexte générale sur l'étude le risque chimique » débute par une présentation de quelques concepts et définitions fondamentaux. Ces rappels sont suivis par une présentation des aspects règlementaires et normatifs de la sécurité de travail par des composés chimiques. Nous abordons, ensuite, une classification des risques chimiques.
- Le deuxième, relatif à la présentation des méthodes et outils d'évaluation de risque chimique Cela nous permet de faire le point sur le mécanisme d'évaluation.
- Le troisième chapitre, dédié à la présentation du complexe GP2/Z.
- Le quatrième et dernier chapitre présentera l'application de la démarche normative de l'évaluation et de l'analyse des risques utilisons SEIRICH les résultats obtenus et un plan d'actions des mesures de préventions.
- Nous terminons notre travail par une conclusion générale.

Enfin, certaines informations complémentaires et utiles à notre étude sont regroupées en annexes.

## <span id="page-11-0"></span>**Introduction**

Le nombre et la variété des produits chimiques présents et utiliser dans notre société ne cessent qu'augmenter. Leur développement a contribué à rendre l'activité des différents secteurs industriels plus facile, mais il a aussi fait naître de nouveaux dangers menace notre vie.

Le présent chapitre présentera les concepts généraux sur les produits chimique leur danger classifications et étiquetages Mais avant d'entamer cette thématique, nous commençons par présenter les définitions relatives aux notions-clés de danger, de risque, de sécurité, maladies professionnelles... Ainsi que la législation, de la réglementation dans le domaine de la sécurité du travail avec des produits chimiques. Une législation et une série de règles contribuent à la mise en place des mesures de prévention.

## <span id="page-11-1"></span>**1.1 Notions de base :**

Danger : propriété ou capacité intrinsèque d'une substance, d'un équipement, d'une activité de causer un dommage pour la santé humaine, les biens et/ou l'environnement.

**Risque :** probabilité qu'un évènement dangereux se produit et se transforme en un dommage d'une certaine gravité pour la santé des personnes, les biens et/ou l'environnement.

**Sécurité** : absence de risque de dommage inacceptable.

**Maladie professionnelle :** la maladie professionnelle doit être la conséquence directe d'une exposition à un risque physique, chimique, biologique ou bien résulter des conditions dans lesquelles l'assuré exerce son activité professionnelle. Elle doit figurer sur la liste maladies professionnelles fixées par voie réglementaire.

**L'accident de travail :** il peut survenir dans tous les types d'industries au cours de l'utilisation de substances chimiques ou de produits en contenant, notamment lors de travaux de fabrication, d'opérations d'entretien, de manutentions et de transvasement .il se révélé de façon soudain et brutale et se traduit par : un incendie, une explosion, des brûlures, des intoxications aiguës, …

Incendie : est une combustion qui se développe sans contrôle dans le temps et dans l'espace. La combustion est une réaction chimique d'oxydation d'un combustible par un comburant, nécessitant une source d'énergie pour être initiée.

**Risque chimique :** Ensemble des situations dangereuses impliquant des produits chimiques, dans les conditions d'utilisation et/ou d'exposition.

**Produit chimique :** Produit commercialisé ou non, d'origine naturelle ou fabriqué par synthèse, rencontré sous différentes formes (solide, poudre, liquide, gaz) et pouvant être en suspension dans l'air (poussière, fumée, brouillard, particules, fibres…)

**Substance chimique dangereuse :** une substance chimique dangereuse présent un risque pour la sécurité des travailleurs et l'environnement du fait de ses propriétés physicochimiques, L'état physique sous lequel elle est utilisée, l'état physique sous lequel elle est présente sur le lieu Travail.

**Préparations :** les mélanges ou solutions composés de deux substances ou plus (des millions) **Toxicité :** Effets néfastes sur l'organisme consécutifs à une exposition, se manifestant dans des délais variables (certains pouvant se manifester très rapidement après l'exposition, d'autres très longtemps après l'exposition.[1] **Les CMR :** correspondent aux produits chimiques **C**ancérogènes, **M**utagènes et **T**oxique pour la reproduction : ces produits n'ont pas de symboles particuliers, seules les phrases de risques permettent de les repérer.

- **Cancérogène :** produit pouvant provoquer ou favoriser l'apparition d'un cancer.
- **Mutagène :** se dit d'un produit qui peut entraîner une ou plusieurs modificationsgénétiques héréditaires.
- **Toxique pour la reproduction :** produits qui altèrent la fertilité de l'homme ou de la femme, et/ou causer des malformations chez le fœtus.

**Fiche de données de sécurité (FDS) :** Material Safety Data Sheet (MSDS) en anglais Est un document fournissant des informations sur les risques de santé potentiels liés à l'exposition à des produits chimiques ou à d'autres substances potentiellement toxiques ou dangereuses. La FDS contient aussi des informations sur les méthodes de travail sûres et les mesures de précaution à prendre lors de la manipulation du produit concerné.

**Phrase H (Mention de danger) :** Une mention de danger est une phrase qui, attribuée à une classe de danger et à une catégorie de danger, décrit la nature du danger que constitue une substance ou un mélange dangereux et, lorsqu'il y a lieu, le degré de ce danger.

**Phrase P (conseil de prudence) :** la phrase P est une phrase qui décrit les mesures recommandées qu'il y a lieu de prendre pour réduire au minimum ou prévenir les effets néfastes découlant de l'exposition à une substance ou à un mélange dangereux en raison de son utilisation ou de son élimination.

**Numéro CAS :** numéro distinct est attribué à chaque produit chimique par le Chemical Abstract Service (CAS – Service des résumés analytiques de chimie), une division du American Chemical Society [Société Américaine de Chimie]. En Avril 2008, 34 793 507 substances organiques et inorganiques, et 59 792 349 numéros de série étaient enregistrés au CAS.

**Point d'ébullition :** température à laquelle une substance passe d'un état liquide à un état gazeux.

**Point de fusion :** température à laquelle une substance passe d'un état solide à un état liquide.

**Point d'éclair :** (coupelle ouverte ou fermée) qui décrit la température à laquelle une substance dégage assez de vapeur pour former un mélange avec l'air, qui peut s'enflammer en présence d'une étincelle ou d'une flamme.

**Point d'auto-inflammation :** C'est la température à partir de laquelle une substance s'enflamme spontanément en l'absence de flamme pilote. L'expression point d'allumage spontané est aussi utilisée.

**LIE (Limite Inférieure d'Explosivité) :** La LIE appelée aussi LII (Limite Inférieure d'Inflammabilité) d'un gaz ou une vapeur est la concentration minimale au-dessus de laquelle il (elle) peut être enflammé(e). Elle s'exprime en % volume.

**LSE (Limite Supérieure d'Explosivité) :** La LSE appelée aussi LSI (Limite Supérieure d'Inflammabilité) est la concentration maximale d'un gaz ou d'une vapeur dans le mélange au-dessus de laquelle il (elle) peut être enflammé(e). Elle s'exprime en % volume.

## <span id="page-13-0"></span>**1.2 Réglementation Algérienne concernant les substances chimiques :**

- **Loi n° 83-03 du 5 février 1983 portant sur la protection de l'environnement,** suivie de la loi n° 01-19 du 12 décembre 2001 portant sur la gestion, le contrôle et l'élimination des déchets, et un nombre important de décrets ayant pour objet la mise en œuvre d'une politique nationale de protection de l'environnement tendant à :
	- $\triangleright$  La protection, la restructuration et la valorisation des ressources naturelles.
	- $\triangleright$  La prévention et la lutte contre toute forme de pollution et nuisance.
	- $\triangleright$  L'amélioration du cadre et de la qualité de vie.
- **Loi n° 88-07 de 26 janvier 1988 relative à l'hygiène, à la sécurité et à la médecine du travail.[2]**
	- **Article 4**. La définition des catégories relatives aux substances, préparations ou produits dangereux est déterminée par arrêté du ministre chargé du travail et du ou des ministres concernés.
	- **Article 5.** Les emballages des substances, produits ou préparations dangereuses doivent être solides, étanches et appropriés.
	- **Article 6.**  Sans préjudice des dispositions législatives et réglementaires en vigueur, toutes les substances, produits ou préparations dangereuses doivent être étiquetés et marqués de manière à permettre leur identification et fournir les informations essentielles au sujet :
		- **-** De leur nom chimique
		- **-** De leur désignation ou de leur nom commercial
		- **-** De leur classification
		- **-** De leur symbole d'identification
		- **-** Des dangers qu'ils présentent
		- **-** Des conseils de prudence en matière de sécurité.
	- **Article 7.** Les caractéristiques du marquage et de l'étiquetage, ainsi que les conditions auxquelles doivent satisfaire les récipients, sacs ou enveloppes contenant lesdites substances, produits ou préparations dangereuses seront définis par arrêté du ministre chargé du travail et du ou des ministres concernés.
	- **Article 8.**  Le stockage doit être entouré de précautions particulières destinées à préserver les travailleurs, les biens et l'environnement, des risques qui s'y rattachent selon les règles et les normes en la matière, conformément à la réglementation en vigueur.
	- **Article 10.** Une fiche de données de sécurité comportant les informations essentielles détaillées sur l'identification des substances, produits ou préparations dangereuses, leur fournisseur, leur classification, les dangers qu'ils présentent, les précautions de sécurité et les procédures d'urgence à prendre doit être fournie aux institutions et à l'organisme national compétent en matière d'hygiène et de sécurité, par les organismes employeurs à charge pour ces employeurs de l'établir par leurs soins ou de l'exiger de leurs fournisseurs.

 **Article 11.** — Les quantités de substances, produits ou préparations dangereuses, utilisées pour les besoins de production sur les lieux de travail seront limitées aux quantités quotidiennement nécessaires.

 **Décret exécutif n°03-451 du1er décembre 2003 définissant les règles de sécurité applicables aux activités portant sur les matières et produits chimiques dangereux ainsique les récipients de gaz sous pression.**

- **Article 1er. —** Le présent décret a pour objet de fixer les règles de sécurité applicables aux activités portant sur les matières et produits chimiques dangereux ainsi que les récipients de gaz sous pression, dénommés ci-après "matières et produits chimiques dangereux".
- **Article 4.**  Nonobstant la réglementation en vigueur, l'exercice d'une activité professionnelle portant principalement sur les matières et produits chimiques dangereux est soumis à agrément préalable. Le bénéficiaire dudit agrément est désigné ci-après "opérateur".

### **Décret exécutif n°05-08 du 27 Dhou El Kaada 1425 correspondant au 8 janvier 2005 relatif aux prescriptions particulières applicables aux substances, produits ou préparations dangereuses en milieu de travail.**

- **Article 1er.** En application des dispositions de l'article 10 de la loi n 88507 du 26 janvier 1988, susvisée, le présent décret a pour objet de définir les prescriptions particulières de sécurité applicables aux substances, produits ou préparations dangereuses fabriqués localement ou importés afin d'assurer aux travailleurs des conditions de prévention contre les risques professionnels enmilieu de travail.
- **Article 2. —** Les substances, produits ou préparations dangereuses sont des produits qui à l'occasion de leur fabrication, de leur manutention, de leur transport ou de leur emploi, peuvent former ou dégager des gaz, des vapeurs, des brouillards, des fumées, des poussières ou des fibres aux propriétés notamment corrosives, nocives, toxiques, inflammables ou explosibles susceptibles de porter atteinte à la santé des personnes ou de l'environnement en milieu de travail.
- **Décret exécutif n° 07-207** du 30 juin 2007 réglementant l'usage des substances qui appauvrissent la couche d'ozone, de leurs mélanges et des produits qui en contiennent.
- **Décret exécutif n° 10-19** du 12 janvier 2010 modifiant et complétant le décret exécutif numéro 03-451 correspondant au 1er décembre 2003 définissant les règles de sécurité applicables aux activités portant sur les matières et produits chimiques dangereux ainsi qu'au récipients de gaz sous pression.

### **Décret exécutif n° 90-79 du 27 février 1990 portant réglementation du transport de matières dangereuses**

Le présent décret exécutif définit les règles et les principes généraux pour la protection des personnes, des biens et de l'environnement lors du transport terrestre, maritime ou aérien des matières dangereuses, sans préjudice de l'application de disposition législative ou réglementaire nationale en vigueur et des règlements internationaux de transport auxquels l'Algérie a souscrit. Les matières dangereuses visées sont rangées par famille de produits dans les 9 classes suivantes en fonction de leurs caractéristiques propres ainsi que de la nature des dangers qu'elles présentent :

- $\triangleright$  Classe I : matières et objets explosifs,
- Classe II : gaz, comprimés, liquéfiés, dissous sous pression, ou liquéfiés à très basse température
- Classe III : matières liquides inflammables
- Classe IV : matières solides inflammables, matières inflammables spontanément, matières qui, au contact de l'eau, émettent des gaz inflammables
- $\triangleright$  Classe V : matières comburantes, peroxydes organiques
- Classe VI : matières toxiques et matières infectieuses,
- Classe VII : matières radioactives
- Classe VIII : matières corrosives
- Classe IX : matières dangereuses diverses.
- **Décret présidentiel n°90-198 du 30 juin 1990** portant réglementation des substances explosives.
- **Décret exécutif n° 97-435** du 16 Rajab 1418 correspondant au 17 novembre 1997 portant réglementation du stockage et de la distribution des produits pétroliers[3]

## <span id="page-15-0"></span>**1.3 Classification des risques chimiques :**

Les risques chimiques auxquels l'homme peut être exposé, sont divers et variés, d'où on distingue deux grandes familles :

- Le risque d'intoxication.
- Le risque d'incendie explosion.
- Le risque de réactions chimiques dangereuses.

#### <span id="page-15-1"></span>**1.3.1 Risque d'intoxication :**

Tout produit, pur ou préparation, pénétrant dans l'organisme par une voie quelconque, est susceptible de provoquer des perturbations, des modifications, ou des dysfonctionnements des différents organes du corps, pouvant conduire jusqu'à la mort.

L'intoxication se manifeste de deux façons différentes, et cela suivant la nature, la réactivité et la quantité de produit chimique absorbé.

#### **Une intoxication accidentelle :**

Est le résultat de l'absorption ou du contact d'une substance très agressive et en quantité importante. Très rapidement, le produit agit au point d'impact du corps avec destruction des cellules.

#### **Une intoxication chronique :**

Généralisée par l'absorption de petites quantités de produits toxiques pendant une durée plus ou moins longue. Les intoxications chroniques sont à l'origine de maladies professionnelles, dues le plus souvent, à des substances peu réactives chimiquement mais susceptibles de réagir en milieu biologique.[4]

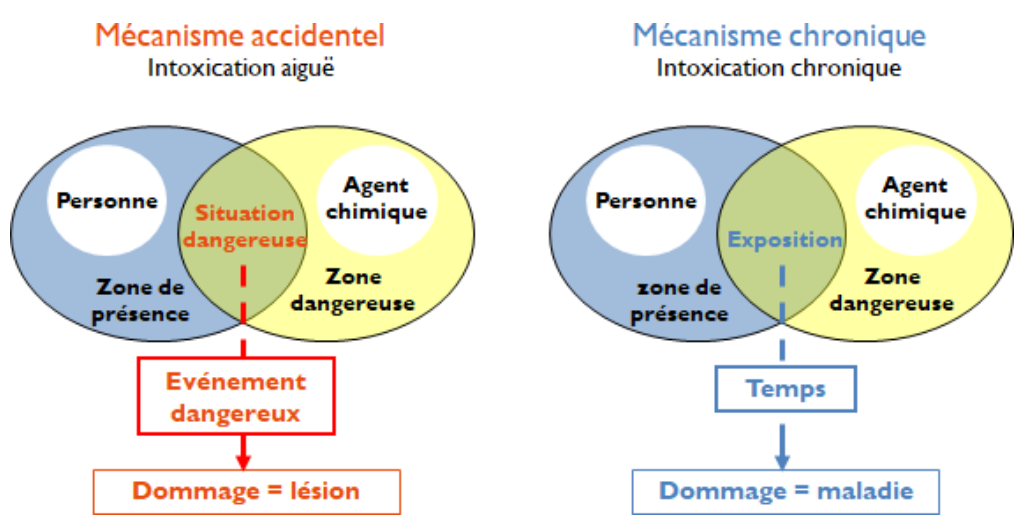

**Figure 1:** Le mécanisme d'un produit chimique

## <span id="page-16-0"></span>**1.3.2 Risque d'incendie-explosion :**

De très nombreux produits chimiques et matériaux divers, dits combustibles entrent en réaction d'oxydation ou de combustion nécessitant la présence d'oxygène et d'une source d'ignition et produisent des réactions exothermiques, c'est-à-dire dégageant de grandes quantités de chaleur.

Les solvants, les résines synthétiques, certains produits alimentaires (farine, sucre), un grand nombre de métaux peuvent conduire à des incendies et/ou des explosions, surtout s'ils sont à l'état gazeux ou très divisé (poussières fines).

## <span id="page-16-1"></span>**1.3.3 Risques dus aux réactions chimiques dangereuses :**

Certaines réactions chimiques sont dites dangereuses, car elles sont à l'origine de la formation de substances dangereuses, toxiques ou inflammables. Il s'agit essentiellement de réactions rapides et non contrôlées. Se sont soit des réactions secondaires accompagnées de synthèses mal contrôlées, soit des mélanges imprévisibles de substances incompatibles. Ces réactions dangereuses sont à l'origine d'un très grand nombre de sinistres industriels survenus dans les usines.

## <span id="page-17-0"></span>**1.4 Les effets des produits chimiques sur l'homme :**

L'effet toxique de substances dangereuses n'est pas le même sur tous les organes.

Effet aigu – Le terme "aigu" qualifie une "manifestation rapide et de courte durée" et, dans le cas précis des produits chimiques, généralement une exposition courte avec un effet immédiat (moins de 24 heures).

Effet chronique - Le terme chronique qualifie une "manifestation lente et de longue durée" et fait généralement référence à une exposition répétée associée à un délai long entre la première exposition et la manifestation d'effets négatifs sur la santé

La nature des effets des produits chimiques sur la santé dépend de plusieurs paramètres :

- Caractéristiques du produit chimique concerné (toxicité, nature physique…)
- Voies de pénétration dans l'organisme (respiratoire, cutanée ou digestive)
- Mode d'exposition (niveau, fréquence, durée...)
- État de santé et autres expositions de la personne concernée (pathologies existantes, prise de médicaments)

## <span id="page-17-1"></span>**1.5 Voies d'exposition :**

Les produits chimiques peuvent entrer dans le corps humain et autres organismes vivants par un nombre de voies différents, ou "**voies d'exposition**" :

- **Voie percutanée :** Après un contact cutané ou une projection de diluant dans les yeux, le produit chimique traverse la peau (les muqueuses ou les yeux) et se disperse dans tout l'organisme où il cause des maladies diverses.
- **Voie pulmonaire :** C'est la pénétration dans les poumons des produits chimiques dispersés dans l'air que respire l'opérateur. C'est la voie de pénétration la plus fréquente sur les lieux de travail.
- **Voie digestive :** C'est la pénétration par la bouche de produits chimiques. La pénétration par ingestion se produit le plus souvent par accident (produit conservé dans un emballage pour boisson) ou par négligence imprudente. [5]

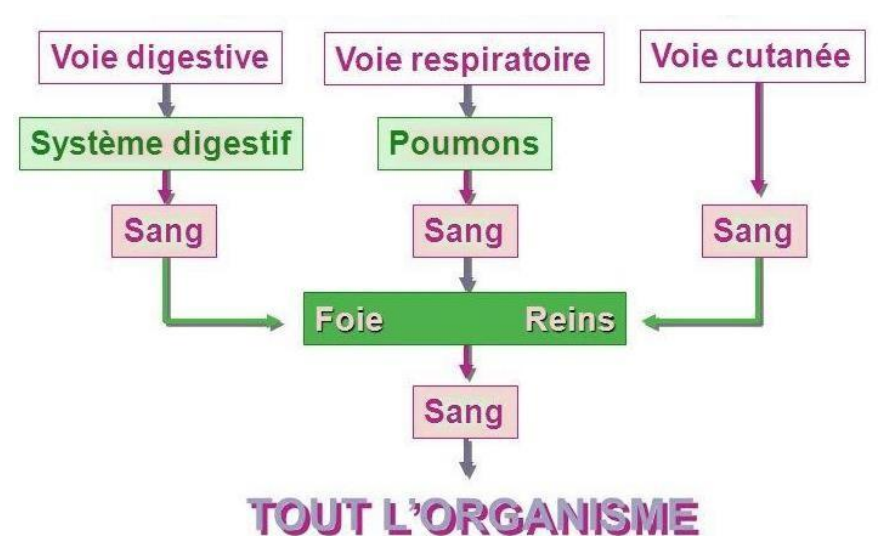

**Figure 2:** Les voies de pénétration dans l'organisme humain

## <span id="page-18-0"></span>**1.6 Les effets des produits chimiques sur l'environnement :**

Les produits chimiques dangereux synthétiques sont rejetés depuis le lieu de travail dans l'environnement sous forme de liquides, de poussières, de fumées ou de gaz. Ces émissions peuvent être volontaires (partie du procédé de production) ou accidentelles (accidents industriels et fuites).

Les rejets volontaires de substances chimiques dans l'environnement existent sous forme de :

#### **1.6.1 Déchets :**

Résidus de produits dangereux, et tous matériaux contaminés utilisés dans le procédé de production (vêtements, gants, poussière de bois, etc…) qui sont soit déversés dans des décharges, traités dans des sites spécialisés ou brûlés dans des incinérateurs. Les déchets existent aussi sous forme :

- a) **D'émissions** rejetées dans l'environnement par des cheminées, des systèmes d'extraction ou de ventilation et par les fenêtres.
- b) **De déversements accidentels** dans les eaux usées, les tuyaux et les écoulements.

## **1.6.2 Produits manufacturés :**

Lors de leur utilisation, les produits manufacturés peuvent rejeter des produits chimiques dans l'environnement. De plus, de nombreuses substances chimiques sont libérées dans l'environnement.

Une fois rejetés, ces produits interagiront finalement avec l'air, le sol et l'eau.[6]

## <span id="page-18-1"></span>**1.7 Les principaux risques liés au stockage des produits chimiques :**

La présence d'un certain nombre de produits chimiques, en quantité, réunis dans un même lieu, comporte des dangers variés. Les dangers et les précautions nécessaires devraient être abordés systématiquement pendant la formation risque [chimique d](https://orme-conseil.com/formation-risque-chimique/)u personnel intervenant dans les lieux de stockage.

## <span id="page-18-2"></span>**1.7.1 Fragilisation des emballages :**

Des procédures de stockage non adaptées peuvent entraîner une fragilisation des emballages à l'origine de fuite ou de rupture totale. Les matériaux des récipients mobiles ou des cuves, même lorsqu'ils sont compatibles avec le contenu, sont susceptibles de se dégrader :

- **Sous l'effet du froid** (perte d'élasticité et moindre résistance des plastiques, rupture des récipients en verre contenant des solutions aqueuses, fragilisation des métaux…)
- **Sous l'effet de la chaleur** (fluage des plastiques, sensibilité accrue au pouvoir solvant du produit contenu)
- **Sous l'effet de la lumière (UV)** (fragilisation des plastiques), sous l'effet de la pollution de l'atmosphère (corrosion des emballages métalliques, fragilisation par absorption des vapeurs), — sous l'effet d'une surpression interne.

## <span id="page-18-3"></span>**1.7.2 Le risque de chute ou de renversement d'emballage :**

Ces incidents peuvent survenir lors d'une intervention humaine ou en son absence, ils peuvent avoir pour origine un encombrement excessif, un empilage hasardeux, un mauvais rangement des produits ou des défauts de conception du local de stockage (dénivellation, éclairage insuffisant). En l'absence d'intervention humaine peuvent se produire des ruptures ou chutes de supports (fragilisés par la corrosion).

Ainsi que l'effondrement d'empilages mal réalisés. Ces incidents peuvent entraîner :

- Des atteintes physiques (contusions, plaies),
- Des brûlures chimiques,
- Des intoxications, principalement par inhalation.

#### **1.7.3 Incendies et explosion**

<span id="page-19-0"></span>En cas de départ de feu, les incendies dans les lieux de stockage se propagent plus rapidement. Ils sont difficiles à maîtriser. Le plus souvent, ces événements sont associés à des fuites sur les conteneurs ou des travaux par points chaud non sécurisés. Lorsque la fuite concerne un gaz ou un liquide inflammable, l'atmosphère devient explosive.[7]

#### **1.7.4 L'augmentation des risques présentés par les produits :**

<span id="page-19-1"></span>Un stockage non adapté aux caractéristiques d'un produit peut induire une modification ou une dégradation qui le rend plus dangereux, que ce soit au stockage ou lors de son utilisation ultérieure.

Certains produits craignent :

- **L'humidité** (produits hygroscopiques, prenant en masse, hydrolysables, dégageant desgaz extrêmement inflammables au contact de l'humidité
- La chaleur (produits sublimables, peroxydables, polymérisables...);
- Le froid (produits cristallisables, gélifiables, émulsions...);
- La lumière (UV) (produits peroxydables, polymérisables...);
- **Le contact** avec l'oxygène de l'air (produits oxydables, peroxydables, poudres Métalliques...).

## <span id="page-19-2"></span>**1.8 Les principaux risques liés au transport des produits chimiques :**

Le risque transport de matières dangereuses (TMD) est consécutif à un accident se produisant lors du transport de ces matières par voie aérienne (IATA), routière, ferroviaire, navigable ou canalisation. Les principaux dangers liés aux TMD sont (ces manifestations peuvent être associées) :

#### **1.8.1 L'explosion :**

<span id="page-19-3"></span>Peut-être occasionnée par un choc avec production d'étincelles, par l'échauffement d'une cuve de produit volatil ou comprimé, par le mélange de plusieurs produits ou par l'allumage inopiné d'artifices ou de munitions. Les effets sont ressentis à proximité et aux alentours avec des risques de traumatisme direct ou par onde de choc.

#### **1.8.2 L'incendie :**

<span id="page-19-4"></span>Peut-être causé par un choc avec production d'étincelles, par l'échauffement anormal d'un organe d'un produit ou d'un organe du véhicule, par l'inflammation d'une fuite. L'incendie augmente les risques de brûlures ou d'asphyxie.

#### **1.8.3 La dispersion dans l'air (nuage toxique), l'eau et/ou le sol :**

<span id="page-19-5"></span>D'une fuite de produits toxique ou résultant d'une combustion (même d'un produit non toxique). En se propageant, cela peut engendrer des intoxications par inhalation, par ingestion ou par contact et/ou des pollutions.

## <span id="page-20-0"></span>**1.9 Identification des dangers d'une substance chimique :**

Les produits chimiques sont identifiables par :

- 1) L'étiquette et produit chimiques
- 2) Fiche de donnée de sécurité
- 3) Fiche de toxicologie

#### **1.9.1 L'étiquetage :**

L'étiquette permet d'identifier la nature des dangers que présente le produit et les précautions à prendre pour le manipuler, le stocker, intervenir en cas d'accident, l'éliminer en toute sécurité. L'étiquette figure sur le récipient d'origine. Elle doit être reproduite sur les nouveaux emballages en cas de transvasement ou de reconditionnement de produit

On trouvera en particulier :

- $\triangleright$  Les pictogrammes de risques qui en indiquent le type et la gravité du danger ;
- Les phrases conventionnelles de risques (H) qui en précisent la nature et la cible et sont assorties d'un commentaire descriptif ;
- Les phrases conventionnelles de conseils de prudence (P) donnent les mesures de sécurité à prendre

Le numéro CAS qui permet de retrouver directement, dans les bases de données ou la bibliographie, des informations plus détaillées assorties d'un commentaire descriptif

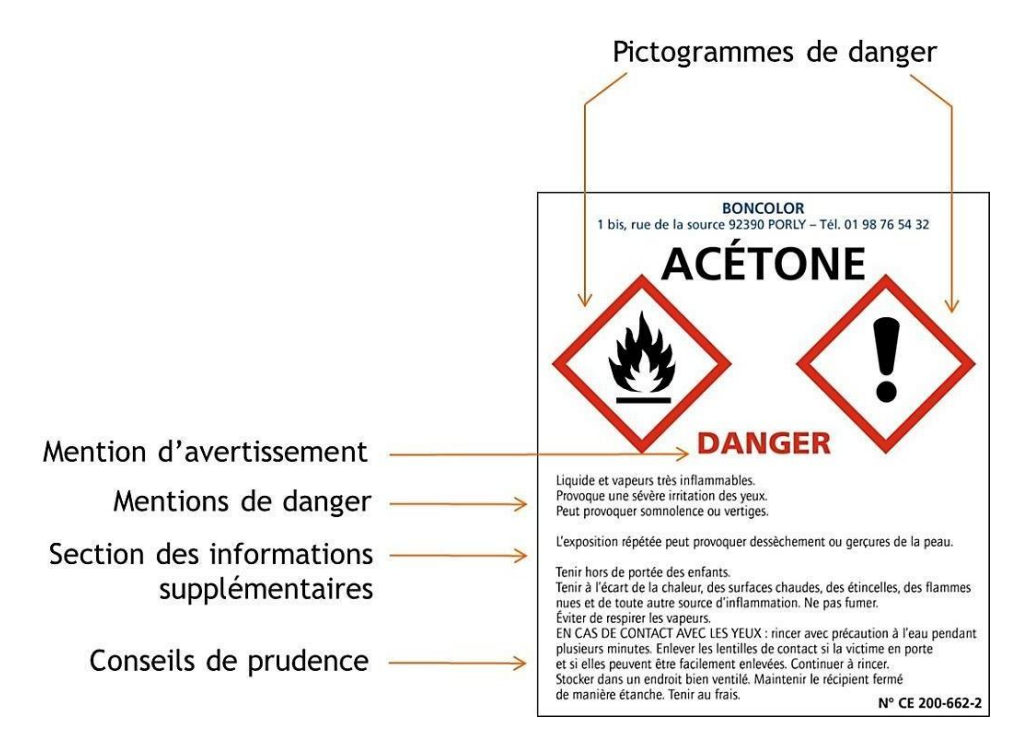

**Figure 3:** Exemple d'étiquette CLP fourni par INRS

## **1.9.2 Fiche des donnés de sécurité (FDS) :**

La fiche de données de sécurité est le complément de l'étiquetage, elle constitue une source d'information essentielle pour l'évaluation des risques chimiques et les différents acteurs de la prévention. Est un document qui vise à alerter l'utilisateur d'un produit chimique sur les dangers liés à son utilisation. Elle contient des informations relatives :

- Aux dangers pour la santé et l'environnement,
- Des indications sur les moyens de protection,
- Les mesures à prendre en cas d'urgence

La FDS possède 16 rubriques qu'il est recommandé de lire attentivement car ces dernières donnent des informations capitales sur les produits :

- 1. Identification de la substance / préparation et de la société / l'entreprise
- 2. Identification des dangers
- 3. Composition/ information sur les composants
- 4. Premiers secours
- 5. Mesures de lutte contre l'incendie
- 6. Mesures à prendre en cas de dispersion accidentelle
- 7. Manipulation et stockage
- 8. Contrôles de l'exposition/ protection individuelle
- 9. Propriétés physiques et chimiques
- 10. Stabilité et réactivité
- 11. Informations toxicologiques
- 12. Informations écologiques
- 13. Considérations relatives à l'élimination
- 14. Informations relatives au transport
- 15. Informations relatives à la réglementation
- 16. Autres informations.

## **Fiche des donnés de sécurité (FDS) simplifiées :**

Cependant, le contenu des FDS est riche mais complexe à lire et à exploiter. Cela demande aussi beaucoup de temps et une certaine expertise.

C'est pourquoi de plus en plus d'entreprises rédigent des FDS simplifiées (FDSS) qui résument en une seule page l'intégralité de la FDS.

La FDSS regroupe en une page unique les informations extraites des rubriques essentielles de la FDS.

- $\triangleright$  **Nom du produit** (rubrique 1)
- **Pictogrammes de danger** (rubrique 2)
- **Mentions de danger** (rubrique 2)
- **Règles de stockage** (rubrique 7)
- **Consignes de sécurité essentielles**

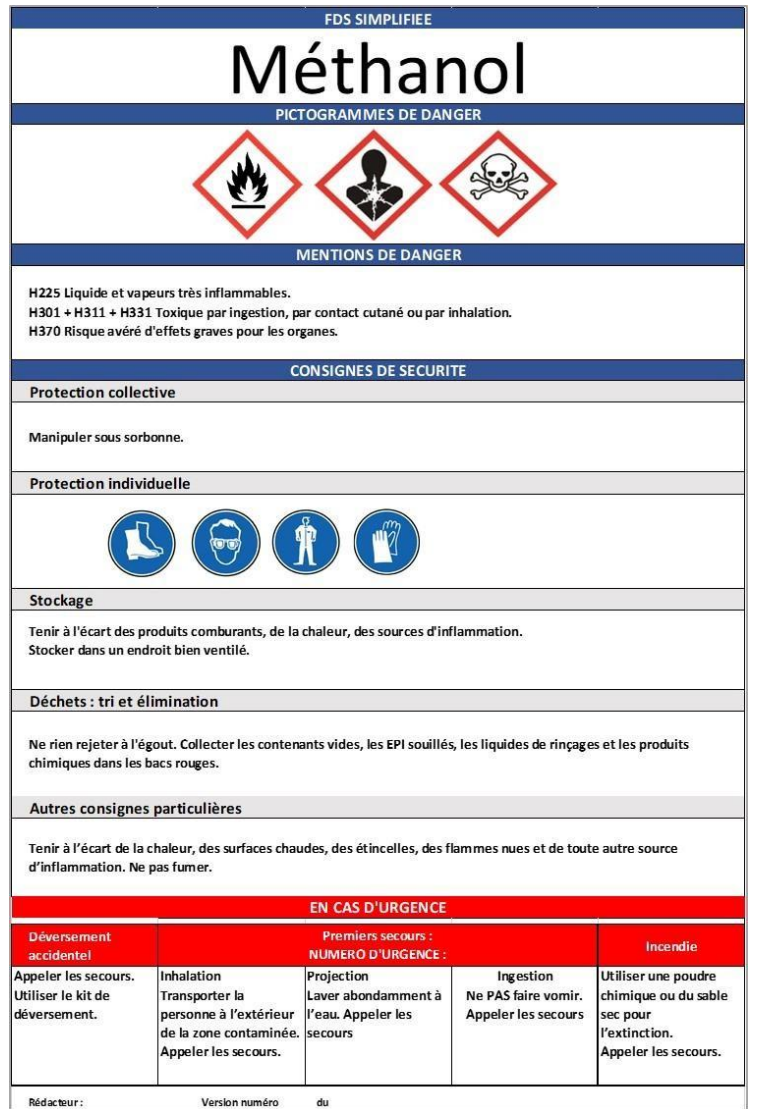

**Figure 4:** Fiche de données simplifiée [8]

#### <span id="page-22-0"></span>**Mention danger = nouvelle phrase de risque :**

- Attribuée à une classe de danger ou à une catégorie de danger
- Décrit la nature du danger
- Lorsqu'il y a lieu, le degré de ce danger

#### **Accompagnée d'un code alphanumérique :**

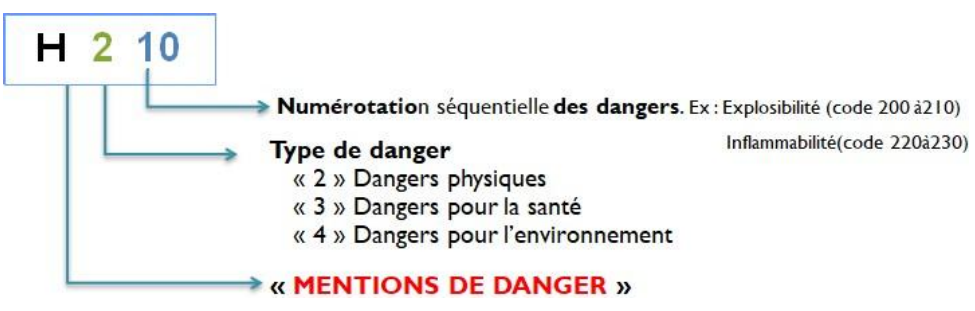

**Figure 5:** Exemple d'une Mention danger

#### **Les conseils de prudence :**

Décrit les mesures recommandées pour réduire au minimum ou prévenir les effets nocifs découlant de :

- L'exposition
- L'entreposage
- La manipulation incorrecte d'un tel produit

Des codes sont également affectés aux conseils de prudence :

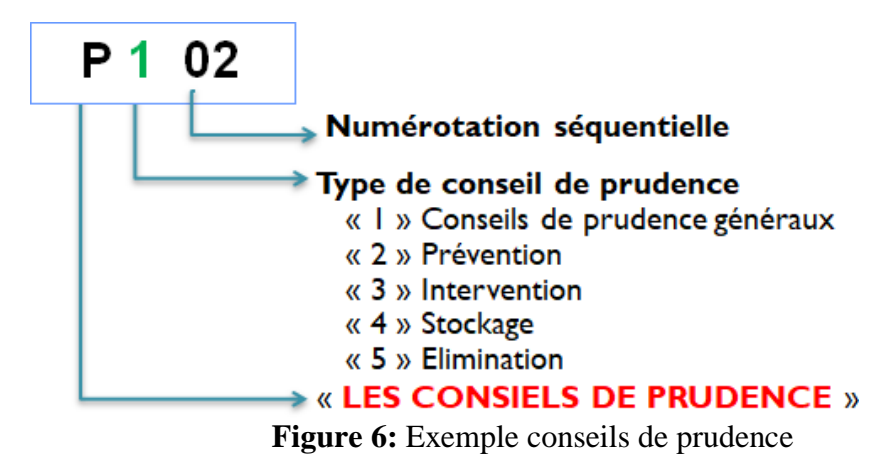

### <span id="page-23-1"></span>**1.9.3 Fiche toxicologique :**

La fiche toxicologique, contrairement à la fiche de données de sécurité, n'est pas obligatoire, ces fiches regroupent les points suivants :

- Les caractéristiques physico-chimiques ;
- Les risques pathologiques, toxicologiques … ;
- La réglementation (hygiène et sécurité du travail, protection du voisinage, protection de la population, du transport…) ;
- Les recommandations techniques pour le stockage et les manipulations ;
- La prévention médicale ;
- La bibliographie.

## <span id="page-23-0"></span>**1.10 Les différents pictogrammes pour produits chimiques :**

Il existe 9 pictogrammes sous forme de losange avec liseré rouge et symbole noir, codifiés selon un système général harmonisé (SGH). Ils sont utilisés à l'international pour une reconnaissance facilité des produits dangereux lors de l'étiquetage et le stockage.[9]

# **Tableau 1:** Principaux types de dangers et leurs symboles

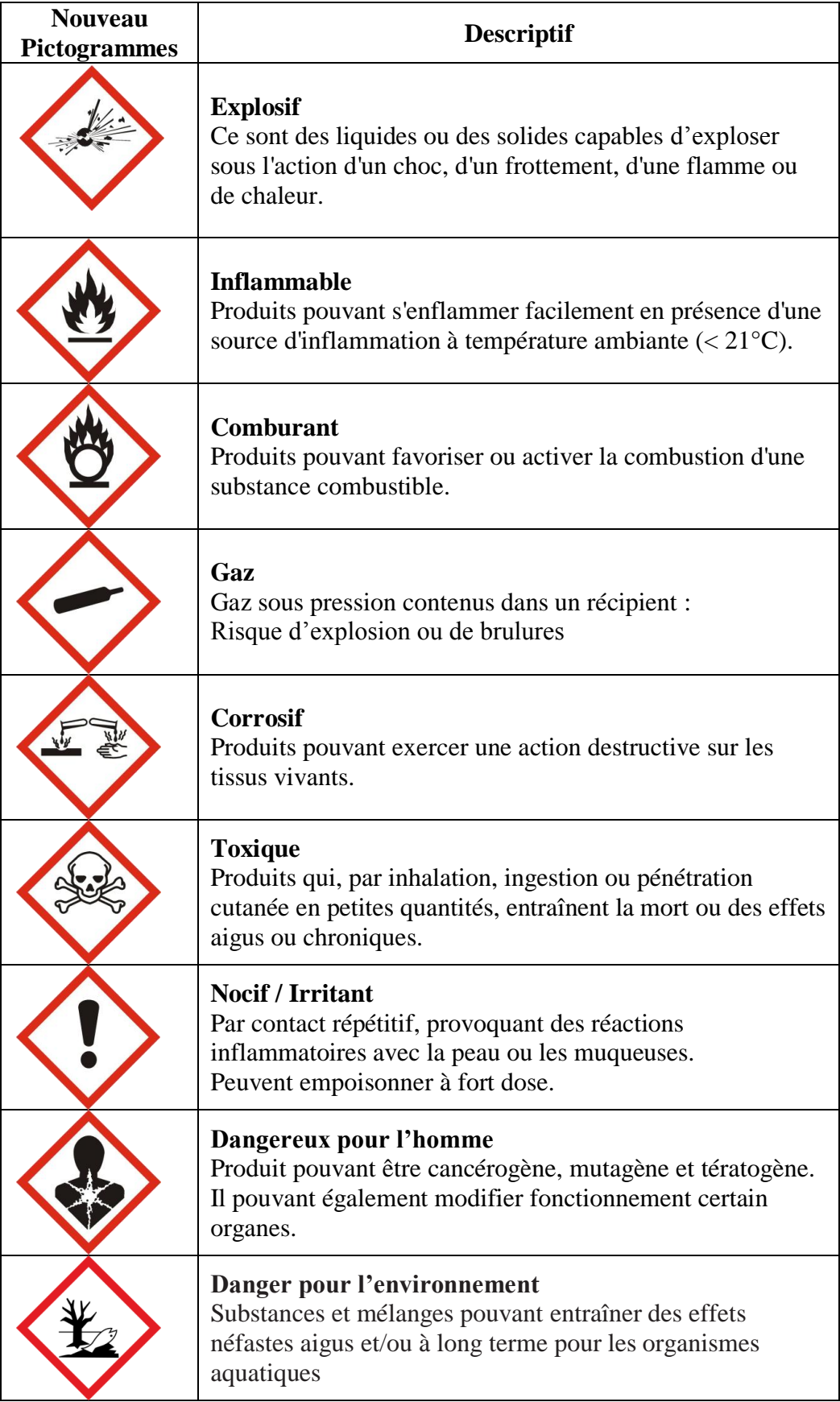

#### <span id="page-25-0"></span>**1.11 Trois classes de danger :**

- 1. Les dangers physico-chimiques (explosible, comburant, inflammable…).
- 2. Les dangers pour la santé (toxique ; corrosif, mutagène, cancérogène).
- 3. Les dangers pour l'environnement.[10]

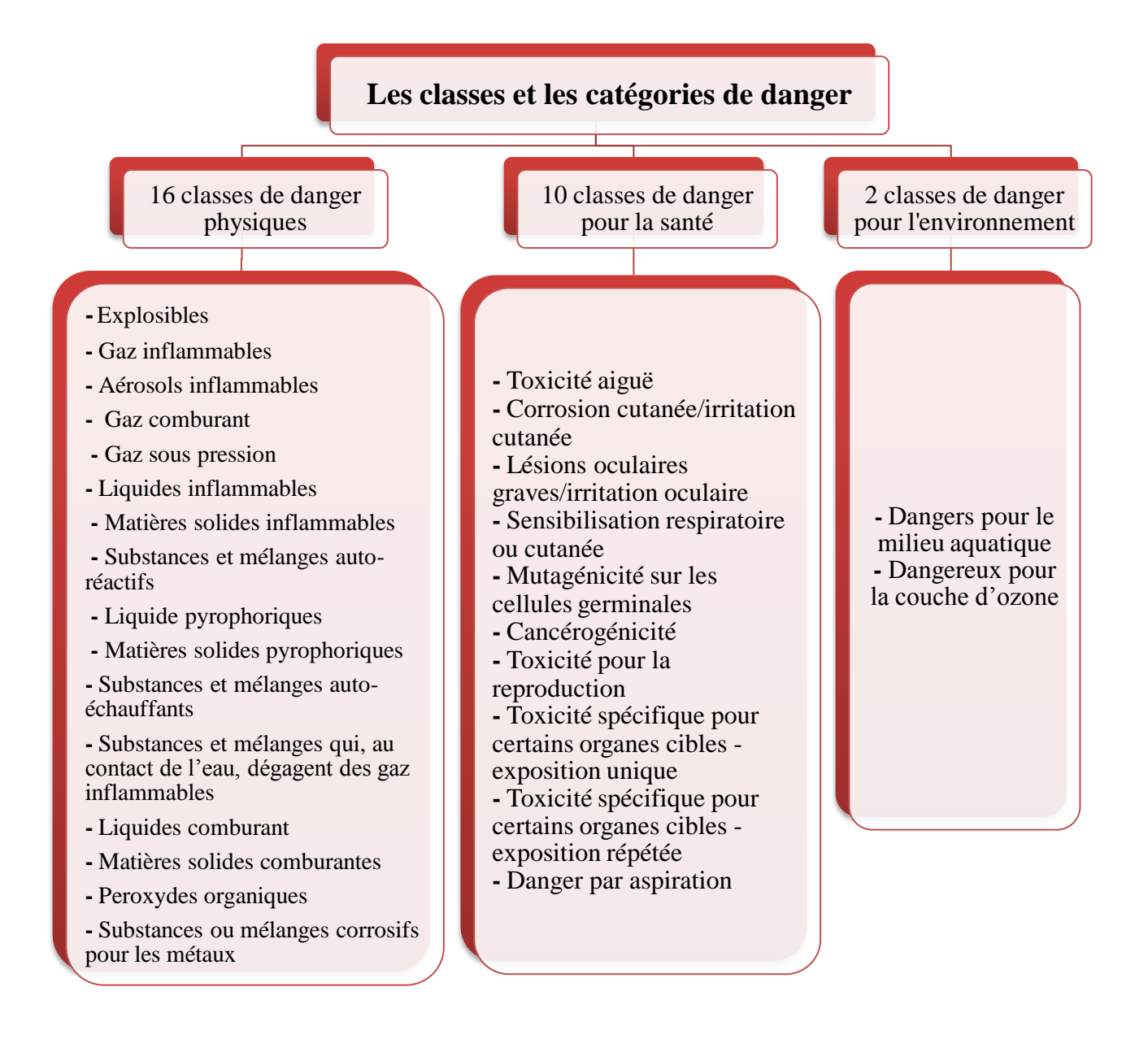

<span id="page-25-1"></span>**Figure 7:** Classes et catégories de danger

## <span id="page-26-0"></span>**Conclusion**

Dans le cadre du présent chapitre, nous avons commencé par clarifier les fondements de la sécurité d'abord en la définissant par rapport au danger et au risque et ensuite présentera les concepts généraux sur les produits chimique leur danger classifications et étiquetages. Par conséquent, nous avons passé en revue le concept de risque et ses corollaires tels que danger, phénomène dangereux, conséquence, dommage, gravité, fréquence d'occurrence, en les regroupant selon les liens sémantiques qui puissent exister entre eux. En fin la réglementation dans le domaine de la sécurité du travail avec des produits chimiques.

## <span id="page-27-0"></span>**Introduction :**

Il existe différentes méthodes et outils pour coter le risque chimique dans la littérature. Car dans le domaine du risque chimique, la conduite d'une démarche d'évaluation est souvent difficile du fait de la multiplicité des agents chimiques et des préparations utilisés, et de la méconnaissance de leurs dangers. L'appréhension du risque chimique est encore plus difficile dans les établissements dont l'activité nécessite l'emploi de produits chimiques, sans qu'ils soient pour autant inscrits dans les métiers de la chimie.

Ce chapitre est dédié à une présentation de quelques méthodes et outils d'évaluation de risque chimique afin de mieux comprendre le mécanisme et pouvoir aider la maitrisé de cette dernière.

## <span id="page-27-1"></span>**2.1 Méthodes et outils de l'évaluation des risques chimique :**

### **2.1.1 Exemple de méthode d'évaluation de risque chimique : Méthodologie d'évaluation simplifiée du risque chimique (ND 2233):**

La méthodologie d'évaluation simplifiée du risque chimique (HST ; **ND** 2233) est développée par l'INRS en 2005, c'est une méthodologie qui permettra d'identifier les dangers, les conditions d'utilisation ou d'exposition susceptibles de générer un risque.

Cet outil intègre les modalités de classification et d'étiquetage et l'emballage (CLP) issues du règlement et un certain nombre de référentiels propres au règlement REACH.

## <span id="page-27-2"></span>**2.2 Le risque chimique selon INRS ND 2233**

La démarche d'évaluation proposée par l'INRS ND 2233 est fondée sur trois axes :

- **Evaluation du risque Santé** : pour évaluer les risques sur la santé des salariés suite à l'exposition à un ou plusieurs produits chimiques. Vous pourrez à l'aide des informations de votre inventaire (fréquence, quantité, étiquetage des produits…) évaluer ce risque selon les modes d'exposition : le risque par inhalation et/ou par voie cutanée. Ces informations vous permettront d'aboutir à un risque sur la santé.
- **Evaluation du risque Environnemental** : pour hiérarchiser vos risques environnementaux en fonctions de leurs différents impacts. L'application de la méthodologie ND 2233 aide le classement des produits chimiques et déchets issus de procédés de fabrication selon leurs impacts environnementaux sur différents milieux : l'eau, le sol et l'air.
- **Evaluation du risque d'Incendie Explosion** : pour prendre en compte les propriétés intrinsèques de vos produits chimiques et les classer selon leur inflammabilité potentielle. Cela autorise aussi le classement des zones de travail selon leur niveau de risque d'éclosion d'un incendie.

## <span id="page-28-0"></span>**2.3 Présentation générale de la méthode :**

La méthode d'évaluation du risque chimique dans les domaines de la santé, de la sécurité et de l'environnement est progressive ; elle fait appel à des critères simples et facilement accessibles. Une démarche itérative permet d'optimiser la collecte des informations et d'alléger la charge de travail. En effet, cette stratégie permet de limiter à chaque étape le nombre d'informations collectées et d'éviter une trop grande demande initiale d'informations parfois peu faciles à obtenir, ce qui pourrait d'emblée rebuter les acteurs en charge de l'évaluation.[11]

Elle comprend les phases principales suivantes :

- 1. Inventaire des produits et matériaux utilisés dans l'établissement, dans un atelier ou à un poste de travail.
- 2. Hiérarchisation des risques potentiels (HRP).
- 3. Évaluation des risques.

### **2.3.1 Inventaire des produits :**

Il s'agit de l'étape la plus importante car elle conditionne la qualité d'une démarche d'évaluation des risques. L'inventaire des produits chimiques et des matières premières – y compris les produits intermédiaires – doit être aussi exhaustif que possible. À l'occasion de cet inventaire, les produits périmés ou inutilisés depuis un certain temps seront éliminés.

Les données collectées lors de cette étape sont les suivantes :

- Référence ou nom du produit
- Quantité utilisée ( année, mois passés…)
- Fréquence d'utilisation
- Zone de travail où est utilisé le produit
- Informations sur les dangers issus de l'étiquetage (pictogrammes, phrases derisque…)
- Informations issues de la fiche de données de sécurité (dangers, propriétésphysico-chimiques…).

#### **2.3.2 Hiérarchisation des risques potentiels (HPR) :**

L'objectif principal de cette étape est de Classer les agents chimiques et les ateliers en fonction de leurs risques potentiels. Par donne le nom de l'agent chimique ou référence, étiquetage, quantité utilisée, fréquenced'utilisation, lieu(x) d'utilisation.

#### **a) Classes de danger**

La classe de danger est déterminée en priorité à partir des informations mentionnées dans la fiche de données de sécurité (FDS) ou, à défaut, sur l'étiquetage(Voir de tableau 2).

<span id="page-29-0"></span>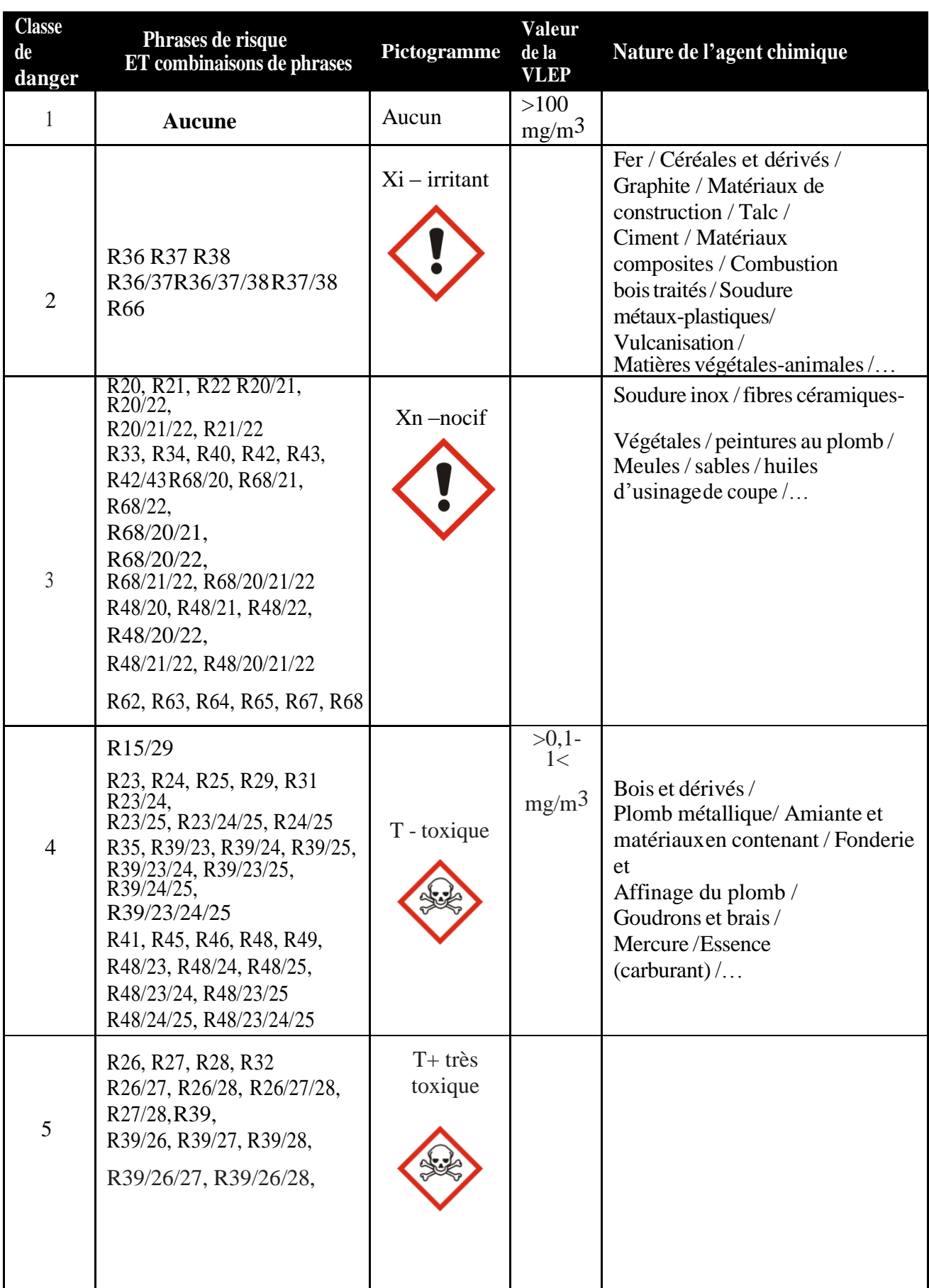

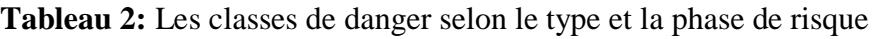

**Remarque :** A partir de juin 2015, les produits chimiques sont étiquetés selon le règlement "**CLP"** (classification, labelling and packaging) « Les règles de classification et d'étiquetage seront les mêmes pour tous les produits chimiques dans tous les pays » L'actuel étiquetage "DPD" avec *les phrases "R"* disparaîtra progressivement. Ce nouvel étiquetage comporte des mentions *de danger "H"* et des nouveaux pictogrammes (Annexe A).

- Les phrases R en Montions H
- Les phrases S en conseils de prudence

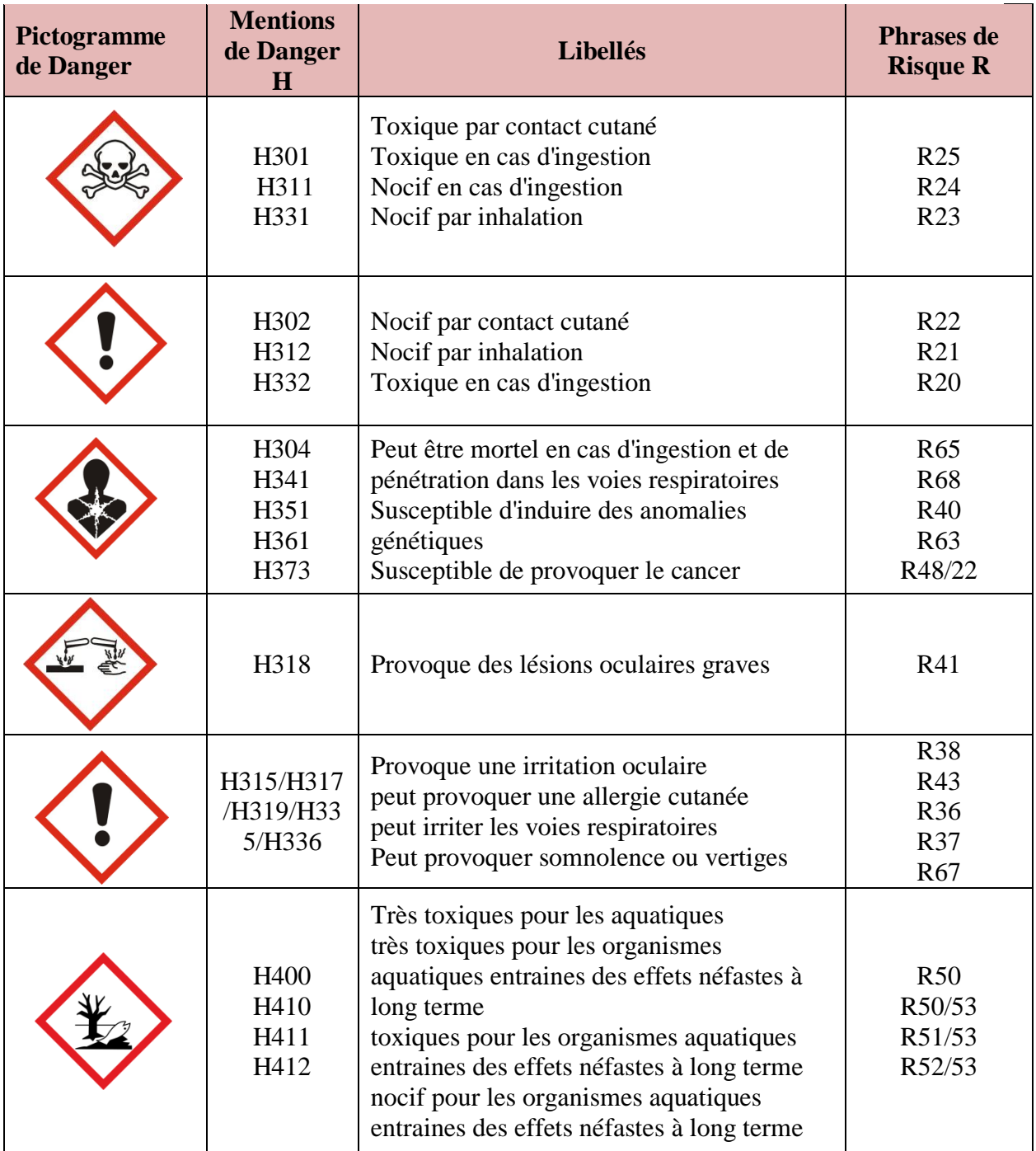

#### **Tableau 3 :** Quelques exemples des phrases R en H

#### **b) Classes de quantité :**

Pour établir les classes de quantité, il est indispensable de fixer, en premier lieu, le référentiel temporel de consommation approprié : quotidien, hebdomadaire, mensuel, annuel…

La détermination des classes de quantité s'effectue, sur la base du référentiel temporel utilisé, en prenant la quantité consommée (Qi)

<span id="page-31-0"></span>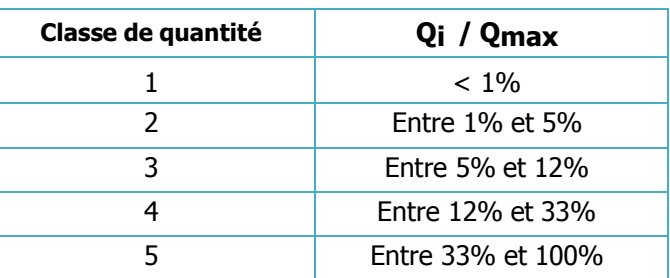

**Tableau 4 :** Détermination des classes de quantité

De l'agent chimique considéré rapportée à la quantité de l'agent le plus consommé

 $(O Max) =$ Q  $_{\boldsymbol{0}\boldsymbol{max}}$ 

### **c) Classes de fréquence d'utilisation**

<span id="page-31-1"></span>Pour déterminer les classes de fréquence d'utilisation, le référentiel temporel doit être identique à celui retenu pour la détermination des classes de quantité : journalier, hebdomadaire, mensuel, annuel… Les classes sont déterminées à partir du Tableau 5.

| <b>Utilisation</b> | <b>Occasionnelle</b>                                                                                   | <b>Intermittente</b> | <b>Fréquente</b> | <b>Permanente</b> |
|--------------------|----------------------------------------------------------------------------------------------------|----------------------|------------------|-------------------|
| Jour               | $<$ 30 minutes                                                                                         | $30 - 120$ minutes   | $2 - 6$ heures   | >6heures          |
| <b>Semaine</b>     | $<$ 2 heures                                                                                           | $2 - 8$ heures       | $1 - 3$ jours    | >3 jours          |
| <b>Mois</b>        | $< 1$ jour                                                                                             | $1 - 6$ jours        | $6 - 15$ jours   | $>15$ jours       |
| Année              | $<$ 15 jours                                                                                           | 15 jours $-$ 2 mois  | $2 - 5$ mois     | $>5$ mois         |
| <b>Classe</b>      |                                                                                                    | 2                    | 3                | 4                 |
|                    | O : L'agent chimique n'a pas été utilisé depuis au moins un an, l'agent<br>chimique n'est plus utilisé |                      |                  |                   |

**Tableau 5 :** Détermination des classes de fréquence

## **d) Classes d'exposition potentielle**

Pour un agent chimique, l'exposition potentielle résulte de la combinaison des classes de quantité et fréquence d'utilisation.

Globalement, plus la quantité et la fréquence d'utilisation d'un agent chimique sont élevées, plus la probabilité d'exposition des salariés est importante.

Les classes d'exposition potentielle sont déterminées à l'aide de la grille proposée au Tableau suivant :

<span id="page-31-2"></span>**Tableau 6 :** Grille de détermination des classes d'exposition potentielle

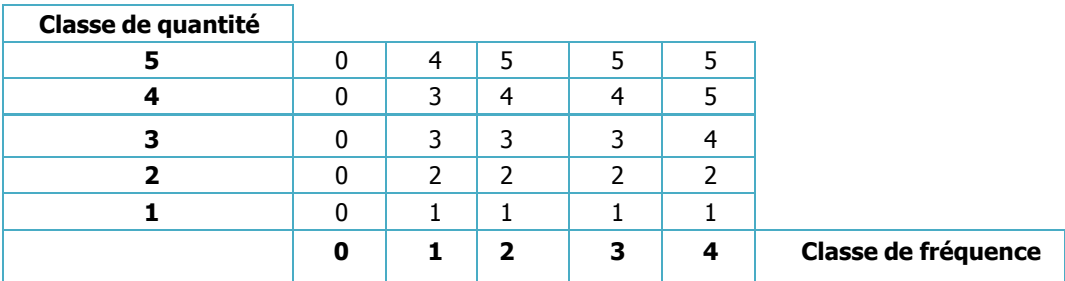

#### **e) Détermination du score de risque potentiel**

Le risque potentiel résulte de la combinaison des classes de danger et de l'exposition potentielle. Il traduit la probabilité d'observer un risque, compte tenu des conditions générales d'utilisation (quantité, fréquence) d'un agent chimique dangereux. Présenter dans le tableau 7.

<span id="page-32-0"></span>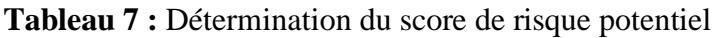

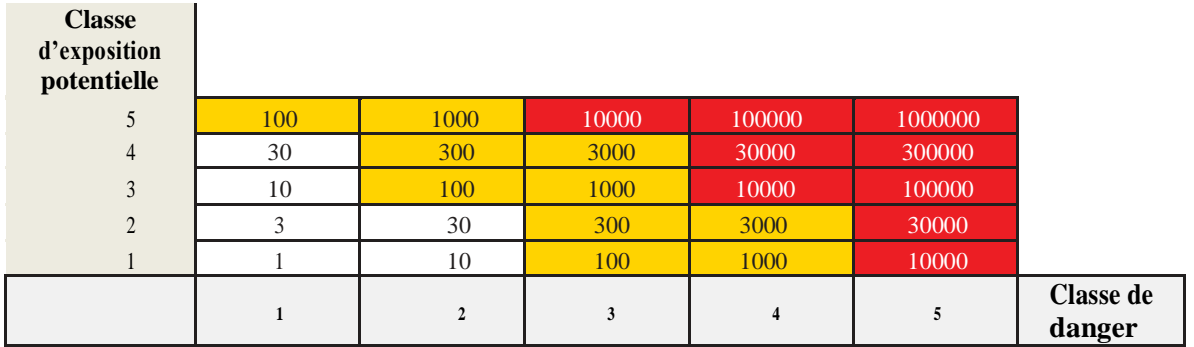

#### **f) Hiérarchisation du risque potentiel**

La hiérarchisation permet de classer les agents chimiques dangereux et de déterminer les GEH nécessitant une évaluation prioritaire et approfondie du risque chimique.

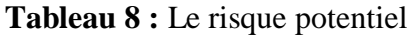

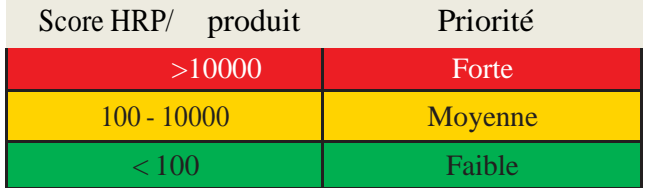

#### **2.3.3 Evaluation des risques :**

#### **2.3.3.1 Évaluation du risque par Inhalation :**

#### **a) Score de danger :**

Un score est affecté à chaque agent chimique en fonction de la classe de danger qui lui a été attribuée lors de la phase HRP

<span id="page-32-1"></span>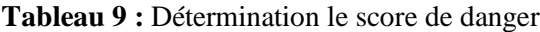

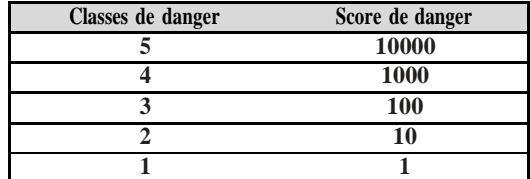

#### **b) Classe de volatilité :**

Les agents chimiques peuvent se présenter sous trois états physiques : solide liquide où gazeux.

Chaque agent chimique se voit attribuer une classe de volatilité en fonction de son état physique puis un score.

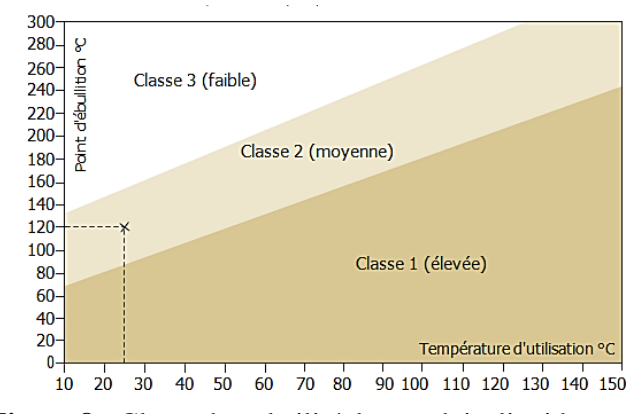

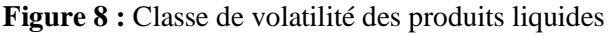

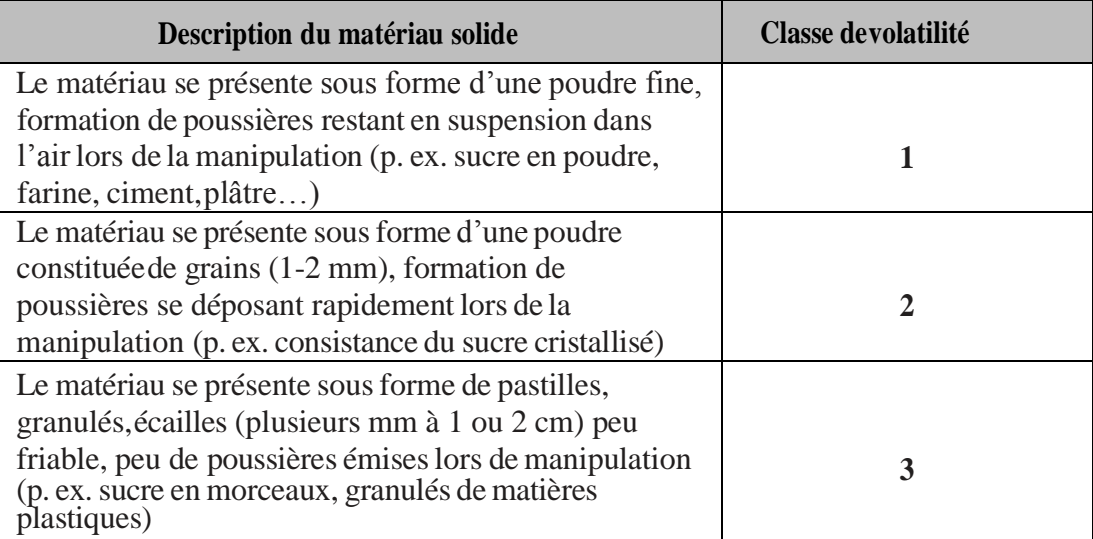

#### <span id="page-33-0"></span>**Tableau 10:** Détermination de la classe de danger pour les solides

#### **c) Score de volatilité :**

À chaque classe de volatilité est affecté un score qui sera utilisé pour estimer l'exposition :

Les pulvérulent**s** (**solides**) se voient attribuer une classe de volatilité de 1 à 3

 La détermination de la classe de volatilité d'un agent chimique liquide nécessite de Connaître la température Approximative d'utilisation de cet agent chimique et son pointd'ébullition en degrés Celsius (°C) (rubrique 9 de la FDS). La classe de volatilité est déterminée à l'aide du diagramme présenté en Les agents chimiques gazeux se voient attribuer une classe de volatilité 1, quelle que soit la température d'utilisation.

#### <span id="page-33-1"></span>**Tableau 11 : Score de volatilité**

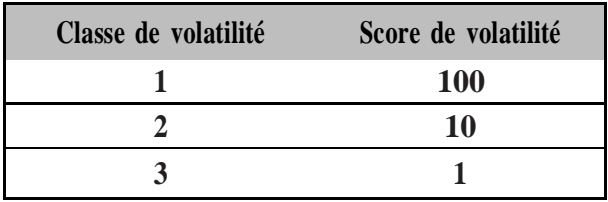

- **d) Score de procédé :** Le type de procédé dans lequel l'agent chimique est utilisé est déterminé selon des indications. Un score est affecté à chaque type de procédé. Dans cette opération la tâche la plus délicate consiste à attribuer une classe de procédé car on distingue deux sortes de procédés :
	- Les procédés dits « *dispersifs* » qui se caractérisent par une source d'émission importante de poussières, fumées ou vapeurs.
	- Les procédés dit « *ouverts* » qui, de par leur conception, sont nettement moins émissifs que les procédés dispersifs.

<span id="page-33-2"></span>**Tableau 12 :** Score de procédé

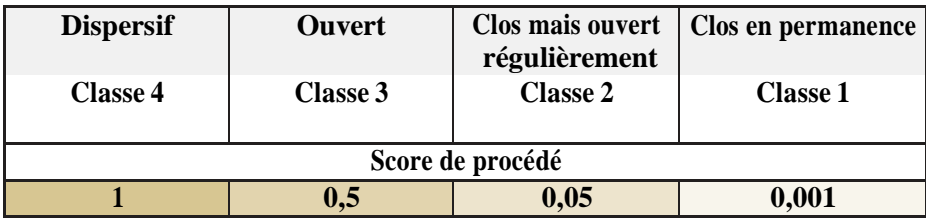

#### **e) Score de protection collective**

Le type de protection collective mise en place au poste de travail lors de l'utilisation des agents chimiques est déterminé à partir des informations mentionnées à la Figure 9 Un score est affecté à chaque classe de moyen de protection collective.

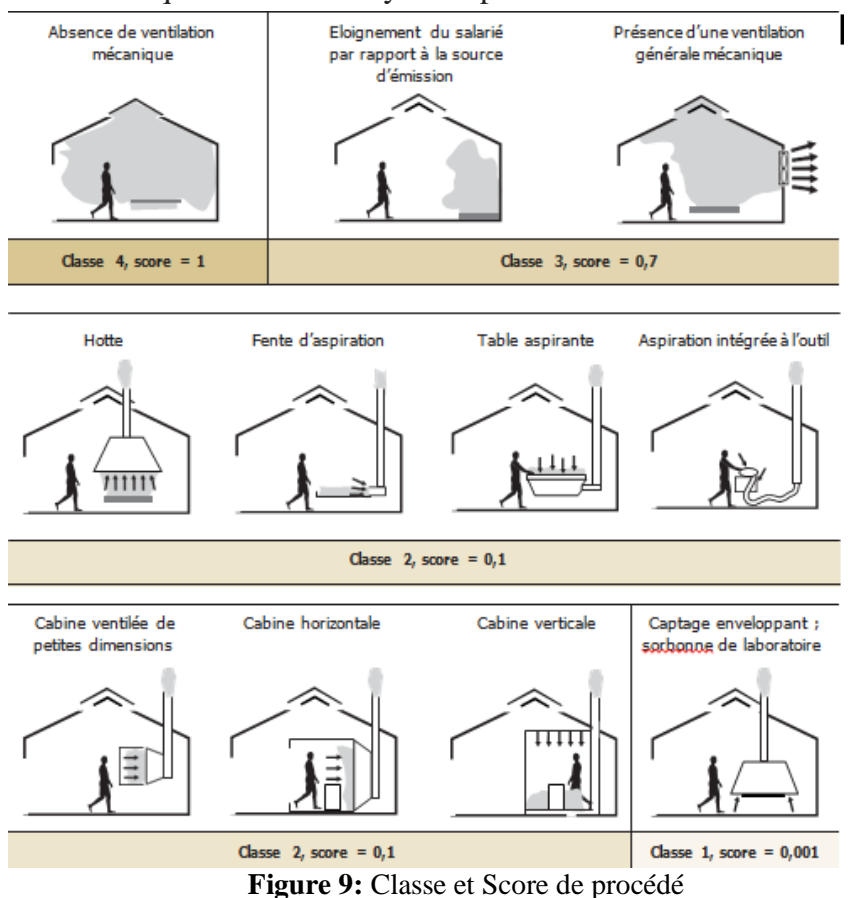

#### **f) Calcul du score de risque par inhalation**

<span id="page-34-1"></span>Pour chaque agent chimique utilisé lors d'une tâche déterminée, le score de risque par inhalation (S**inh**) est calculé à l'aide de la formule suivante :

**Sinh = score danger x score volatilité x score procédé x score protection collective**

<span id="page-34-0"></span>**Tableau 13:** Grille de caractérisation du risque par inhalation

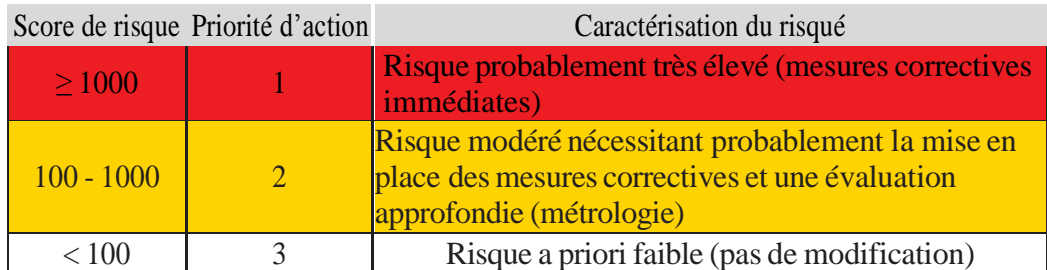

## **2.3.3.2 Evaluation du risque par contact cutané :**

Évaluer le risque provenant de la manipulation directe d'un produit à l'état liquide ou solide(pulvérulent), en relation avec une exposition cutanée. Les paramètres nécessaires à cette évaluation sont :

- La classe de danger du produit
- La surface du corps exposée
- La fréquence d'exposition.

#### **a) Score de danger**

Les classes de danger sont déterminées à partir des phrases de risque. À chaque classe, on affecte le même score que celui utilisé pour l'évaluation du risque par inhalation.

#### **b) Score de surface exposée**

Le score de surface exposée est déterminé à l'aide de la grille proposée au Tableau suivant :

#### <span id="page-35-0"></span>**Tableau 14 :** Détermination de Score de surface exposée

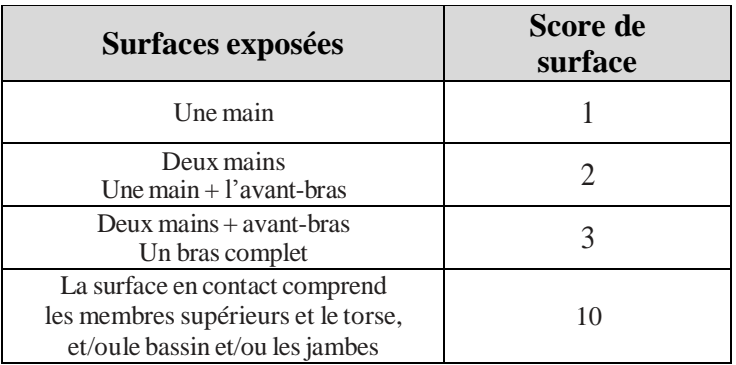

**Tableau 15 :** Détermination de Score de fréquence d'exposition

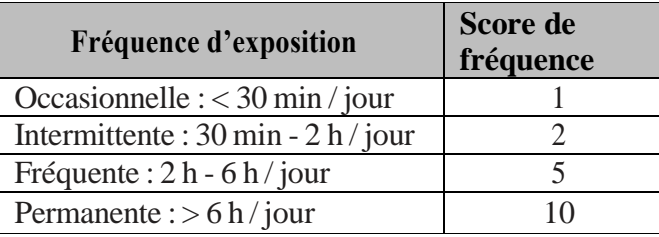

#### **d) Score de risque cutané (Scut)**

*c)* **Score de fréquence d'exposition** Le score de fréquence d'exposition est déterminé à partir de la grille proposée au

Le score de risque cutané (S<sub>cut</sub>) est calculé selon la formule suivante :

**Scut = score danger x score surface x score de fréquence**

#### **e) Caractérisation du risque**

Il s'agit de la même grille que celle utilisée pour qualifier le risque par inhalation.

#### **2.3.3.3. Evaluation simplifiée du risque incendie – explosion :**

#### **Données nécessaires**

*Tableau 15.*

Il est nécessaire de connaitre le nom du produit ou référence, étiquetage, quantité présente, sources d'allumage, lieu(x) d'utilisation.
#### **a) Classes de danger (inflammabilité)**

Dans le cas de produits conditionnés, la classe de danger d'inflammabilité est déterminée à partir des informations mentionnées dans la Fiche de Données de Sécurité (FDS) ou sur l'emballage. Lorsqu'un produit comprend plusieurs phrases de risque, la classe de danger la plus élevée sera sélectionnée.

En ce qui concerne les matériaux combustibles, la classe de danger est déterminée en fonction du type de matériau

 **Tableau 16:** les classes de danger

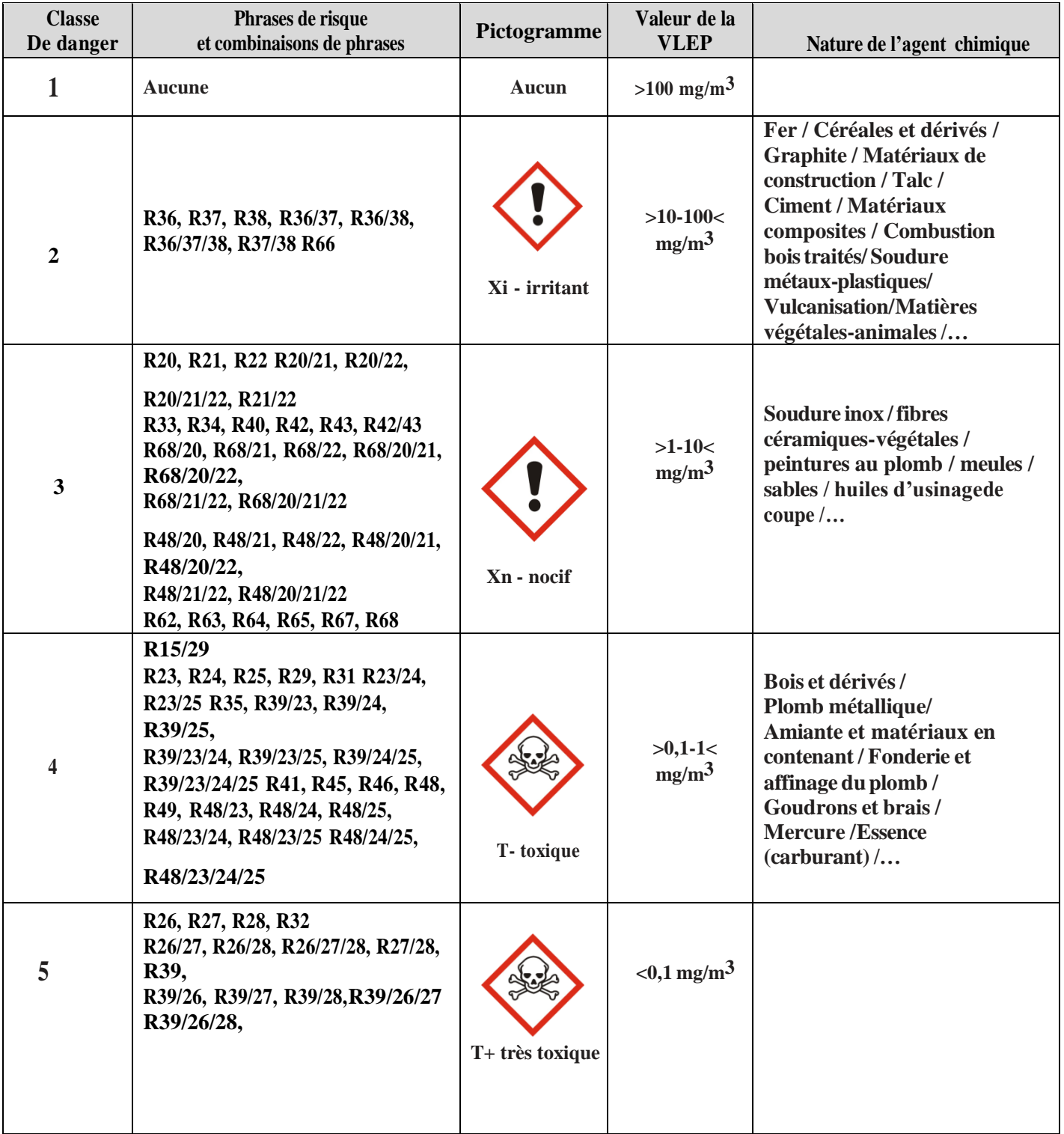

#### *b)* **Classes de quantité** *:*

Pour la partie incendie, les classes de quantité utilisées sont fonction des quantités présentes. En première approche, et quand les zones étudiées ne sont pas des zones de stockage, il est acceptable d'utiliser les quantités consommées afin de limiter la collecte des données.

La détermination des classes de quantité s'effectue selon la quantité de produit la plus importante trouvée lors de l'inventaire (Q max) et la quantité du produit *i* (Q*i*).

> Qi  $\overline{\boldsymbol{0max}}$

La grille utilisée est la même que celle employée dans évaluation de risque par inhalation.

#### **c) Classes de source d'allumage**

Les sources d'allumage présentes dans une entité sont caractérisées Lorsque, dans le même lieu de travail, se trouvent plusieurs sources d'allumage, on retiendra la valeur de classe la plus élevée tableau…….

#### **d) Classes d'inflammabilité potentielle**

**Tableau 17 :** Classes d'inflammabilité potentielle

L'inflammabilité résulte de la combinaison des classes de danger et de quantité. Les classes d'inflammabilité potentielle sont déterminées à l'aide d'une grille (Consulter le site INRS)

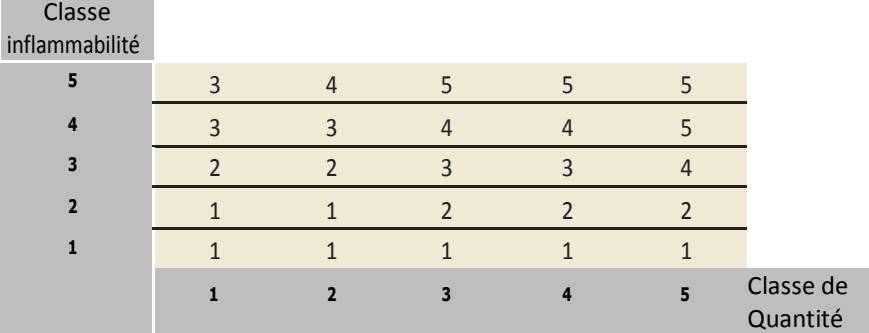

#### **e) Détermination du risque brutd'éclosion d'un foyer**

À partir de la classe d'inflammabilité potentielle

d'un produit utilisé dans une entité et de la présence de sources d'allumage il est possible de calculer un score de risque potentiel d'éclosion d'un incendie Le score de risque potentiel d'éclosion d'un incendie est déterminé selon la grille suivante :

**Tableau 18 :** Détermination du risque brut

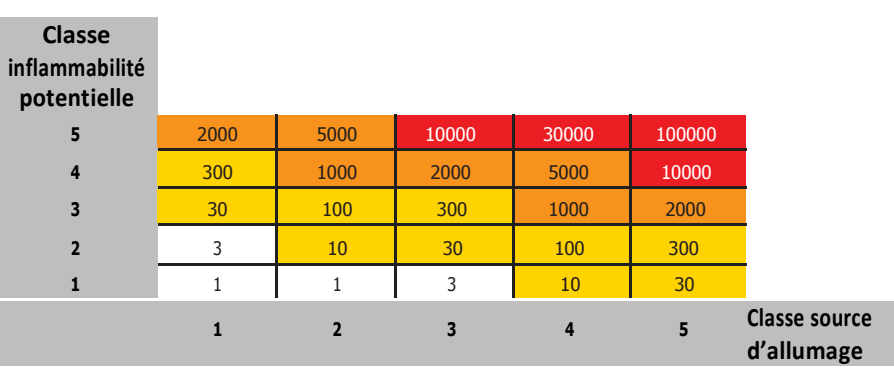

## **f) Caractérisation du risque brut d'éclosion d'un foyer**

La caractérisation du risque brut d'éclosion d'un foyer d'incendie est obtenue à l'aide d'une

grille :

**Tableau 19 :** Détermination du risque brut

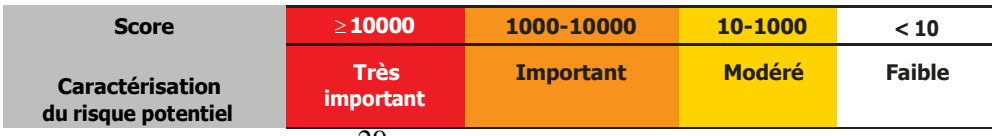

#### **2.3.3.4 Evaluation simplifiée desimpacts environnementaux :**

Classer les produits chimiques, les déchets issus des procédés de fabrication et les ateliers en fonction de leurs impacts potentiels sur l'environnement en considérant les différents milieux cibles : eau, sol et air.

#### **a) Classes de danger**

Dans le cas des produits condition- nés, la classe de danger est déterminée à partir des informations mentionnées dans la Fiche de Données de Sécurité (FDS) ou sur l'emballage. Lorsqu'un produit comprend plusieurs phrases de risque, la classe de danger la plus élevée sera sélectionnée.

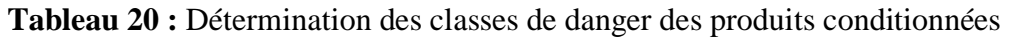

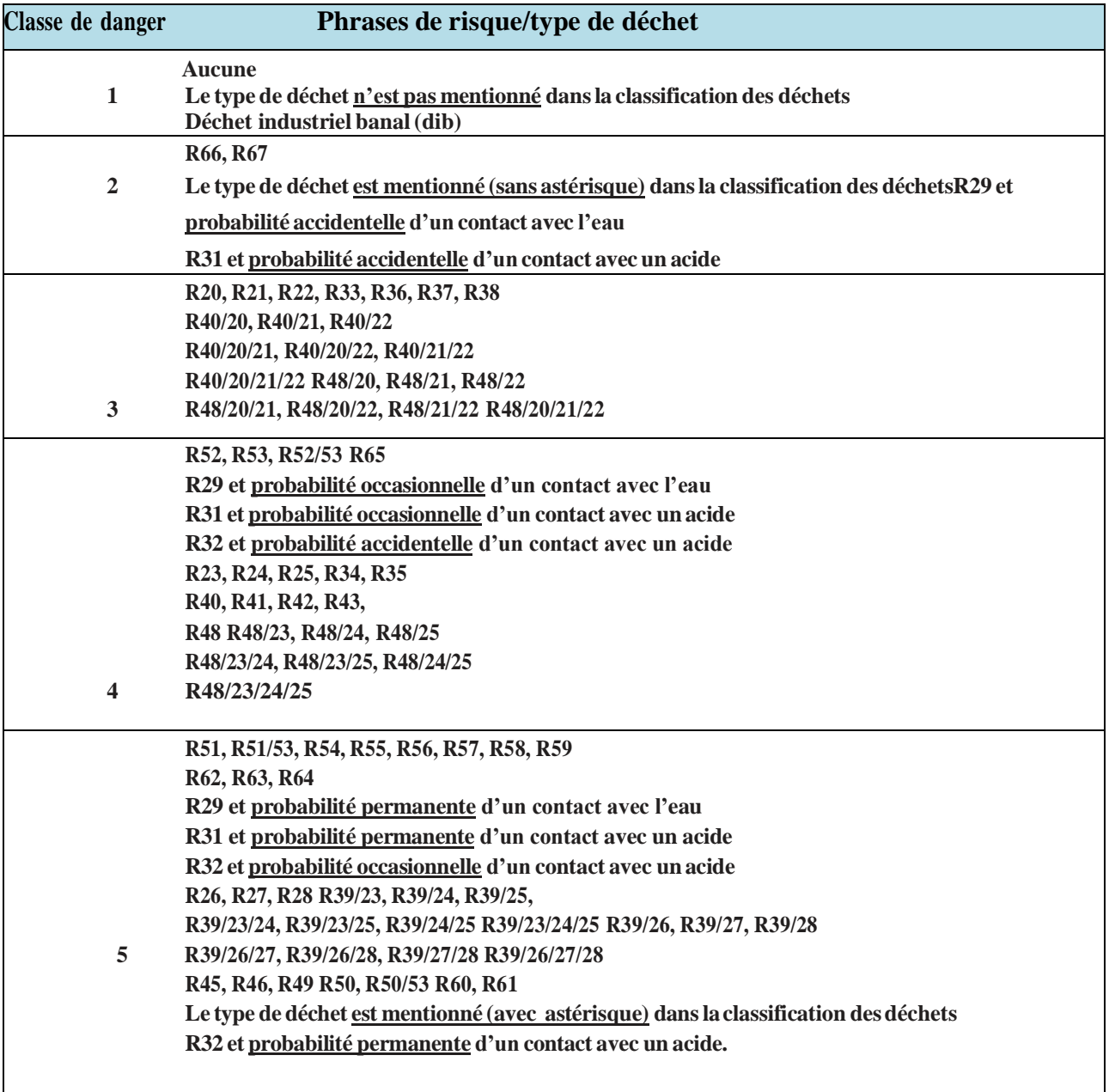

#### **b) Classes de quantité**

La détermination des classes de quantité utilisées pour la partie environnement reposent sur les quantités présentes. La grille utilisée est la même que celle employée dans l'évaluation du risque par inhalation

#### **c) Détermination des impacts environnementaux potentiels**

L'impact environnemental potentiel (résulte de la combinaison des classes de danger et de quantité. Sa valeur est obtenue à l'aide d'une grille. Il correspond à l'impact potentiel brut du produit ou du déchet, indépendamment du milieu cible (score brut).

**Tableau 21 :** Détermination des impacts environnementaux potentiels

#### **d) Impact potentiel par milieu**

Les produits et déchets se verront attribuer un état physique : gaz, liquide, solide ou solide pulvérulent.

Le coefficient de transfert permet d'estimer l'impact environnemental potentiel du produit (ou de l'atelier) en fonction du milieu cible (eau, air, sol)

**Tableau 22 :** Le coefficient de transfert des produits

| État physique         | Eau   | Air   | Sol   |
|-----------------------|-------|-------|-------|
| Gaz                   | 0,05  | 0,95  | 0,001 |
| Liquide               | 0,35  | 0,5   | 0,002 |
| Solide                | 0,005 | 0,001 | 0,005 |
| Solide<br>pulvérulent | 0,85  | 0,1   | 0,005 |

#### **e) Caractérisation des impacts environnementaux**

La caractérisation des impacts environnementaux est obtenue à l'aide de Tableau ci-dessus Cette estimation ne tient pas compte des conditions réelles d'utilisation des produits, des circuits d'élimination des déchets et des moyens techniques mis en œuvre pour limiter les risques environnementaux. L'application de la méthode de hiérarchisation permet de se focaliser sur les produits, déchets et/ou les ateliers à traiter en priorité.

**Tableau 23 :** Caractérisation des impacts environnementaux

| Score                        | >10000         | 1000-10000 | $10 - 1000$ | $<$ 10 |
|------------------------------|----------------|------------|-------------|--------|
| Caractérisation<br>du risqué | Très important | Important  | Modéré      | Faible |

## **2.4 Exemple des outils d'évaluation de risque chimique**

## **2.4.1 L'outil Colibrisk**

Colibrisk est un outil informatique, développé sous Excel depuis 2012, permettant de collecter et d'analyser les données utiles à l'évaluation et à la traçabilité du risque chimique. Il permet d'aider les entreprises à formaliser leur inventaire de produits chimiques et à rassembler les informations des Fiches de Données de Sécurité (FDS) utiles à l'évaluation du risque.

#### **2.4.2 TDC Sécurité RC**

Est un logiciel Risque Chimique qui centralise toutes les données facilitant l'évaluation des risques chimiques, s'inspirant du référentiel INRS ND 2233.

Il gère les plans d'actions, peut être connecté à l['EVRP e](https://www.tdc-securite.fr/logiciels-hse/document-unique-duer.html)t peut bien sûr être adapté à votre référentiel particulier. TDC Sécurité EVRP est un logiciel simple, qui guide à travers l'analyse et la maîtrise des risques professionnels.

## **2.4.3 OPER@**

Est un Outil de première évaluation du risque chimique par analyse de l'activité, permet de quantifier le niveau de gravité du risque chimique et d'orienter sa réduction. C'est un outil d'évaluation préliminaire du risque chimique qui peut être complété par une métrologie. IL peut aussi être utilisé pour réévaluer le risque, après actions correctives.

#### **2.4.4 OiRA (Online interactive Risk Assessment):**

Est une plateforme web développe par l'INRS qui permet la création d'outils sectoriel d'évaluation des risques dans toutes les langues. Ces outils en ligne très simples d'utilisation guident l'utilisateur dans sa démarche d'évaluation des risques et lui proposent des solutions de prévention adaptées à son métier pour construire son plan d'action. Chaque outil est élaboré en associant des organismes de prévention (INRS, CARSAT...) et des acteurs du métier concerné (organisations professionnelles...).

#### **2.4.5 Clarice (classeur du risque chimique en entreprise) :**

Est un outil d'aide à la décision utilisant la méthode d'évaluation simplifiée des risques chimiques de l'INRS telle qu'elle est décrit dans la note documentaire 2233-200-05. Il permet la quantification du risque existant et aide à définir des mesures de prévention. Il traite des risques pouvant porter atteinte à la santé des travailleurs exposée à des agents chimiques utilisés ou émis par les procèdes de fabrication mais également du risque incendie explosion et de l'impact potentiel sur l'environnement. Il contribue à l'évaluation du risque et à l'élaboration du document unique.

#### **2.4.6 Previsoft :**

Est un outil terrain abouti, conçu par des préventeurs et fruit de la réflexion de ses nombreux utilisateurs. Il vous permet de saisir l'ensemble des informations contenues dans la Fiche de Données de Sécurité (FDS), de faire l'inventaire de vos produits chimiques, d'intégrer ces données à l'évaluation générale des risques de votre structure.

#### **2.4.7 Seirich (Système d'évaluation et d'information sur les risques chimiques en milieu professionnel) :**

C'est un outil modulaire développé par l'INRS et ses partenaires qui vise à aider les entreprises à évaluer leurs risques chimiques, les informer sur leurs obligations réglementaires et mettre en

place un plan d'actions de prévention Inspiré de la méthodologie d'évaluation simplifiée du risque chimique (HST, ND2233), méthode développée par l'INRS en 2005, cet outil intègre les modalités de classification et d'étiquetage issues du règlement CLP et un certain nombre de référentiels propres au règlement REACH. Les algorithmes de cette méthode ont été revus et optimisés pour améliorer l'évaluation suite au retour d'expérience de ces dernières années. Les aspects santé (exposition par inhalation, cutanée/oculaire), incendie/explosion et environnement sont étudiés

- Début des années 2000, l'INRS a publié une méthodologie d'évaluation simplifiée des risques chimiques visant à aider les entreprises (ND 2233)
- Suite à la publication de la ND 2233, de nombreux organismes ont développé des outils informatiques dont le principal inconvénient était de produire des résultats divergents (ND 2312-2009)
- Face à ce constat l'INRS a décidé de développer SEIRICH, outil d'aide à l'évaluation du risque chimique au travail

Il possède trois niveaux

- **Niveau <sup>1</sup> :** débutant <sup>=</sup> néophyte sans compétence particulière dans le domaine desrisques chimiques
- **Niveau <sup>2</sup> :** intermédiaire <sup>=</sup> initié disposant des connaissances essentielles lui permettant de conduire à bien une démarche d'évaluation des risques chimiques
- **Niveau <sup>3</sup> :** Expert confirmé dans le domaine de l'évaluation et de la prévention des risques chimiques.

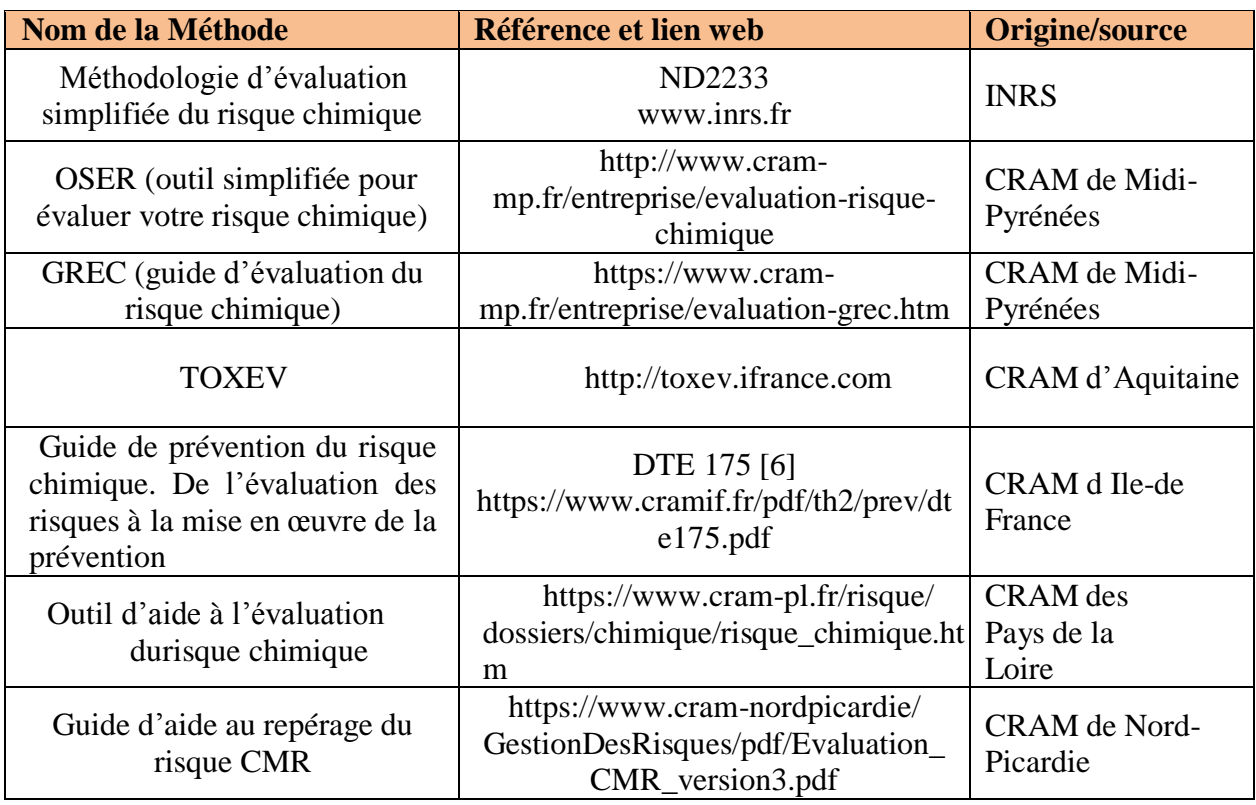

**Tableau 24 :** Exemples des outils d'évaluation des risques chimiques [12]

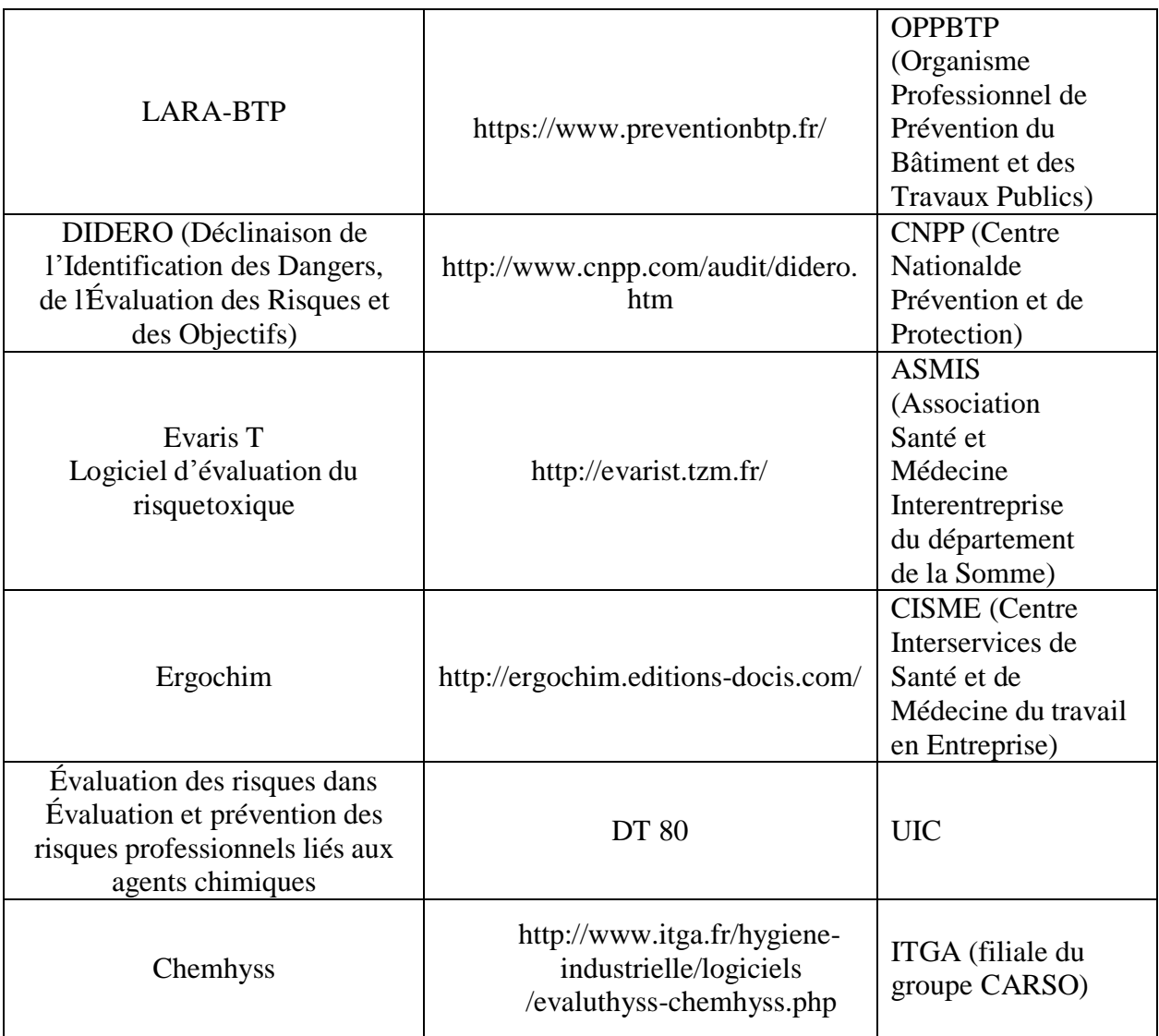

## **Introduction :**

Suite aux découvertes croissantes des champs pétroliers au sud Algérien, l'augmentation de la production du GPL est devenue très importante. Des projets de rénovation et d'extensions des installations se sont avéré un objectif primordial en aval pour séparer des charges de plus en plus importantes de GPL en propane et butane commerciaux.

La charge GPL est composée en grande partie de propane, de butane et d'un faible taux de méthane, éthane et de pentane.

Le complexe GP2/Z d'Arzew est un complexe de séparation de GPL situé à 4 km de la ville d'Arzew sur la route Oran-Mostaganem, Il occupe une superficie de 29 hectares.

Le GP2/Z était considéré, dans un premier temps, comme une raffinerie (RA2/Z) à cause de l'existence de la séparation GPL/condensats.

## **3.1 Présentation du complexe GP2/Z :**

Le complexe GP2Z relève de la société SONATRACH, laquelle a été créé le 31 Décembre 1963. Son organisation est basée sur les activités d'approvisionnement énergétique nationales, du développement et de l'exploitation des gisements d'hydrocarbures.

Le Complexe de séparation et transformation du GPL, GP2Z est implanté au niveau de la zone industrielle d'Arzew, à environs 02 Km du chef-lieu de la commune d'Arzew. Ce complexe est situé au nord-ouest du pays à 42 Km d'Oran.

L'usine est conçue pour séparer le GPL en propane et butane commercial Le Complexe GP2Z est composé de cinq zones codifiées comme suit : 61, 62, 63, 64, et 65

- 61 : Zone de stockage.
- 62 : Zone de process (Déshydratation, séparation et réfrigération)
- 63 : Zone d'utilité.
- 64 : Zone chargement navire.
- 65 : Zone entrée GPL.

**Objectif** : Traitement de 1,4 millions de tonnes de la charge GPL.

**Produits :** Propane et butane commercial.

**Procédé utilisé :** Distillation sous pression.

**Nombre de trains** : Deux (02) trains semi-modulaires.

**Constructeur :** CJB

**Date de démarrage :** 1973

**Capacité de stockage :** Propane et butane commercial, deux (02) bacs de stockage de

Capacité 70 000 m<sup>3</sup> chacun

**2.4.8 Situation du complexe :**

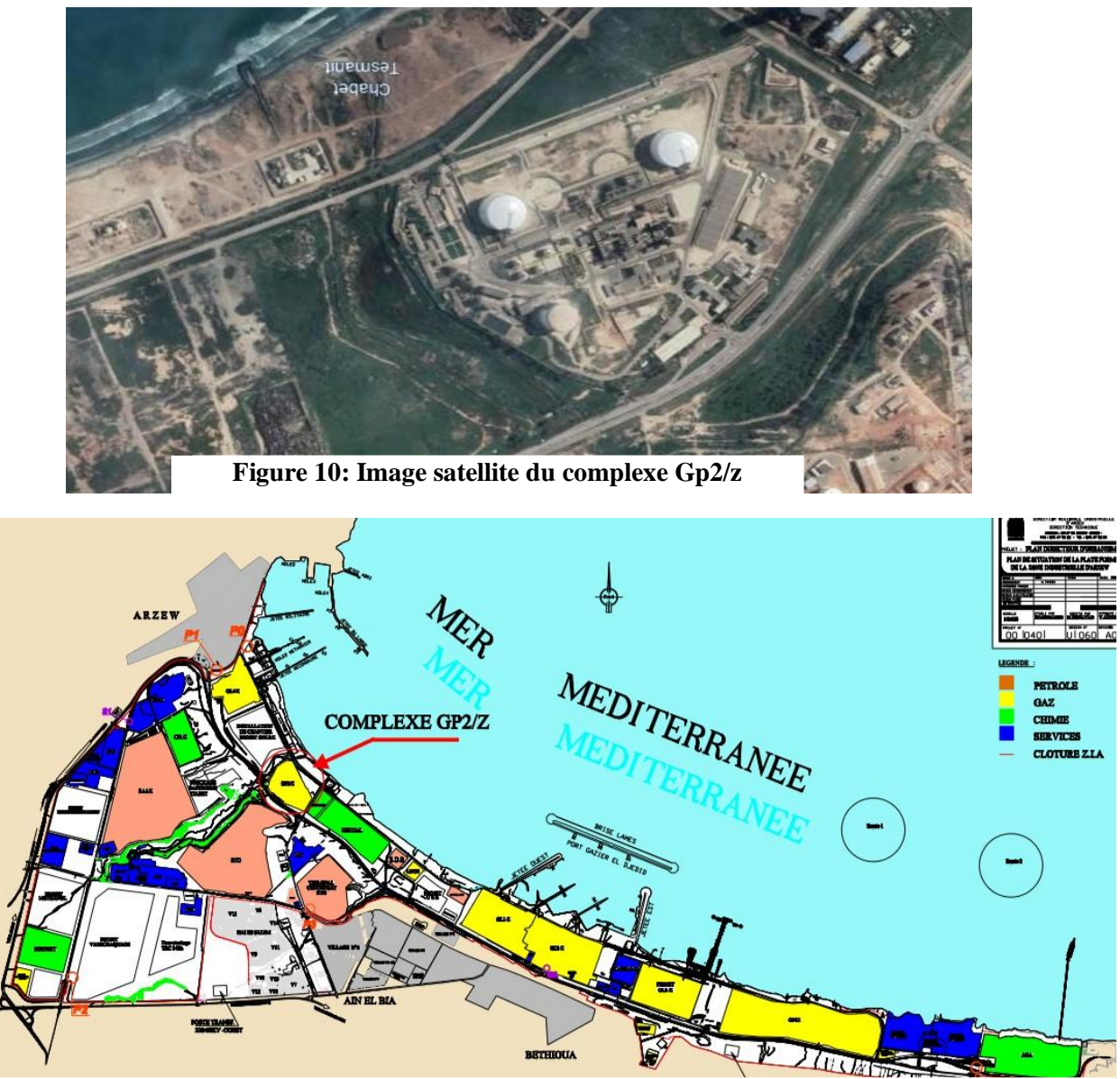

**Figure 11:** Plan de situation du complexe GP2/z

#### **2.4.9 Principales installations du complexe :**

- Un bac de stockage de propane réfrigéré de 70.000 m **3** .
- Un bac de stockage de butane réfrigéré de 70.000 m **3** .
- Quatre sphères : deux sphères, pour le stockage Tampon du GPL et deux autres pour le butane ambiant.
- Une section de déshydratation du GPL.
- Deux colonnes de séparation de GPL.
- Deux fours d'huile.
- Une section de réfrigération.
- Une section Boil-off gaz (BOG).
- Une salle de contrôle DCS

## **2.4.10 Fiche technique du complexe :**

**Localisation :** ARZEW

**Superficie :** 29.5 hectares.

**Effectifs :** 426 agents.

**Objectif :** 1.4 Millions t/an de GPL.

**Produits :** Propane commercial, Butane commercial.

**Procédé Utilisé :** Distillation sous pression.

**Nombre de Trains :** Deux (02) trains semi-modulaires.

**Date de mise en production :** 19/03/1973

**Destination de la Production :** Exportation et Marché local.

**Source d'Approvisionnement :** Gaz en provenance des champs gaziers et pétroliers de Hassi R'Mel et Hassi Messaoud.

## **3.2 Historique du Complexe GP2/z :**

Le complexe GP2/Z a presque quarante-neuf (49) ans d'existence. Le projet de construction a été lancé en mille neuf cent soixante-dix (1970) par la compagnie anglaise CJB.

Les dates importantes à retenir sont :

**1973 :** Mise en service du complexe destiné à traiter une charge de 4 millions de tonnes d'un mélange de condensât / GPL.

**1984 :** Arrêt du complexe suite à la mise en service des unités de stabilisation du condensât au niveau des champs de Hassi R'Mel et de Hassi Messaoud.

**1990 :** Redémarrage du complexe après la reconversion de son procédé de rebouillage pour le traitement d'une capacité de 0,6 million de tonne par an.

**1996 :** Extension du complexe pour traiter une capacité de 1,2 million de tonnes de GPL par an. De plus, des travaux de modification ont été réalisés tels que :

- La reconversion des deux (02) colonnes de séparation de condensat /GPL en colonnes de dépropanisassions
- La mise en place des rebouilleurs au niveau des colonnes reconverties et adaptation de leurs boucles de régulation
- La rénovation des aéroréfrigérants et des compresseurs du système boil off
- La construction d'une nouvelle salle de contrôle et remplacement des instruments decontrôle pneumatique par le système DCS
- La rénovation des turbines à gaz, des bras de chargement, des compresseurs d'air, despostes électriques HT et MT

L'implantation d'une nouvelle unité de déshydratation de la charge.

**1999 :** Extension de la capacité de traitement du complexe pour traiter 1,8 million de tonne par an. Lors de cette extension, plusieurs travaux de modification ont été réalisés comme le remplacement des plateaux des colonnes de séparation de GPL par des plateaux dont le rendement est supérieur.

L'installation de nouveaux ballons séparateurs et des échangeurs de chaleur de grande capacité au niveau de la zone de réfrigération ; le remplacement des pompes de circulation du fluide caloporteur et des pompes de charge de GPL par des pompes de plus grande capacité.

**2000 :** Projet d'extension : la capacité de production devait être portée à 2,5 millions de tonnes. L'étendue du projet d'extension devait se limiter aux réalisations suivantes :

- Une unité supplémentaire de séparation de GPL de 160 T/ h
- L'installation d'une nouvelle unité de réfrigération
- L'augmentation de la capacité du stockage des produits réfrigéré
- L'extension du réseau électrique basse tension
- L'installation d'un nouveau four de gasoil
- Une nouvelle unité de déshydratation.

**2003 :** Projet en vue de l'augmentation de la capacité de l'unité à 2,5 MT/a, pour permettre au complexe d'être structuré en deux unités modulaires, chaque unité traitera 1,25 MT/an.

**2005 :** Le complexe a proposé un nouveau projet d'extension qui allait porter sa production à 3,5 MT/an. Ce projet sera concrétisé par la construction de 02 nouveaux bacs de stockage, d'une capacité de 70.000 m **3** chacun et la réhabilitation des anciennes colonnes.

**2007 :** le complexe GP2/Z a subi quelques modifications suite au projet de rénovation fait par IHI (société japonaise), afin de sécuriser le complexe GP2/Z tout en maintenant la production à 1.3 MT/an.

**2009 :** Certification ISO 9001/2008 et l'ISO 14001/2004.

## **3.3 Organisation du Complexe GL2z :**

Le Complexe GL2z est composé de différents départements et services représentés dans le schéma :

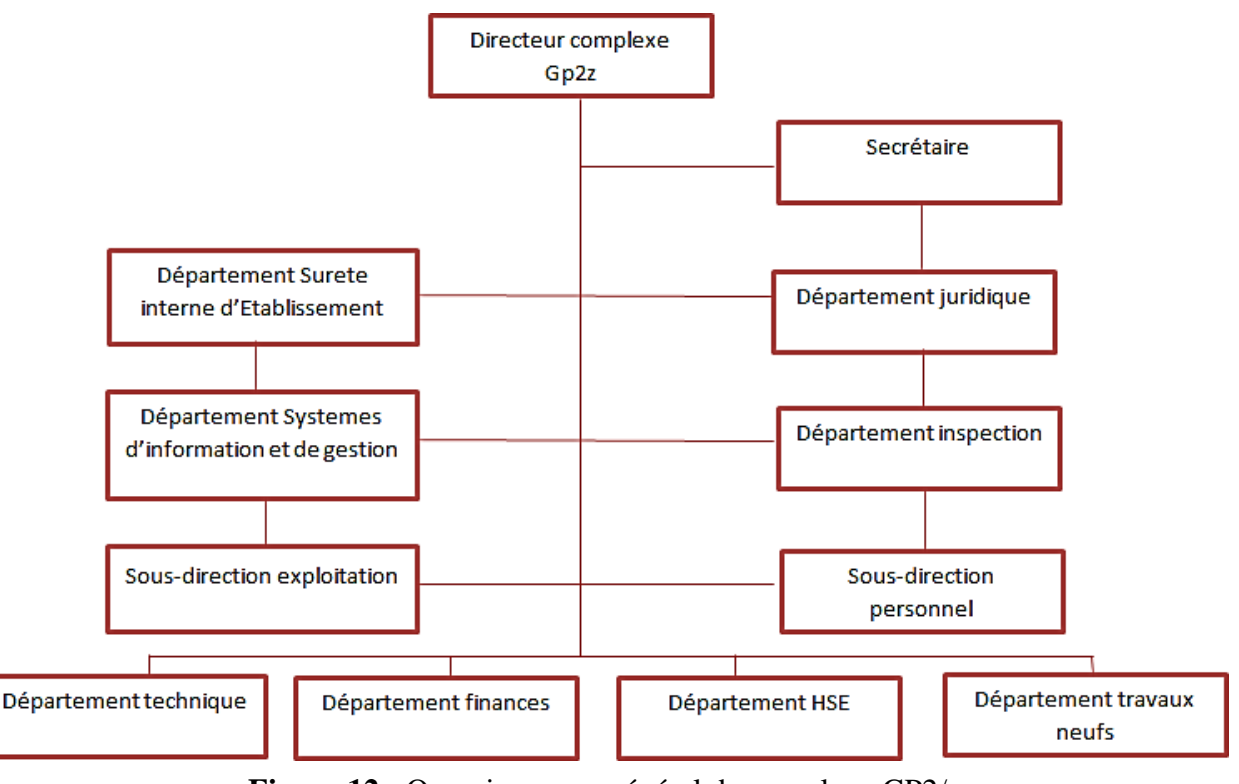

**Figure 12 :** Organigramme général du complexe GP2/z

## **3.4 Département HSE :**

Dans un lieu de travail qui se spécialise dans l'exploitation des matières inflammables, le problème de sécurité du personnel, des installations et des équipements est confié au département sécurité

Le Département Hygiène, Sécurité et Environnement a pour missions :

- La veille à la sécurité des personnes, des bien a et des installations au sein des unités
- La contribution à la rentabilité du Complexe par la recherche des améliorations constantes pour la préservation de la sécurité des hommes et des installations
- L'analyse des risques de santé, sécurité et environnement au sein du Complexe et l'établissement des plans d'actions pour leur prise en charge
- L'établissement et la diffusion des règles et consignes de sécurité en veillant å leur application
- La gestion de tous les permis de travail initiés au niveau du site et en établir les statistiques
- La veille à la mise en couvre des politiques règles et procédures dans le domaine de la sécurité, de la santé et de la protection d'environnement

Le département est constitué de trois services :

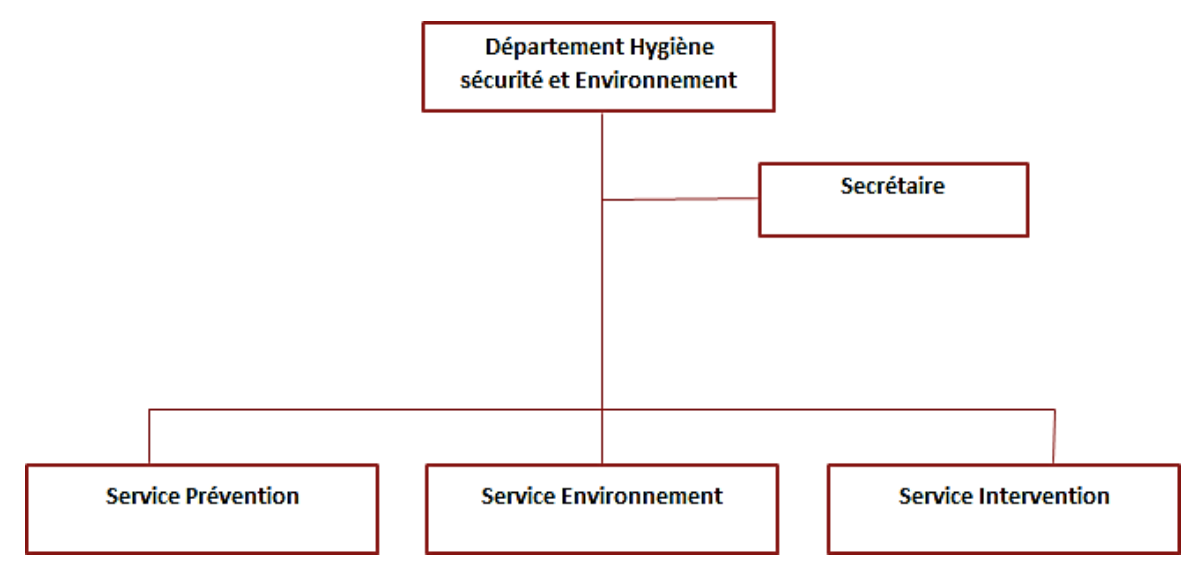

**Figure 13 :** Organigramme du département sécurité

**3.4.1 Service prévention :** La prévention doit être constamment à l'affût des risques :

- $\triangleright$  Elle a en charge, l'analyse des incidents accidents
- Elle détermine les causes et propose les solutions d'élimination ou de réduction.
- Elle a le choix des moyens de protection individuelle et collective.
- Elle doit être à l'écoute de tous et de tout.
- Elle assure avec sa hiérarchie et le département formation (DRH) la recherche documentaire, le choix des formateurs, le choix des moyens et méthodes pédagogiques pour assurer la réalisation de son plan de formation.

**3.4.2 Service Intervention :** Le service intervention est constitué de deux section :

- Section intervention : La section intervention est chargée de :
	- $\triangleright$  Intervenir en cas d'accident/ incident
	- $\triangleright$  Evacuer des victimes
	- $\triangleright$  Faire des rondes d'inspections des installations de production
	- $\triangleright$  Participer à la formation au feu
	- Contrôler et entretenir les équipements et matériels de sécurité
	- $\triangleright$  Surveiller les installations de production ainsi que les équipements de lutte contre l'incendie
- Section équipement : La section équipement est chargée :
	- D'inspecter en permanence les équipements fixes et mobiles de sécurité
	- D'entretenir les équipements mobiles (extincteurs)
	- De gérer les produits extincteurs (poudre, émulseurs, CO2)
	- $\triangleright$  D'assurer la disponibilité de tous les véhicules avec les départements G & M
	- D'effectuer les différents tests des équipements avec le département.
- **3.4.3 Service environnement :** Le service environnement a en charge les missions suivantes :
- Veiller à l'application de la réglementation et au respect des procédures et normes environnementales
- Veiller à la réalisation d'investigation sur tout accident/incident environnemental
- $\triangleright$  Organiser des campagnes de sensibilisation pour la protection de l'environnement
- Veiller à l'évaluation des impacts environnementaux et analyser leurs causes
- Promouvoir la culture environnement sur les lieux de travail
- Veiller à la réalisation des inspections et des audits environnementaux
- Planifier et lancer toutes les actions d'analyse des différents milieux et rejet

## **3.5 Composition du GPL :**

Le gaz de pétrole liquéfié (GPL) est un mélange d'hydrocarbures légers composés essentiellement de butane (C4H10) et de propane (C3H8), stocké à l'état liquide. Le GPL està l'état gazeux aux conditions normales de température et de pression, mais il peut passer immédiatement à l'état liquide dans les conditions suivantes :

- **Pression élevée et température ambiante.**
- **Pression atmosphérique et basse température.**
- **Pression modérée et température movernement basse.**

Le GPL est considéré comme une source d'énergie propre et plus respectueuse de l'environnement, ce qui permettrait notamment de limiter les impacts négatifs sur l'environnement tels que la dégradation de la couche d'ozone ou les gaz à effet de serre.

Le GPL est également utilisé comme carburant pour les véhicules et dans différents domaines tels que la production électrique et la climatisation.

## **3.6 Caractéristiques du GPL :**

## **3.6.1 Propriétés physiques et chimiques :**

Ces produits, gazeux dans les conditions normales de température et de pression, peuvent être facilement liquéfiés, rendant ainsi leur manipulation et leur transport très aisés.

## **3.6.2 Autres propriétés :**

Le GPL est incolore et inodore, mais on doit ajouter un odorant (mercaptan) pour des raisons de sécurité, dans des limites à des fins de commercialisation. Le poids spécifique du GPL est environ la moitié de celui de l'eau.

Le GPL n'est pas vraiment toxique, il présente tout au plus un léger pouvoir anesthésiant s'il est inhalé longuement et provoque des migraines et des maux d'estomac. Il n'est pas corrosif vis-à-vis des aciers. Le GPL est un gaz explosif lorsqu'il est mélangé avec l'air ou l'oxygène, la limite d'inflammabilité inférieure du GPL est si basse qu'il est très dangereux, comme le point

d'éclair du GPL est très bas, il s'enflamme facilement s'il y a une fuite ; la masse volumique du propane est de 1,5 unité et celle de n-butane est de 2,1 unité, Comme il est pluslourd que l'air, le GPL gazeux descend vers le bas, rampe sur le sol et pourrait former un mélange de gaz explosif.

## **3.7 Principe du procède du GP2/z :**

Les principales sections du complexe :

- Une section de stockage de charge.
- Une section de déshydratation.
- Une section de séparation.
- Une section de réfrigération.
- Une section de stockage des produits finis.[13]

## **3.7.1 Réception et stockage de charge :**

Le GPL provient du terminal RTO/TRC jusqu'au complexe GP2Z par pipe de 16˝ de diamètre, à une pression d'environs 20 bars et à la température ambiante. Une vanne XV-6501 activée par le système ESD (Emergency Shut Down) est installée juste au niveau de l'arrivée du GPL pour assurer la sécurité du complexe. La charge d'alimentation de GPL peut contenir des impuretés (sable, poussières, corps étrangers …). Deux filtres (440/6502A/B) sont installés pour enlever ces matières. Après l'élimination des corps étrangers lourds, le GPL est susceptible de contenir des gaz non condensables (hydrocarbures légers et gaz inertes). L'élimination de ces gaz se fait par le biais du dégazeur (410/6502) par phénomène de séparation par densité. Le GPL filtré et dégazé, sera ensuite stocké dans deux sphères de 1220 m<sup>3</sup> chacune (420/6105 A/G). La charge de GPL est envoyée à la section déshydratation par les pompes (425/6205 G/H/I).

## **3.7.2 La Déshydratation :**

Le produit GPL, aspiré par les pompes, est acheminé sous contrôle de débit vers le coalescer ou la plus grande quantité de l'eau libre est éliminée de la charge GPL par coalescence des gouttelettes d'eau en suspension à travers les éléments filtrants puis séparées par gravité.

Ensuite la charge est acheminée vers les adsorbeurs pour l'élimination de l'eau moléculaire. L'adsorbant utilisé pour le séchage est le tamis moléculaire UOP MOLSIV 4A (1/8"). La charge d'alimentation GPL issue du coalescer passe dans le déshydrateur (sécheur) en cycle d'adsorption et elle s'écoule de haut vers le bas en traversant le lit de tamis moléculaire. A la sortie de ce dernier la teneur en eau dans la charge est inférieure à 1ppm en poids. Après achèvement de l'opération de séchage, la charge GPL passe à travers les filtres 440/6205 A/B pour l'élimination des particules solides provenant du lit de tamis.

## **3.7.3 La Séparation :**

La charge de GPL sortant de la section déshydratation est acheminée par canalisation de 8 pouces de diamètre, jusqu'à la section séparation, pour être introduite dans le préchauffeurde GPL qui chauffe le GPL avant de passer à la colonne. La température de la charge d'alimentation en GPL est contrôlée par le contrôleur indicateur de température TIC6213.

La consigne de ce dernier est réglée à 50°C afin de maintenir la température constante de la charge de GPL.

Le produit butane issus du bas de colonne, entre dans le rebouilleur, ou il est chauffé, puis une partie est réintroduite dans la colonne, tandis que l'autre partie est envoyée au préchauffeur comme une source de chaleur pour préchauffer la charge de GPL, puis il continue vers le sous-refroidisseur. La vapeur de tête de colonne est condensée par l'aéroréfrigérant, et le liquide condensé s'écoule dans le ballon de reflux. Le liquide condensé est légèrement sous-refroidi pour assurer que toute la vapeur est condensée. Certain produit propane dans le ballon de reflux est envoyé au sous refroidisseur à l'air du propane par la FV-6226 contrôlée par le régulateur de niveau du ballon de reflux LIC-6226.

D'autres sont envoyés à la tête de colonne par les pompes de reflux. Vu l'écart existant entre les températures d'évaporation des deux produits (propane, butane) la quantité de propane envoyée en tête de colonne sert à condenser les fractions évaporées de butane, pour les séparer du propane, ainsi que le butane introduit dans la colonne après son passage par le rebouilleur, sert à évaporer les parties condensées du propane. Ainsi nous nous assurons d'obtenir des produits de la qualité requise.

Une autre partie du butane, est acheminé directement de l'aérocondenseur 405/6214 vers les deux sphères de stockage de butane ambiant (420/6105 E/F).

## **3.7.4 La Réfrigération :**

Les produits issus de la section séparation (Propane et butane) quittent les aérocondenseurs 405/6213 et 405/6214, pour rejoindre la section de réfrigération, où ils seront refroidis pour être stockés par la suite.

## **Circuit propane commercial :**

Le produit propane, est introduit dans le Chiller 405/6205 coté faisceaux, à une température d'environs 40°C, où elle va être réduite à environs 15°C. Le propane rejoint le Chiller 405/6206 ou le produit est refroidi à environ - 14°C, pour passer par la suite dans le Chiller 405/6207 ou sa température est réduite jusqu'à -37°C. A la sortie le produit est dépressurisé dans le ballon 410/6106 pour atteindre sa température de saturation qui avoisine les - 45°C.

## **Circuit butane commercial :**

De la même façon que le propane, le butane commercial est acheminé des aérocondenseurs 405/6214 vers la section réfrigération. Le produit est introduit dans le Chiller 405/6210 coté faisceaux à une température avoisinant les 40°C, sachant que cette température varie selon la température ambiante, puis il sort à une température d'environ 14°C puis il passe vers le Chiller 405/6212 ou il est refroidi à environs -11°C. A la sortie le produit est dépressurisé, et envoyé au bac de stockage 420/6105.

#### **Circuit propane réfrigérant :**

Le refroidissement des produits commerciaux (Propane / Butane) est assuré par le propane pur. Ce dernier est stocké dans le ballon 410/6217 à une pression de 16 bar et une température avoisinant les 40°C. Le propane pur alimente le coté calandre des deux Chiller 405/6205 et 405/6210 par les vannes de niveau LV-6234 et LV6235. En aval des deux LV, le propane pur subit une détente amenant sa pression à environ 6 bars et sa température à 12°C. A la fin de cette première phase, les vapeurs produites sont acheminées vers le Ballon d'aspiration HP410/6230, et le liquide est acheminé pour alimenter les Chiller du deuxième stade, à savoir les Chiller 405/6206 et 405/6212. Les LV-6236 et LV-6237 assurent la détente du propane avant son introduction dans les Chiller à une pression d'environs 1,8 bar et une température de -16°C. A la fin de cette phase, les vapeurs du propane réfrigérant sont envoyées vers le ballon d'aspiration MP 410/6205, et le Chiller 405/6206 alimente le Chiller 405/6207. La LV-6238 assure la détente du propane réfrigérant à une pression de 0,5 bar et une température de -40°C avant son introduction dans le Chiller 405/6207. Dans cette phase il n'y que le propane, le butane termine son cycle au niveau de la deuxième phase. Les vapeurs du propane réfrigérant sont acheminées vers le ballon d'aspiration basse pression 405/6219.

## **3.7.5 Le Stockage :**

Les produits Butane et Propane seront stockes dans des bacs de stockage réfrigéré d'une capacité de 70.000 m<sup>3</sup> chacun, pour être commercialisés par la suite. Une partie du Butane est stocké directement après la phase de séparation dans deux sphères de stockage (420/6105 E/F) sous pression pour être livré par la suite à NAFTAL.

## **3.8 Le service laboratoire du complexe**

Le risque chimique est présent lors de l'utilisation, la manipulation, le stockage, transport, … des produits chimiques. Le complexe GP2/z (gaz de pétrole liquéfié) utilise toute une gamme d'agents chimiques destinés à la maintenance des équipements d'une part et d'autre part au contrôle et à l'analyse de produits finis.

La manipulation ou l'utilisation des agents chimiques dans une entreprise présente des risques potentiels qui peuvent nuire à la santé des travailleurs, les biens et /ou à l'environnement. Il est nécessaire d'identifier les risques et de trouver les parades pour les éviter.

Le service laboratoire est très important dans la mesure où il permet le control de laproduction et la qualité des produits finis.

Les analyses s'effectuent dans laboratoire sont :

- $\checkmark$  Analyse des Lubrifiant.
- $\checkmark$  Analyses Environnementale (rejet liquide et atmosphérique).
- $\checkmark$  Analyses GPL.

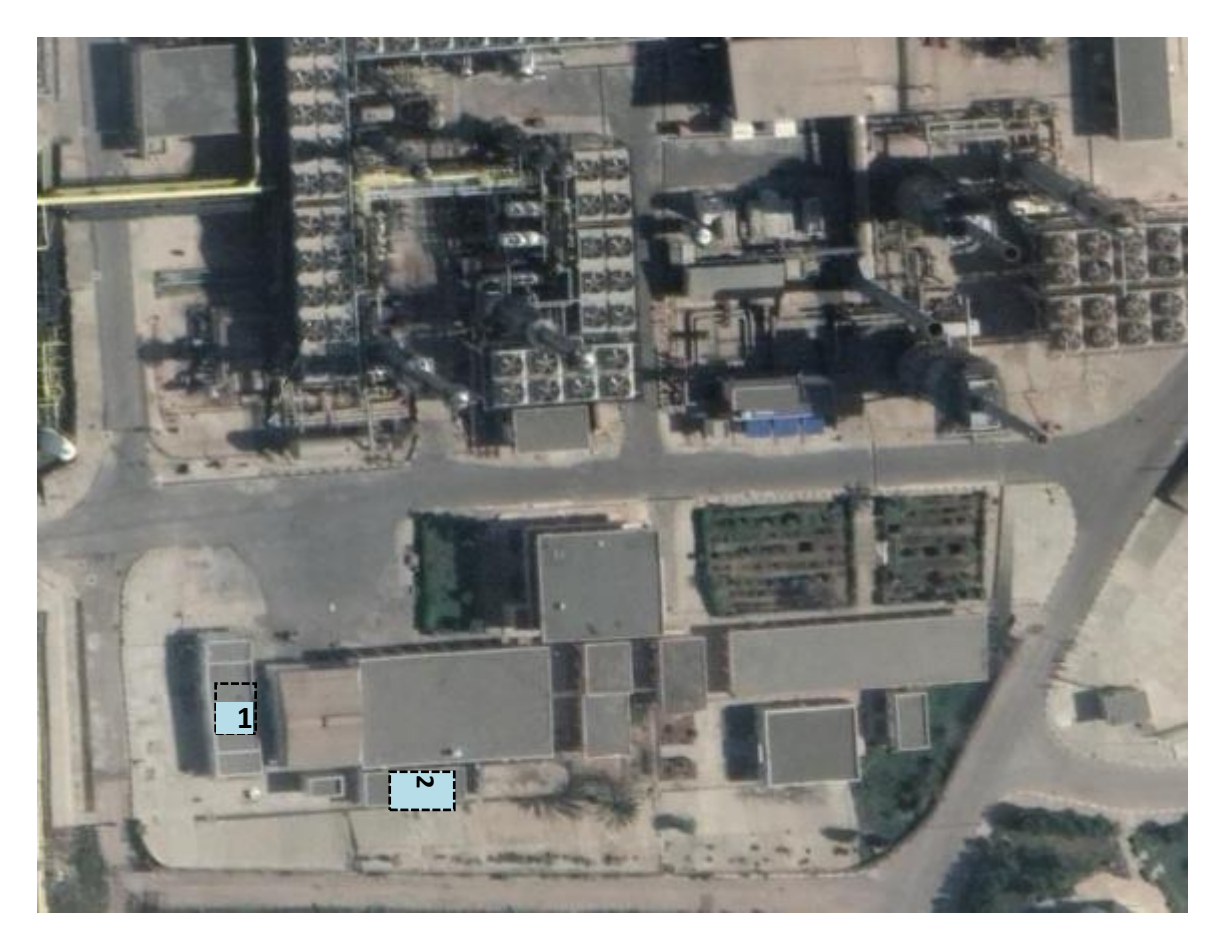

**Figure 14 :** Localisation des produits chimiques au niveau GP2/z

- 1 : Laboratoire d'analyse
- 2 : Magasin de stockage des produits

## **3.9 Les Analyses effectuent au niveau de laboratoire :**

#### **3.9.1 Les Analyses des huiles :**

Cette analyse se fait pour tous les équipements fonctionnant à l'huile à raison de deux fois par ans et des fois sur la demande du département production afin de déterminer la qualité des huiles.

Il existe deux types d'huiles :

- $\checkmark$  L'huile caloportrice (Torada TC 32).
- $\checkmark$  L'huile des machines tournantes.

Les analyses effectuées sur l'huile caloportrice sont :

- La couleur
- Mesure de la viscosité à 40° et 100°
- Mesure de la densité
- Indice De viscosité.
- Point d'éclair et feux.
- Sédiment

Les analyses effectuées sur l'huile des machines tournantes sont :

- La couleur
- Viscosité à 40 °C
- Sédiment

#### **3.9.2 Les Analyses Environnementale :**

A ce niveau il n'est effectué que l'analyse de la composante eau dans les différents rejets liquides et rejet atmosphérique résultat cheminé de turbine et four.

Ces analyses sont réalisées mensuellement.

#### **Les analyses des rejets liquides du complexe :**

Ces analyses de rejets liquides s'effectuent selon la réglementation :

 Décret exécutif 06-141 : définissant les valeurs limites des rejets d'effluents liquides industriels.

#### **Les analyses effectuées pour traitement d'eau avant le rejetée dans la mer sont :**

- Mesure du PH.
- Matière en suspension.
- Oxygène dissous.
- Température.
- DCO (demande chimique en oxygène).
- DBO5 (demande biologique en oxygène).

#### **Les rejets atmosphériques** :

Les cheminées de four et machines tournante libèrent des tonnes de fumée contenant des particules dangereuses dans l'environnement extérieur, les analyse se fait selon la réglementation :

 Décret exécutif 06-138 : réglementant l'émission dans l'atmosphère de gaz, fumées, vapeurs particules liquides ou solides, ainsi que les conditions dans lesquelles s'exerce leur contrôle.

Ces analyses sont réalisées mensuellement à l'aide d'appareil *testostérone* afin déduire le niveau de :  $CO_2 / CO / O_2 / NO / NO_X$ 

## **3.9.3 Les Analyses des gaz :**

L'analyse du gaz se fait par chromatographie en phase gazeuse qui est une méthode d'analyse physicochimique qui permet la séparation des différents constituants (éthane, propane, butane, pentane) en se basant sur le gradient de la vitesse, et d'autre comme :

- Analyse composition moléculaire
- Humidité
- Analyse spécifique (Souffre, Oxygène, Mercure, Oléfines).

Le laboratoire effectue les analyses des gaz en fréquences toutes les 24 heures ; englobe trois séries d'analyses :

- a) La première est le suivi d'analyse des unités carburant à savoir le GPL entrée donc avant procès fait 2 fois par jour (9h / 21h).
- b) La seconde analyse des produits semi finis dans le procès se fait au niveau des colonnes 8 fois par jour (Matin à : 8h, 11h, 14h, 17h) (Soir à : 20h ,23h, 2h, 5h).
- c) La troisième analyse est effectuée sur les produit finis avant chargement à raison d'une fois pour chaque produit, à 16h pour le bac propane et à 00h pour le bac butane.

## **3.10 Impact des produits chimiques utilisés au niveau du complexe GP2/z :**

L'utilisation des produits chimiques dans le monde du travail est largement répandue et ceci dans la plupart des secteurs d'activité (conditionnement, additif, nettoyage, dégraissage, peintures, encres, adhésifs,).

Le procédé de liquéfaction de gaz de pétrole à GP2Z est conçu d'une façon à utiliser toute une gamme importante de produits chimiques destinés à améliorer les performances du procédé et préserver les équipements contre les détériorations chimiques, comme ils peuvent être une source de danger susceptible de créer des risques vis-à-vis de l'homme et de l'environnement et conduisant à des conséquences économiques et techniques graves pour le développement de l'entreprise.[14]

## **3.11 Description des produits chimiques :**

Dans l'inventaire des produits on a identifié les différents produits chimiques existants au niveau du laboratoire et du magasin.

 **Tableau 25:** Liste des produits chimiques utilisés au niveau du laboratoire

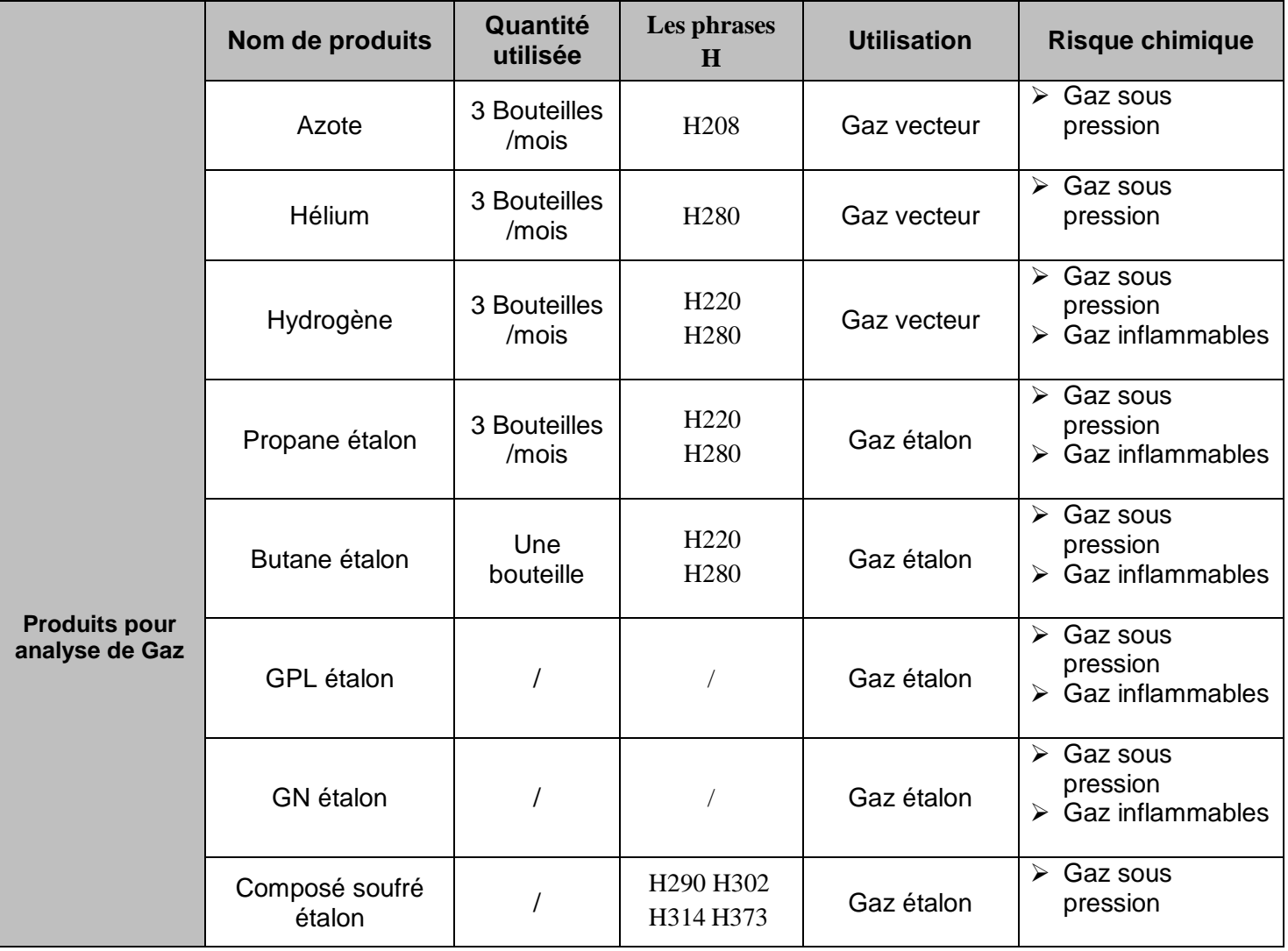

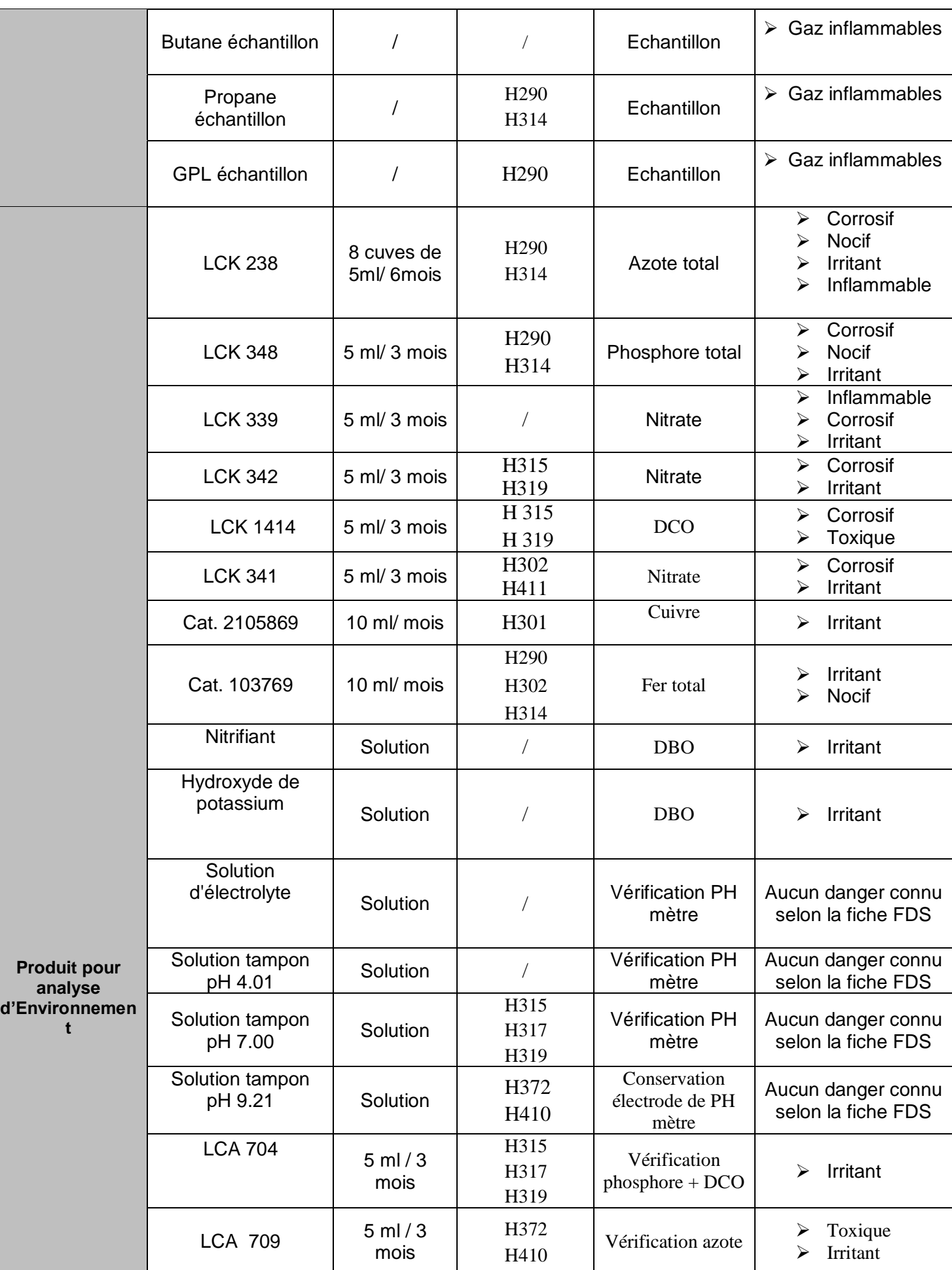

# Chapitre 03 : Présentation du complexe GP2/Z

**t**

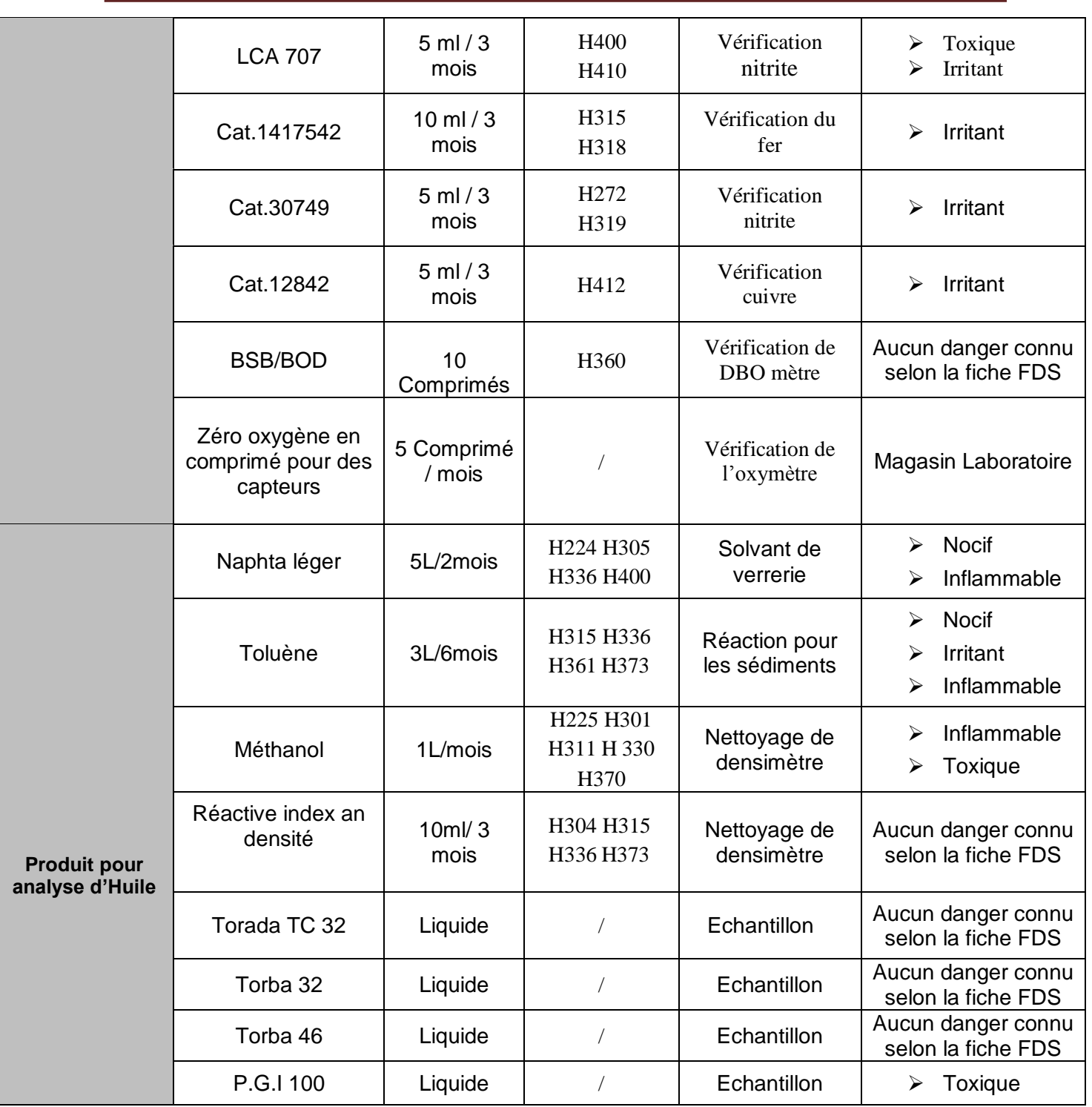

# Chapitre 03 : Présentation du complexe GP2/Z

## **Introduction :**

Nous avons vu dans les chapitres précédents des exemples de différents méthodes et outils d'évaluation des risques chimiques, ce qui nous permettre de faire une identification systématique des composantes du risque Les différentes situations dangereuses, évènements redoutés, causes, conséquences, ou accidents potentiels, et faire le choix appropries dans le cas de notre étude.

A partir de l'étude effectuée, nous avons choisis de faire une évaluation des risques chimiques au sien du complexe GP2/Z avec le logiciel SEIRICH car il est mis gratuitement à la disposition des entreprises et peut être téléchargé via le site éponyme.

Grâce à son interface intuitive et sa simplicité d'utilisation cet outil est destiné à n'importe quelle entreprise quel que soit sa taille et son niveau d'expertise.

## **4.1 Choix de l'outil et le service a étudié :**

Après notre visite du complexe GP2/z nous avons choisi d'évaluer le risque chimique pour laboratoire (utilités, stockage) : caractérisée par l'utilisation de divers produits chimiques nécessaires pour la vérification du gaz naturel comme pour le traitement des eaux et la production de vapeur.

Le laboratoire est le centre d'acquisition de la connaissance et du développement des matériaux pour une utilisation ultérieure ainsi que pour la surveillance et le contrôle des produits chimiques actuellement utilisés au quotidien.

Et comme nous avons déjà mentionné dans l'introduction l'outil SEIRICH est gratuit et facile d'utilisation. Il possède de nombreuses fonctionnalités qui simplifient la démarche de prévention du risque chimique.il fournir aussi des éléments de traçabilité des expositions des salariés et celui d'accéder directement aux informations mises à jour du site de l'INRS.

## **4.2 Evaluation de risque chimique dans le laboratoire de GP2 /Z avec logiciel SEIRICH :**

La démarche évaluation de risque par SEIRICH comprend quatre étapes :

- 1. Définition des zones d'utilisation et inventaire des produits étiquetés et des agents chimiques émis, pour caractériser leurs dangers,
- 2. Hiérarchisation des risques potentiels pour classer les produits nécessitant une évaluation détaillée,
- 3. Evaluation des risques résiduels en prenant en compte les propriétés physicochimiques du produit, le contexte d'utilisation et les équipements de protection collective et individuelle,
- 4. Planification des actions de prévention pour réduire les risques.[15]

## **4.2.1 Définition des zones d'utilisation des produits et inventaire**

#### **4.2.1.1 Définition des zones et des tâches :**

- **Pour les utilisateurs de niveau 1 :** les notions de zones et de tâches n'existent pas. Dans un souci de simplicité, l'utilisateur réalise directement son inventaire au niveau de l'établissement de manière transparente pour lui.
- **Pour les utilisateurs des niveaux 2 et 3 :** la première étape consiste à définir une Cartographie des différentes zones d'utilisation des produits et des tâches réalisées.

Plusieurs types de zones peuvent être définis de manière hiérarchique.

- **L'établissement :** à la création d'un nouveau fichier SEIRICH, un établissement est automatiquement créé. Il est possible de définir plusieurs établissements. Ceci permet de construire une base « produits » commune à ces établissements et de dupliquer éventuellement des postes de travail et des tâches qui sont similaires.
- **L'unité de travail :** ce terme générique regroupe toutes les zones intermédiaires qui ne Sont ni un établissement, ni un poste de travail (par exemple un atelier, un bâtiment…). Unité de travail peut comprendre plusieurs postes de travail. Les unités de travail sont Optionnelles et il n'est donc pas nécessaire d'en créer pour réaliser une évaluation. Ellesfacilitent cependant son organisation.
- **Le poste de travail :** il représente une zone dans laquelle un opérateur dispose des ressources matérielles lui permettant d'effectuer différentes tâches (par exemple, une zone de préparation de produits ou une zone de maintenance). Chaque poste de travail dis pose de ses propres procédures et caractéristiques (ventilation, procédure de stockage…)
	- **La tâche :** est une opération unitaire réalisée par l'opérateur qui peut mettre en œuvre plusieurs produits chimiques. Chaque tâche dispose de ses propres procédures et de ses propres caractéristiques (type de procédé, captage…). Plusieurs produits étiquetés peuvent être attribués à une même tâche (lors d'une tâche de mélange par exemple), mais les agents chimiques émis doivent être attribués à une tâche unitairement. Une tâche est obligatoirement rattachée à un poste de travail

#### Chapitre 04 : Application logiciel SEIRICH sur laboratoire

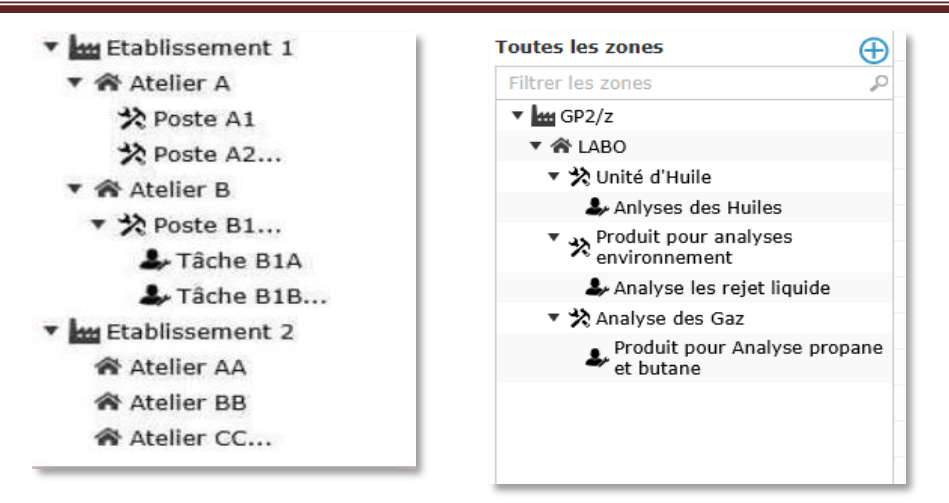

**Figure 15:** Organisation Hiérarchique des zones de travail dans SEIRICH

#### **4.2.1.2 Inventaire des produits :**

Il s'agit de l'étape la plus importante car elle conditionne la qualité de la démarche d'évaluation des risques. L'inventaire des produits chimiques utilisés ou émis et des matières premières

‐ y compris les produits intermédiaires ‐ doit être aussi exhaustif que possible. Cette étape représente une charge de travail importante, qui peut être réduite si elle s'appuie sur les données disponibles dans l'établissement : fiches de données de sécurité, relevés du service des achats, organigrammes des ateliers, procédures… Au terme de cette étape, la liste complète des produits et matériaux mis en œuvre ou émis dans l'établissement aura été établie.

Afin d'établir l'inventaire des produits chimiques de chaque zone d'étude nous avons utiliséles sources d'informations suivantes :

- Relevé des produits utilisés au laboratoire
- Entretien avec le chef de service du laboratoire
- Entretien avec le chef de quart du laboratoire
- Fiches de données de sécurité des produits chimiques
- Fiches toxicologiques de l'INRS
- Fiches internationales de sécurité chimique.

Les informations à collecter par produit étiqueté se répartissent en quatre catégories :

a)**L'identification du produit :** seul le nom est obligatoire pour ajouter un produit, mais de nombreuses autres informations peuvent être saisies, comme le nom du fournisseur ou une photo. La FDS au format électronique peut aussi être sauvegardée dans SEIRICH

b) **Les dangers du produit :** les mentions de danger figurant sur l'étiquette et la FDS doivent être saisies pour identifier les dangers et réaliser l'évaluation du risque lié au produit. D'autres informations comme les pictogrammes et les conseils de prudence peuvent être ajoutées.

c) **La consommation :** la quantité de produit utilisée annuellement doit être saisie comme indicateur de l'exposition potentielle. En fonction du niveau de l'utilisateur, la saisie de la consommation se fait globalement ou par zone (voir la deuxième étape de la démarche : hiérarchisation des risques potentiels)

d) **La composition du produit** (niveaux 2 et 3 uniquement) : les informations concernant les substances contenues dans le produit ne sont pas obligatoires et ne servent pas pour l'évaluation du risque d'utilisation du produit. Cependant, leur saisie permet à l'utilisateur de suivre au mieux certaines expositions des salariés (substances affectées d'une valeur limite d'exposition professionnelle, substances CMR 1A ou 1B…). Une base substances est disponible dans le logiciel pour aider à mieux gérer les informations liées à la composition des produits (ces informations figurent au point 3 de la FDS du produit).

| Nom des produits étiqu <sup>4</sup> | Nom d'usage         | <b>Fournisseur</b>     | <b>FDS</b> | Date MàJ FDS | Statut 4 |
|-------------------------------------|---------------------|------------------------|------------|--------------|----------|
| Azot                                | Azot                | Air Products N.V       | ▤          | 22/04/2015   |          |
| BSB/BOD                             | BSB/BOD             | <b>Tintometer GMBh</b> | E          | 27/09/2017   |          |
| <b>Butane</b>                       | Butane              | Air Products N.V       |            | ×            |          |
| Cat 1037-69                         | Fer total           | <b>HACH LANGE GmbH</b> | E          | 26/11/2018   |          |
| Cat 12842                           | Cat 12842           | HACH LANGE GmbH        | E          | 27/09/2017   |          |
| Cat 1417542                         | Cat 1417542         | HACH LANGE GmbH        | ▤          | 21/07/2015   |          |
| CAT 2105869                         | Réactif pour cuivre | HACH LANGE GmbH        | ▤          | 03/01/2019   |          |

**Figure 16 :** Inventaire des produits étudiés sur SEIRICH

Cette étape nous a permis de faire une identification du produit, collecter des nombreuses informations comme le nom du fournisseur ou une photo. La FDS au format électronique. De plus mentionné le danger en figurant sur l'étiquette et la FDS avec d'autres informations comme les pictogrammes et les conseils de prudence. Et la quantité consommer des produits utilisés annuellement, les indicateurs de l'exposition potentielle.

## **4.2.2 Hiérarchisation des risques potentiels :**

En raison du grand nombre possible de produits et de matières premières utilisées ou émises au sein de laboratoire, il est nécessaire d'établir des priorités d'évaluation complémentaire ou d'action en traitant, dans un premier temps, les risques potentiels les plus importants.

La hiérarchisation des produits étiquetés identifiés lors de l'inventaire est réalisée par une cotation de deux variables : leurs dangers et de leurs quantités annuelles mise en œuvre dans l'entreprise.

Dans la partie suivante nous allons citer la hiérarchisation que nous avons effectué pour : analyse des huiles, des gaz, des rejets liquides et après des risques potentiels et résiduels sur laboratoire.

## **2.4.11 Hiérarchisation les analyse des Huiles :**

Zone sélectionnée : GP2/z -> Laboratoire -> Analyses des Huiles

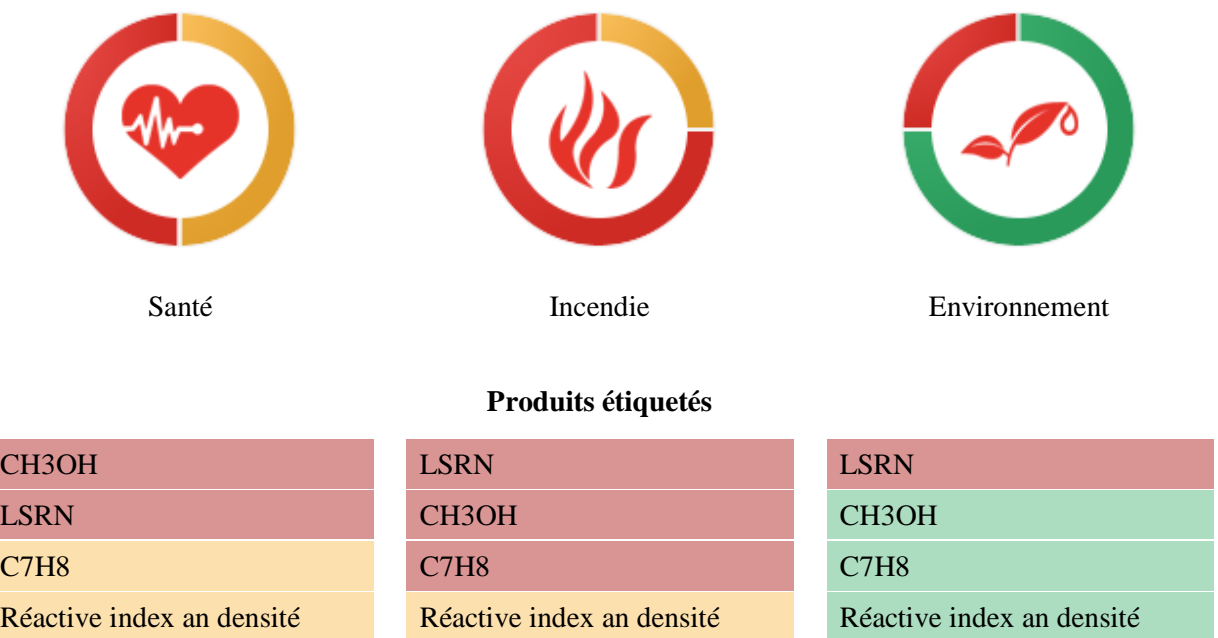

#### **2.4.12 Hiérarchisation les analyse des Gaz :**

Zone sélectionnée : GP2/z -> Laboratoire -> Analyse des Gaz

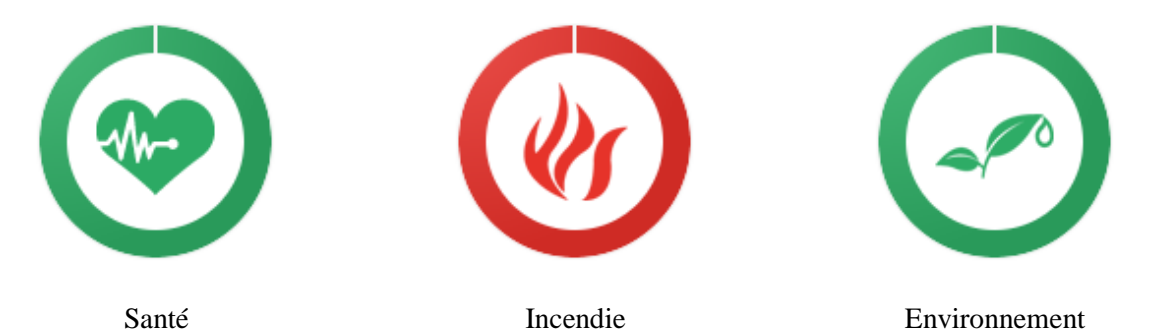

#### **Produits étiquetés**

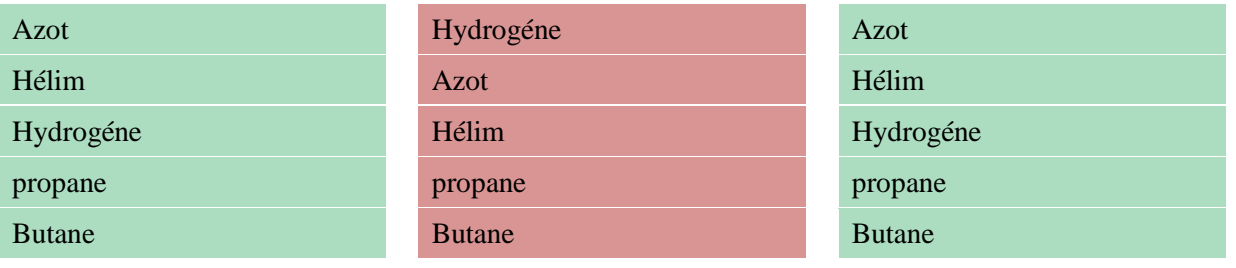

#### **2.4.13 Hiérarchisation les analyses des rejets liquides :**

Zone sélectionnée : GP2/z -> Laboratoire -> Analyses des rejets liquides

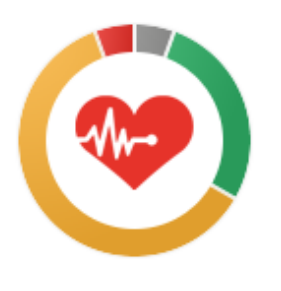

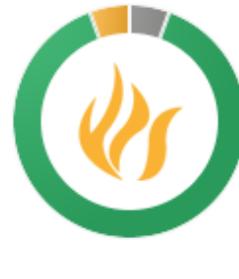

**Produits étiquetés**

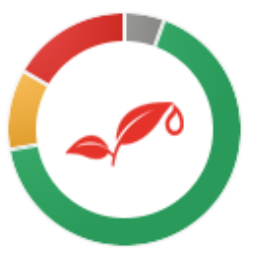

Santé Incendie Environnement

#### LCA 709 LCI 500 LCA 704 LCK238 Nitrate DBO5 hydroxyde de potassium LCA 707 BSB/BOD Nitrite Fer total Cat 1417542 Réactif pour cuivre Nitrite Cat 30749 Phosphate Cat 12842 PH métre Cat 30749 LCK238 Phosphate Nitrate Nitrite Nitrite Réactif pour cuivre Fer total DBO5 hydroxyde de potassium LCA 704 LCA 709 LCA 707 Cat 1417542 Cat 12842 BSB/BOD LCI 500 PH métre

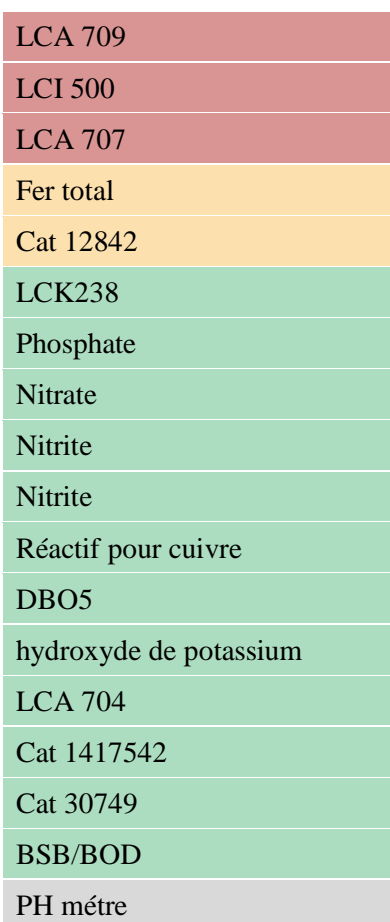

## **Risque Potentiel sur laboratoire :**

Zone sélectionnée : GP2/z -> Laboratoire

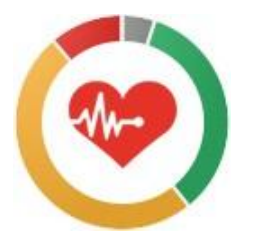

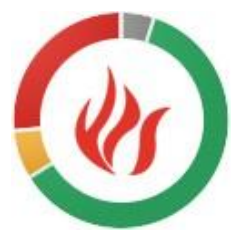

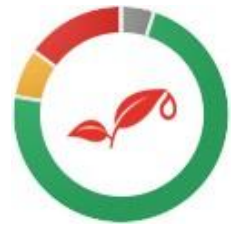

Santé Incendie Environnement

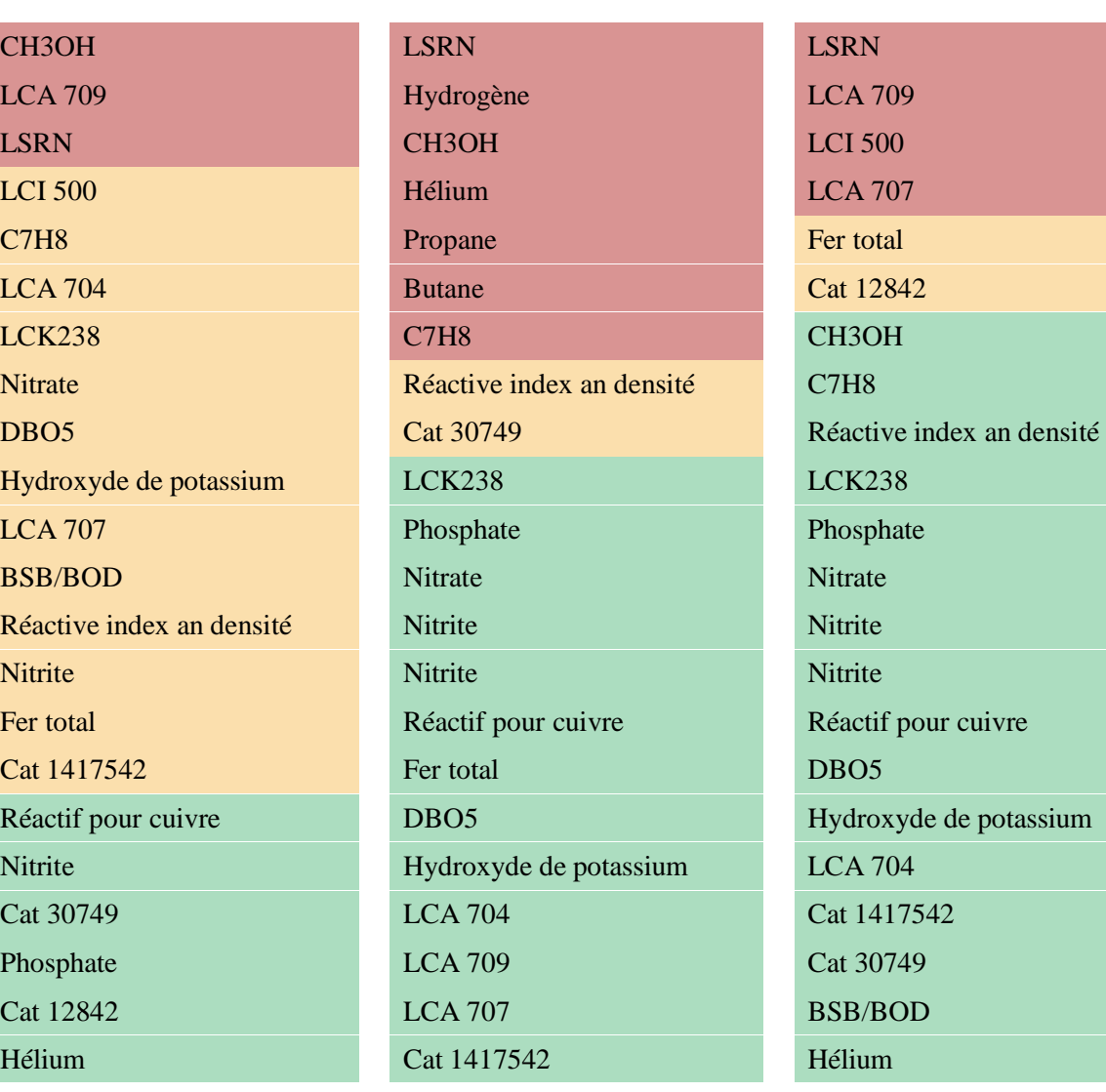

## **Produits étiquetés**

Chapitre 04 : Application logiciel SEIRICH sur laboratoire

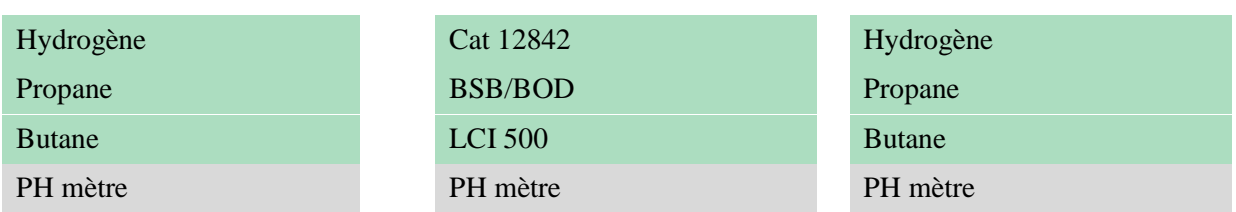

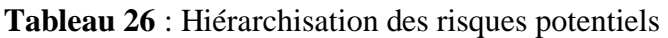

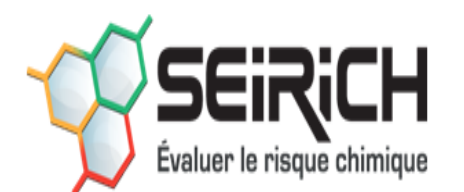

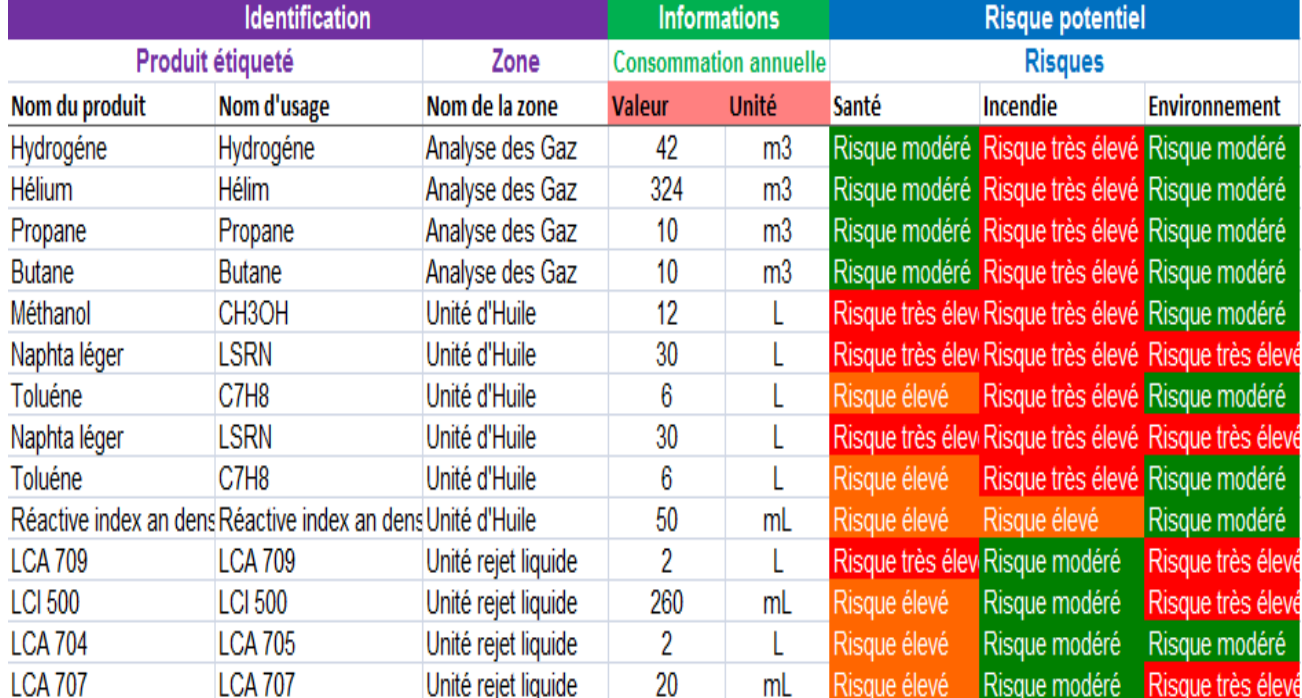

## **4.2.3 Evaluation des risques résiduels**

ම

 $\overline{\mathsf{x}}$ 

Q

⊕

⊕

ඉ

 $\overline{\mathsf{x}}$ 

ą

ම

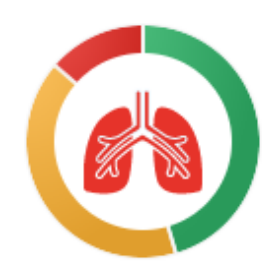

Analyse les rejet liquide hydroxyde de potassium Analyse les rejet liquide -

Analyse les rejet liquide - Nitrate

Analyse les rejet liquide - DBO5

Analyse les rejet liquide - Nitrite

Analyse les rejet liquide - LCA

Analyse les rejet liquide - LCA

Analyse les rejet liquide - Cat

Analyse les rejet liquide - LCA

Analyse les rejet liquide - LCI

Anlyses des Huiles - CH3OH

Analyse les rejet liquide -

Anlyses des Huiles - LSRN

Analyse les rejet liquide - Cat

Analyse les rejet liquide - Cat

Analyse les rejet liquide - Fer

LCK238

1417542

total

707

709

30749

704

500

BSB/BOD

12842

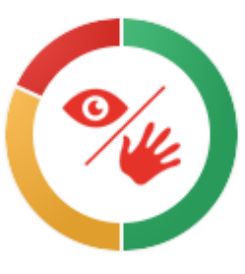

Inhalation Cutané - Oculaire Incendie

#### **Produits étiquetés**

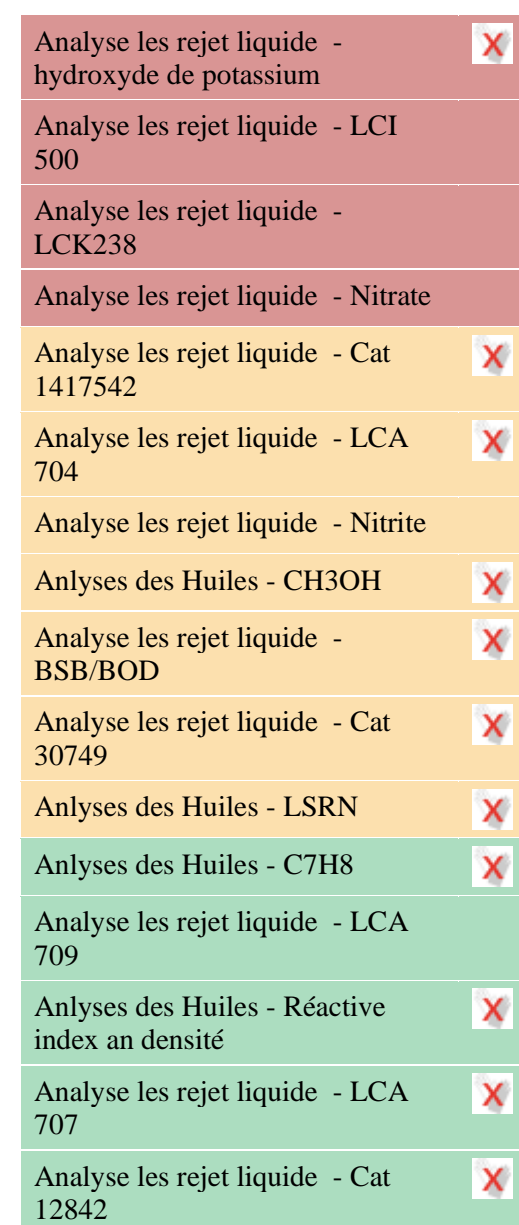

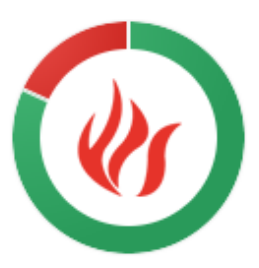

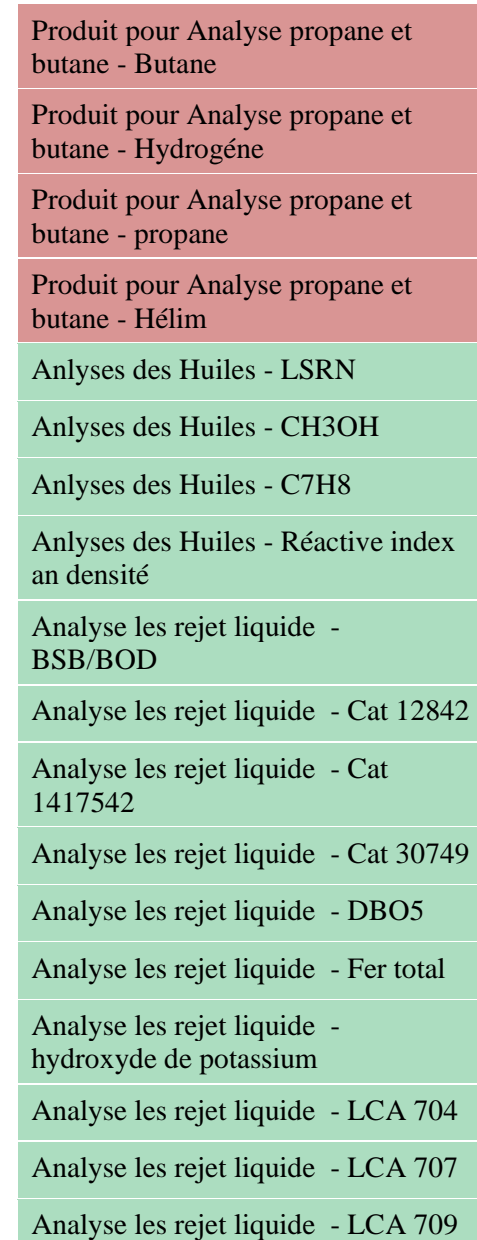

## Chapitre 04 : Application logiciel SEIRICH sur laboratoire

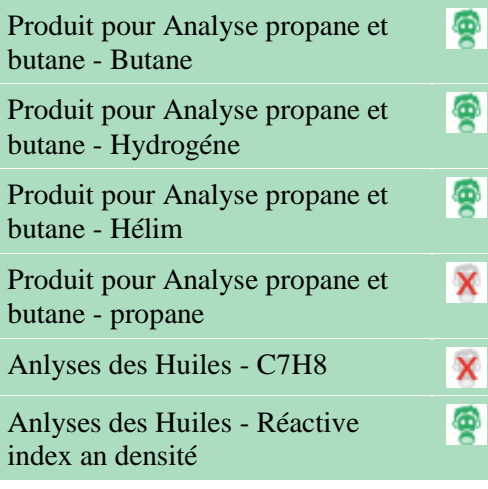

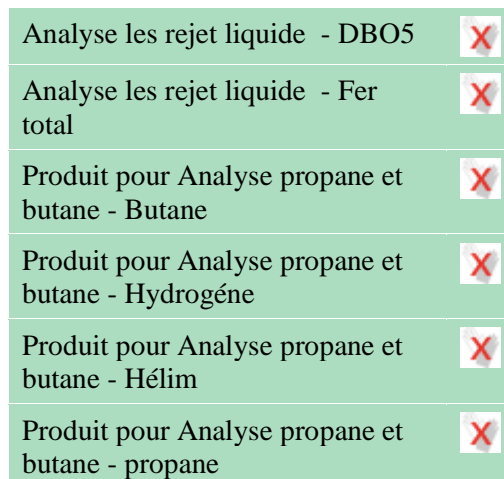

Analyse les rejet liquide - LCI 500 Analyse les rejet liquide - LCK238 Analyse les rejet liquide - Nitrate Analyse les rejet liquide - Nitrite

#### **Tableau 27 :** Evaluation des risques résiduels

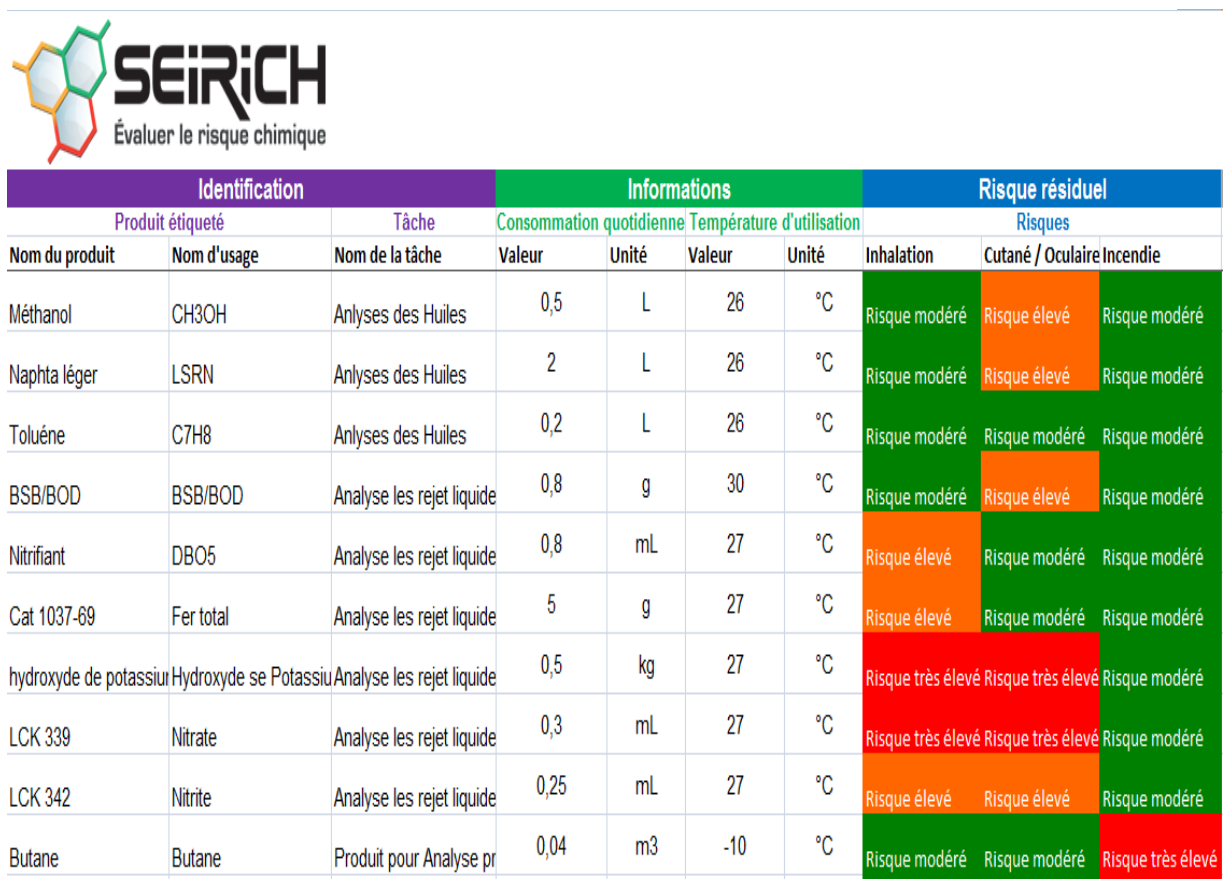

## **4.2.4 Plan d'action :**

Après cette étape nous somme apte pour prendre des décisions de détermination des situations qui nécessitant une évaluation des risques plus précise grâce aux éléments objectifs qu'elle fournit.

Cette hiérarchisation des priorités liées aux risques potentiels dans SEIRICH est associée à un code couleur :

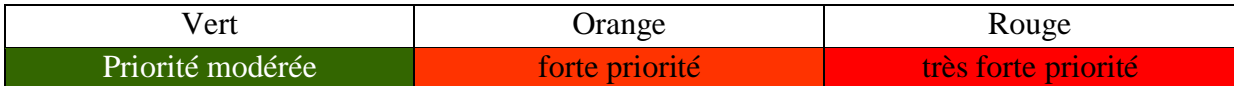

## **Synthèse des résultats :**

Selon les résultats de tableau de la hiérarchisation des risques potentiel pour la santé et l'environnement, nous avons : 17 risques à priorité modérée, 7 risques à une forte priorité et 18 risques à très forte priorité à intervenir.

#### **Tableau 28 :** Statistique de la hiérarchisation

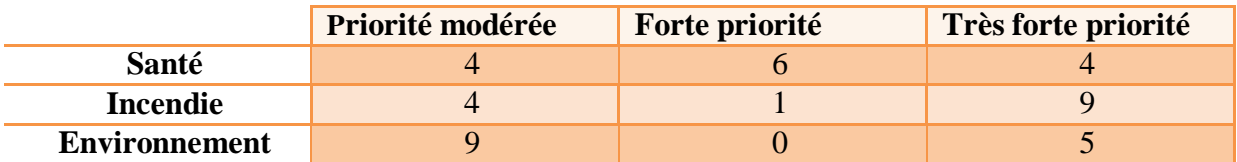

Selon les résultats de tableau de la hiérarchisation des risques résiduel par rapport aux dangers par inhalation ; risques cutanés/oculaires et d'incendie nous avons : 18 risques à priorité modérée, 7 risques à une forte priorité et 5 risques à très forte priorité à intervenir.

**Tableau 29 :** Statistique de la hiérarchisation

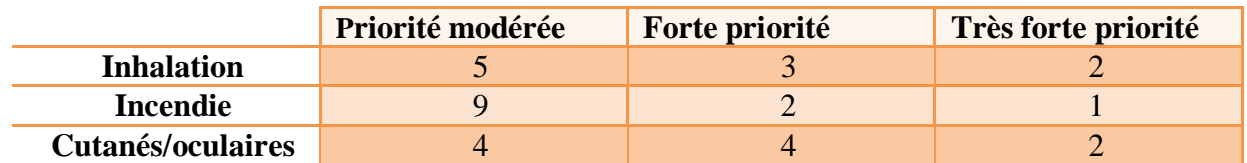

## **4.2.5 Recommandations des actions préventives :**

Les produits inventoriés présentent différents niveaux de risque (risque modéré risque élevé, risque très élevé) au niveau de laboratoire ; nous avons interprété les résultats d'évaluation pour les trois volets (Santé, sécurité environnement) à titre d'exemple nous avons les produits :

- Hydrogéné, Hélium, Propane, Butane, Méthanol, CAT2105869, Cat30749, LCK341, Cat 12842, LCK348 ont montré un risque Priorité modérée ; Toluène Réactive index an densité, LCA704, LCA707, LCK238, LCK339, Nitrifiant, Hydroxyde de potassium, BSD/BOD, Cat103769 LCK342 Cat 1417542 qu'ils montrant un risque fort priorité et Méthanol Naphta léger LCA709 ; qu'ils se manifestent très forte priorité de risque pour la santé.
- LCA 709, LCI500, LCA704, LCA707, LCK238, LCK339, Nitrifiant, Hydroxyde de potassium, BSD/BOD, Cat103769, LCK342, Cat 1417542, LCK 341, LCK 348, Cat 12842 ont montré un risque Priorité modérée ; Réactive index an densité, Cat 30749 qu'ils montrant un risque forte priorité, et Hydrogéné ; Hélium, Propane, Butane, Méthanol, Naphta léger, Toluène ; qu'ils se manifestent très forte priorité de risque d'incendie –explosion.
- Hydrogéné, Hélium, Propane, Butane, Méthanol, Toluène, Nitrifiant, CAT2105869, Cat30 749, L K 341, LCK348, LCK238, LCK339, Cat1417542, Fer total ont montré un risque Priorité modérée ; Cat 12842 montre un risque forte priorité, et Naphta léger, hydroxyde de potassium, LCA709, LCI500 qu'ils impactent avec une très forte priorité l'environnement.

Afin de contribuer à la réduction du risque chimique dans le complexe GP2/z et à l'amélioration de la protection en vue de préserver la santé des travailleurs, protéger les installations et respecter l'environnement. Et après l'identification des produits chimiques qui montre un risque d'une priorité plus élevée pour la Santé et l'incendie/explosion. Nous avons proposé des recommandations sous forme d'un plan d'action.[16]

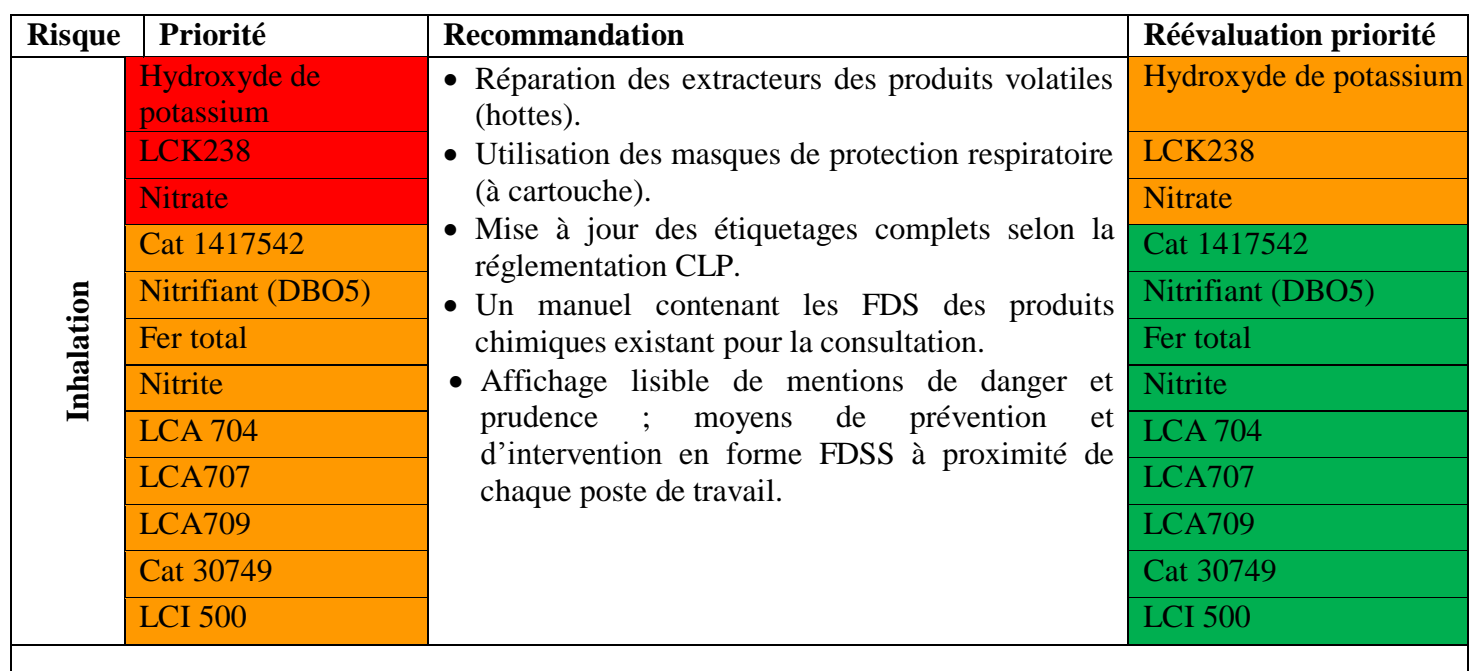

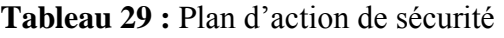

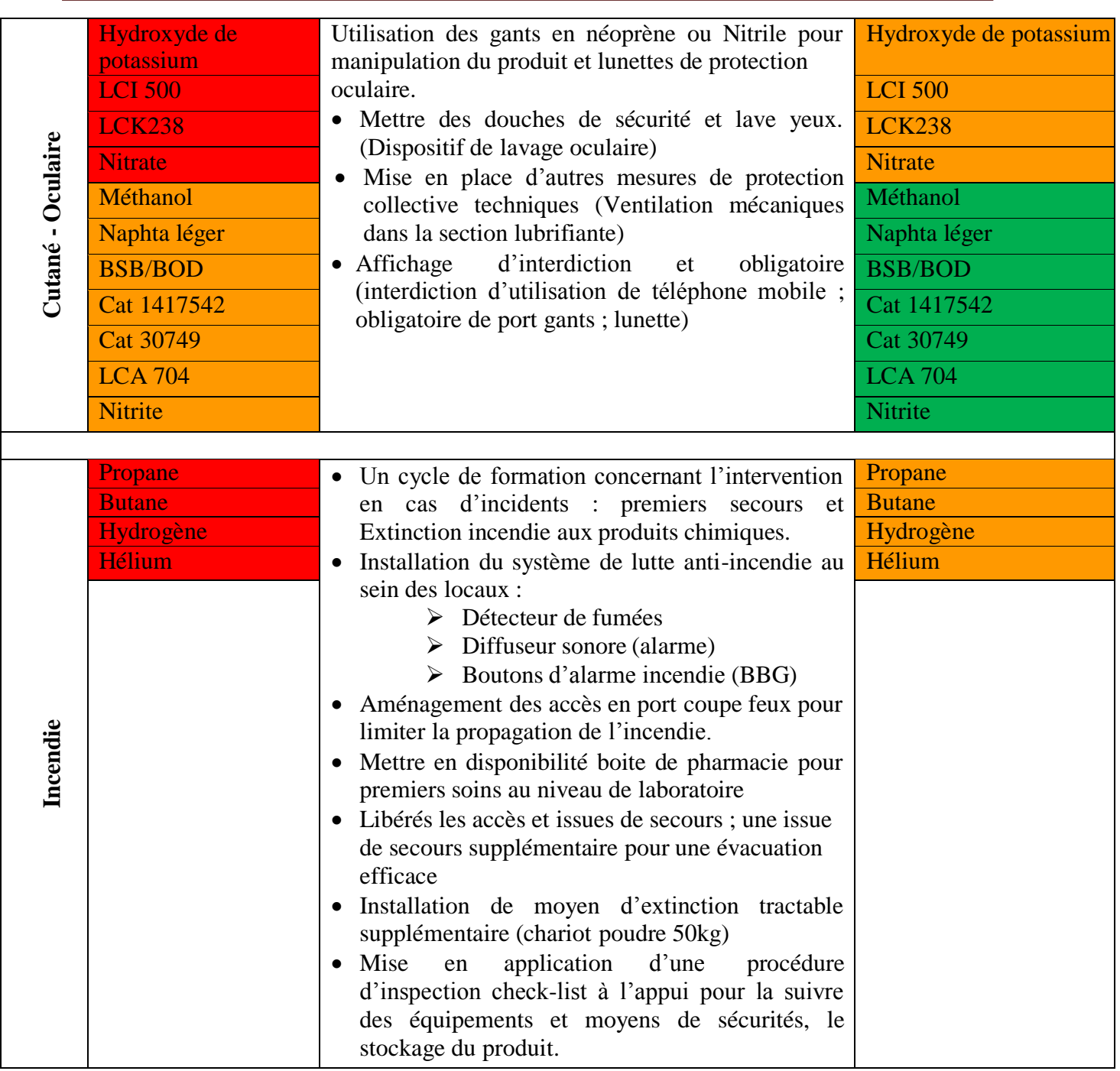

## **Conclusion**

La présence des produits chimiques au sein du complexe GL2/Z présente des risques potentiels et résiduels qui peuvent nuire à la santé et l'environnement ; C'été la raison pour la quels nous avons effectué une évaluation des risques chimique avec le logiciel SEIRICH dans le laboratoire.

Cette évaluation nous a permis de connaitre et analyser ces risques et éclaircir les risques a Priorité importante pour l'intervention et par la suite à la réduction du risque chimique dans le laboratoire de GL2/Z et à l'amélioration de la protection du personnel, des biens, et de l'environnement.
#### **Conclusion générale**

Au cours de notre passage au complexe GP2/z nous avons constaté et remarqué l'existence des risques et la gravite de danger lie aux produits chimiques. Ces produits chimiques présentent des risques potentiels qui peuvent nuire à la santé des travailleurs, des biens et /ou à l'environnement. La raison pour la quel une évaluation et analyse des risques été nécessaire dans le but de réduire et gère les dommages associe à l'utilisation des produits chimique dangereux.

L'évaluation est effectuée en utilisant la méthode de INRS ' la ND2233' à l'aide du logiciel SEIRICH afin d'identifier toutes les insuffisances possibles dans le but de les améliorer et de mettre en œuvre des barrières de sécurité.

Nous avons réalisé dans la première partie de ce mémoire une étude bibliographique sur les risques chimiques et leurs classifications ainsi qu'une présentation des règlementations cela nous a aidées à une meilleure compréhension des notions de base.

La deuxième été un aperçu sur méthodes et outils d'évaluation de risque chimique, ce qui nous a permis de choisir la méthode et l'outil que nous avons appliqué dans notre évaluation.

La troisième étape une présentation du complexe GP2/Z.et la dernière été l'application de notre évaluation des risques au niveau de laboratoire du complexe GP2/Z par l'utilisation du logiciel SEIRICH.

Les résultats obtenus nous a confirmé l'importance de la gestion des risques chimique et que l'utilisation des moyenne de protections individuels et collectifs est nécessaire en plus de respect de la réglementation en vigueur et les consignes de sécurité, comme il est important de former et informer les travailleurs sur les dangers des produits chimiques et respecter les consignes de stockage inscrites sur les étiquettes.

L'évaluation du risque chimique englobe les trois volets suivants : santé ; sécurité et environnement pour la détermination de la priorité du risque potentiel et risque résiduel dans l'objectif de mettre un plan d'action pour réduire le risque à un niveau acceptable en vue de préserver la santé des travailleurs du laboratoire, protéger les installations et respecter l'environnement.

Cette évaluation par logiciel SEIRICH peut être assuré ces dernières, minimiser les risques, réduire le taux des accidents et des maladies professionnelles dues à l'exposition fréquente à ces produits.

#### **Bibliographie**

- [1] « Risques chimiques. Ce qu'il faut retenir Risques INRS ». https://www.inrs.fr/risques/chimiques/ce-qu-il-faut-retenir.html (consulté le 3 juin 2022).
- [2] « Loi n° 88-07 du 26 janvier 1988 relative à l'hygiène, à la sécurité et à la médecine du travail ». https://www.mtess.gov.dz/fr/loi-n-88-07-du-26-janvier-1988-relative-a-lhygiene-ala-securite-et-a-la-medecine-du-travail/ (consulté le 12 juin 2022).
- [3] « Journal Officiel JORA N°77 du 26 Novembre 1997, P11 ».
- [4] « Sensibilisation du personnel au CLP ppt video online télécharger ». https://slideplayer.fr/slide/1314100/ (consulté le 13 juin 2022).
- [5] « FORMATION Prévention des risques chimique dans le BTP ppt télécharger ». https://slideplayer.fr/slide/5389161/ (consulté le 13 juin 2022).
- [6] S. BENYOUNESS, « Gestion de stockage des produits chimiques au niveau du complexe GP1/Z », ALGERIAN PETROLEUM INSTITUE, Boumerdes, 2010.
- [7] « Management du risque chimique ». https://orme-conseil.com/ (consulté le 3 juin 2022).
- [8] « Accueil IKOS WEAR ». https://www.ikoswear.com/ (consulté le 13 juin 2022).
- [9] « A propos de COREN Coren ». https://www.coren.be/fr/ (consulté le 13 juin 2022).
- [10] S. TUAL, *Guide pratique risque chimique en entreprise*, 2013<sup>e</sup> éd. Pays de la Loire.
- [11]« Méthodologie d'évaluation simplifiée du risque chimique : un outil d'aide à la décision Article de revue - INRS ». https://www.inrs.fr/media.html?refINRS=ND%202233 (consulté le 3 juin 2022).
- [12]J. Triolet et M. Héry, « Les méthodes d'évaluation des risques chimiques. Une analyse critique », *HST*, p. 11‑ 24, juill. 2009.
- [13]W. MEGHERBI, « Intégration du risque chimique dans la conception des produits industriels », Institut de Maintenance et de Sécurité Industrielle, 2013.
- [14]Y. BOULAL et M. BOUDADI, « Evaluation des risques chimiques par la méthode INRS simplifiée à l'aide du logiciel SEIRICH Complexe GL2z », INSTITUT ALGERIEN DU PETROLE, 2018.
- [15]« SEIRICH: L'outil pour évaluer les risques chimiques dans votre entreprise. » https://www.seirich.fr/seirich-web/index.xhtml (consulté le 12 juin 2022).
- [16]H. MESSAOUDI, « Evaluation des risques chimiques au niveau du laboratoire RA1/Z », DIRECTION INSTITUT ALGERIEN DU PETROLE, 2018.

# **Annexe A : Les montions de danger H et conseil prudence P**

## **Phrases de Danger H :**

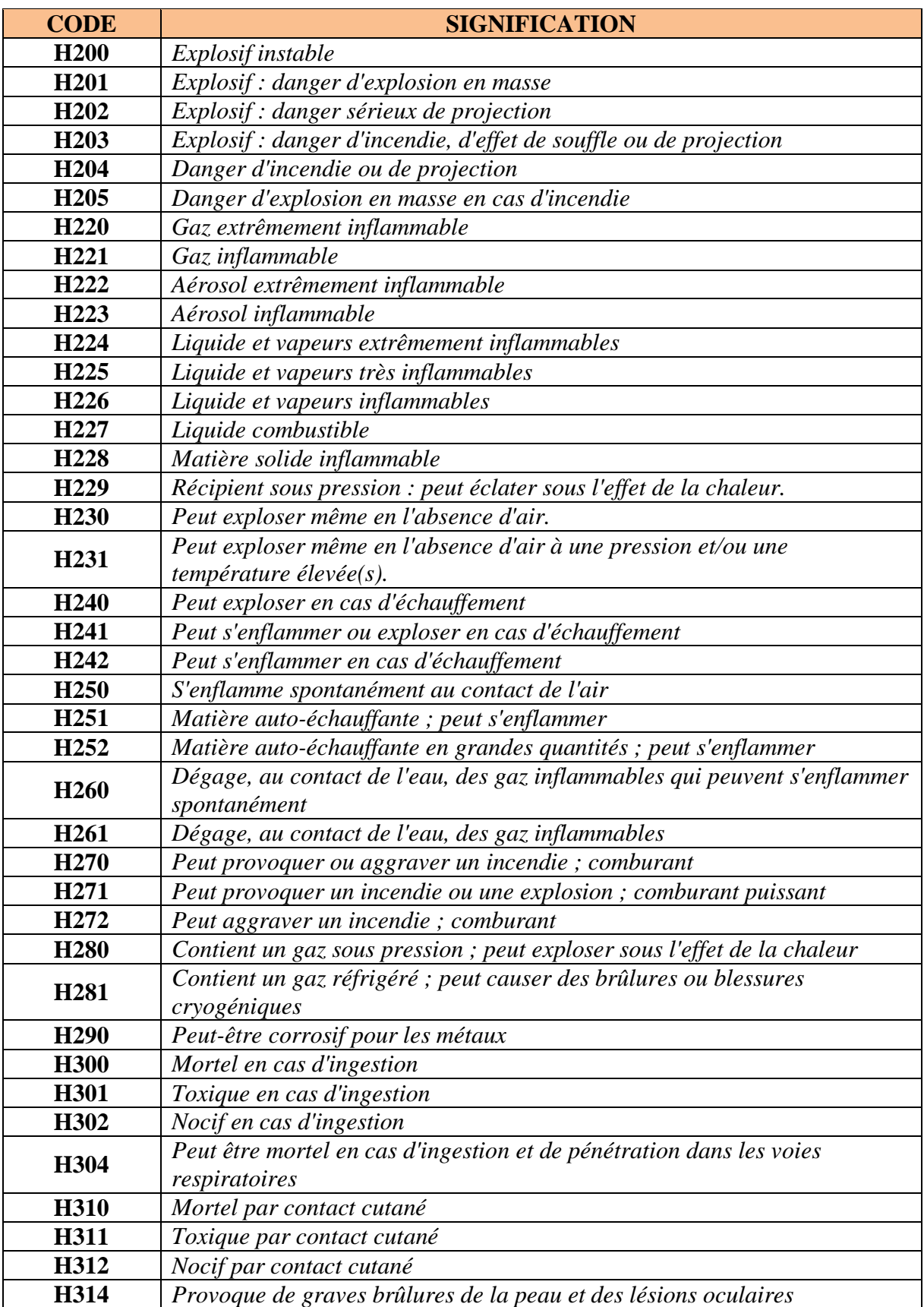

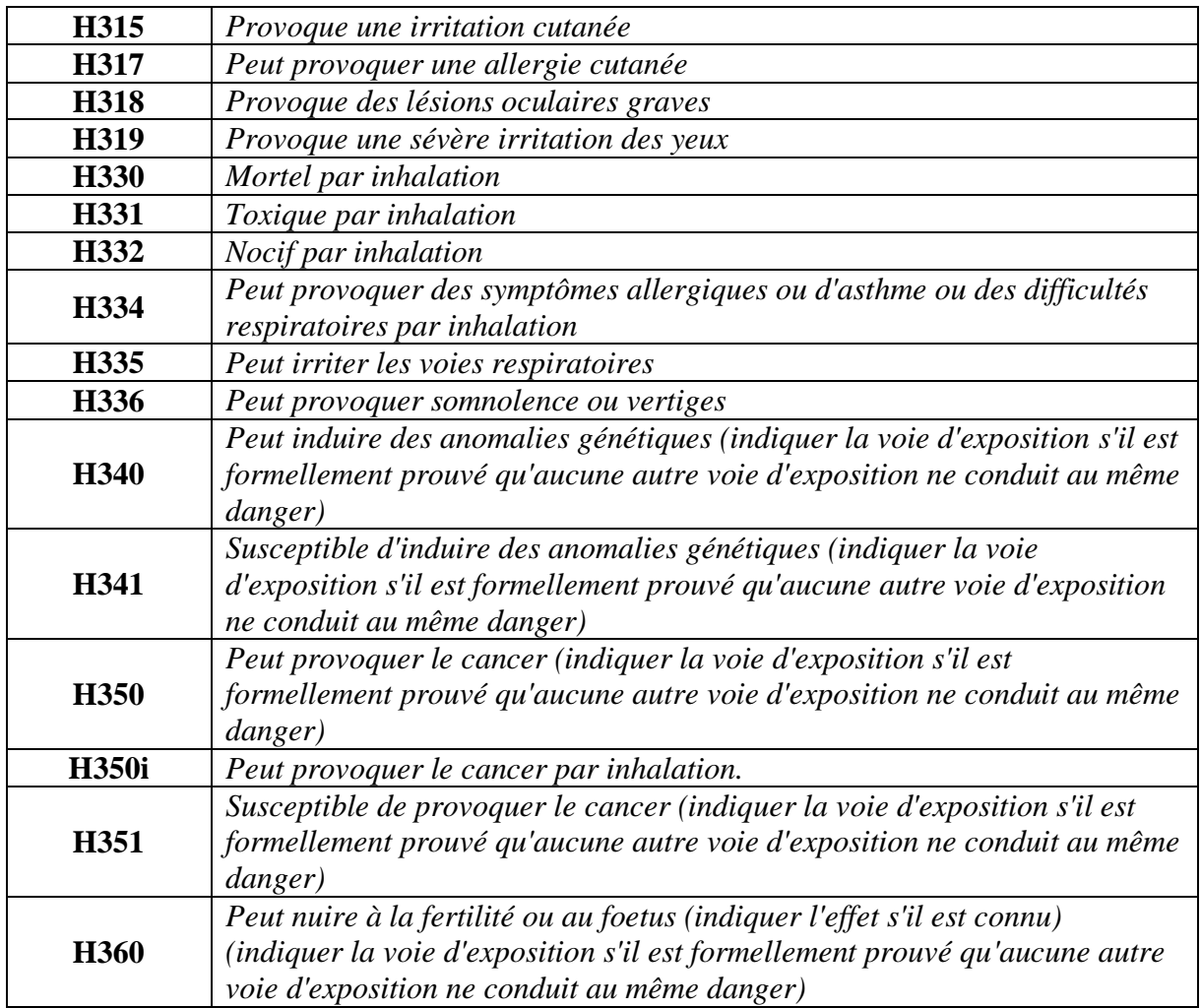

### **Phrases de Conseil Prudence P :**

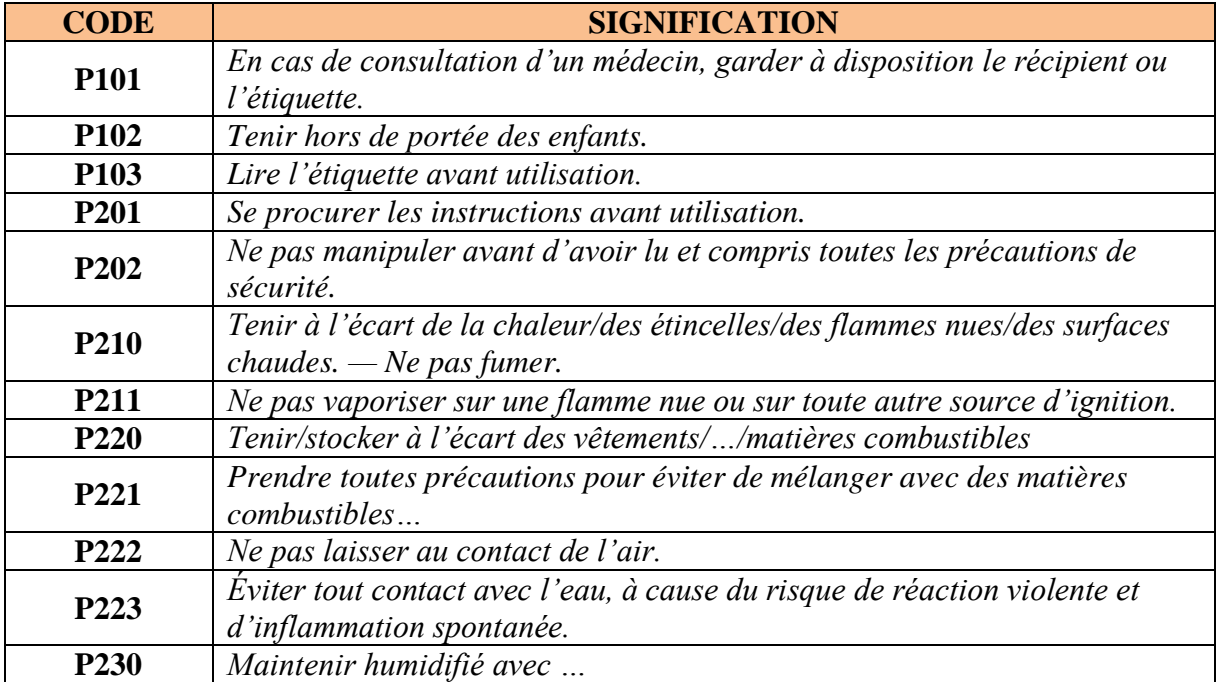

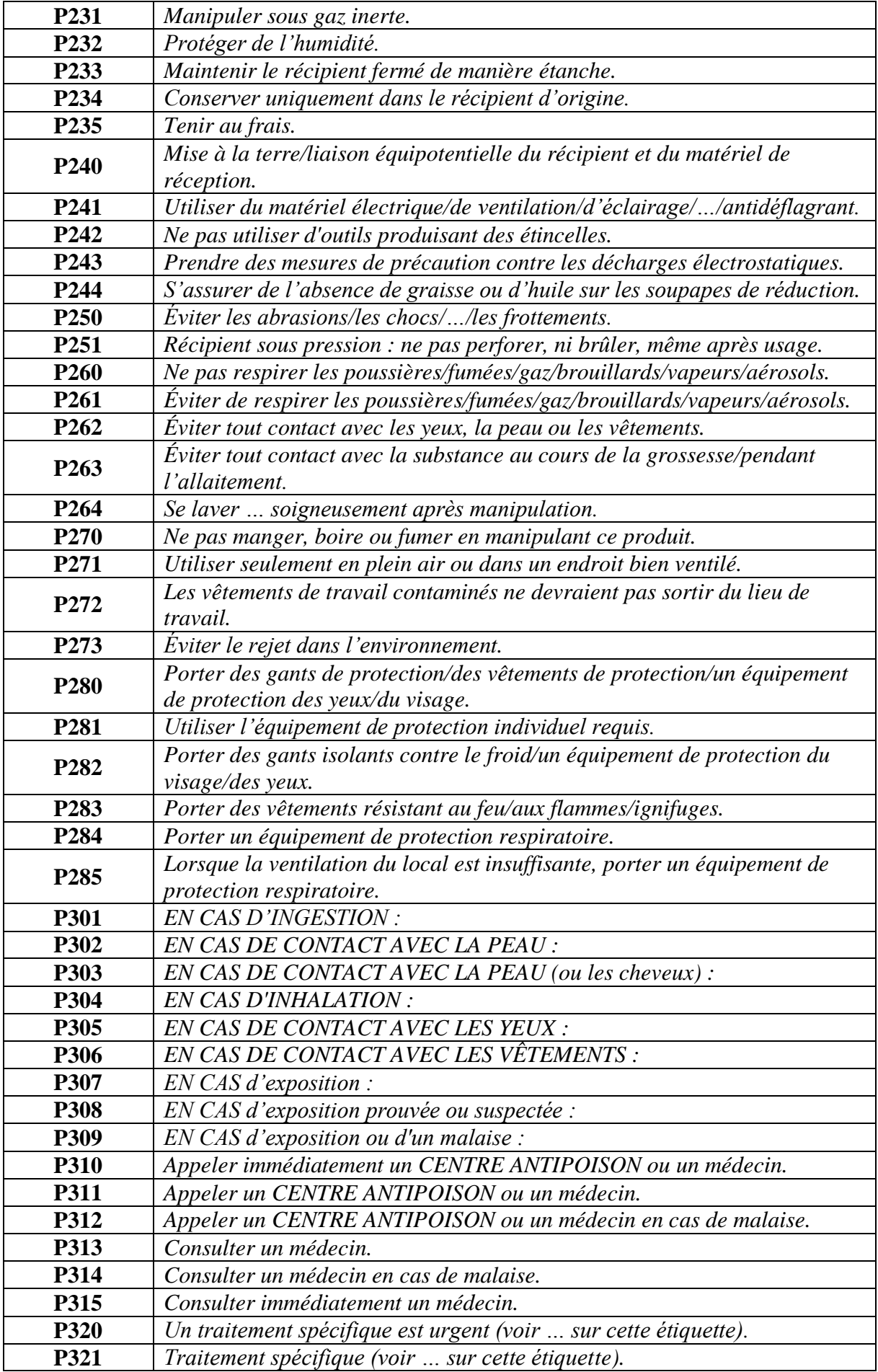

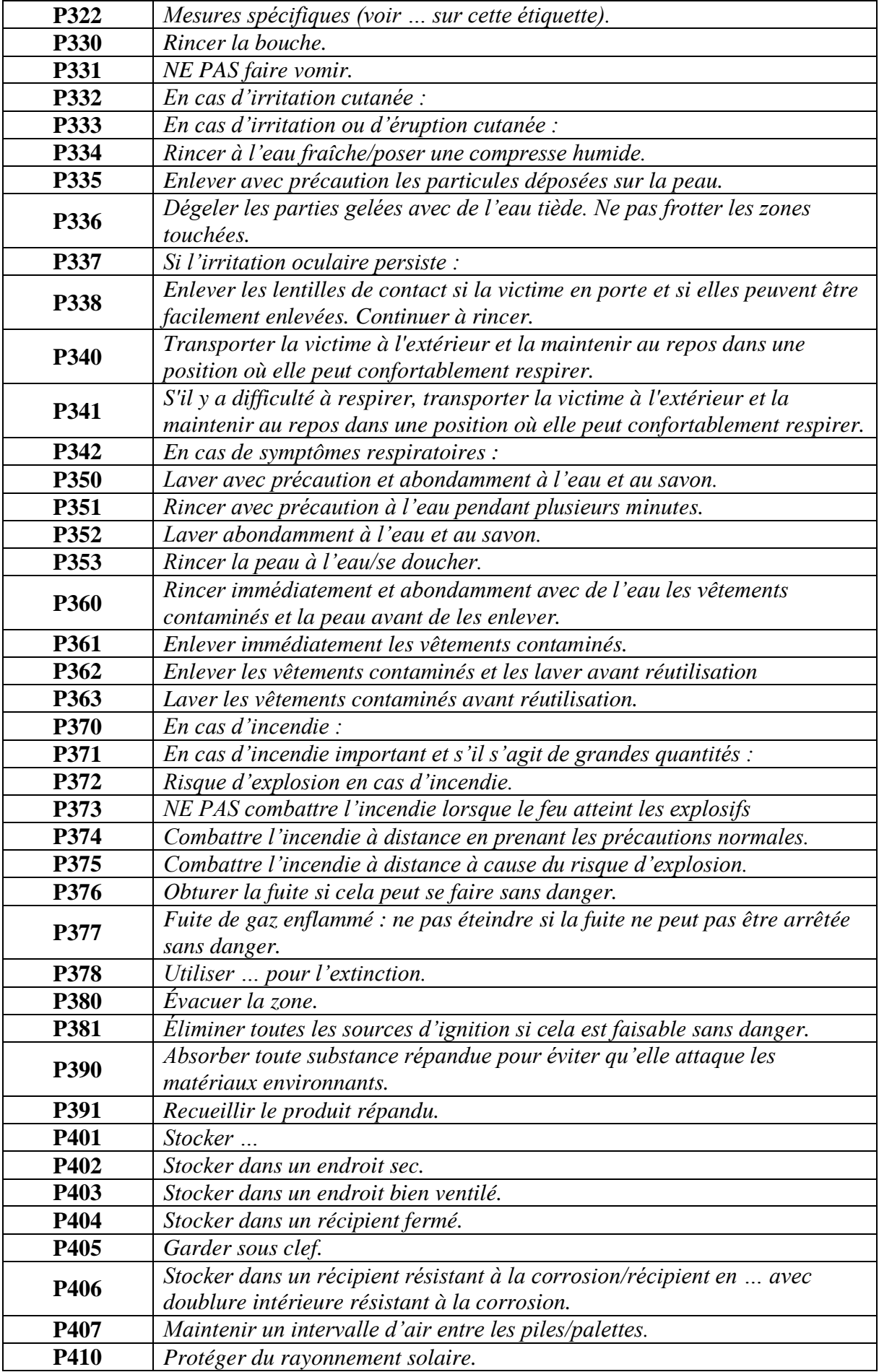

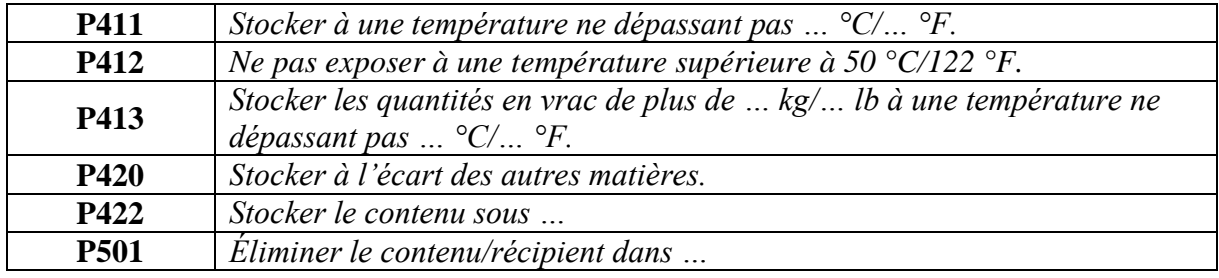

### **Annexe B : Plan de Masse de GP2/z**

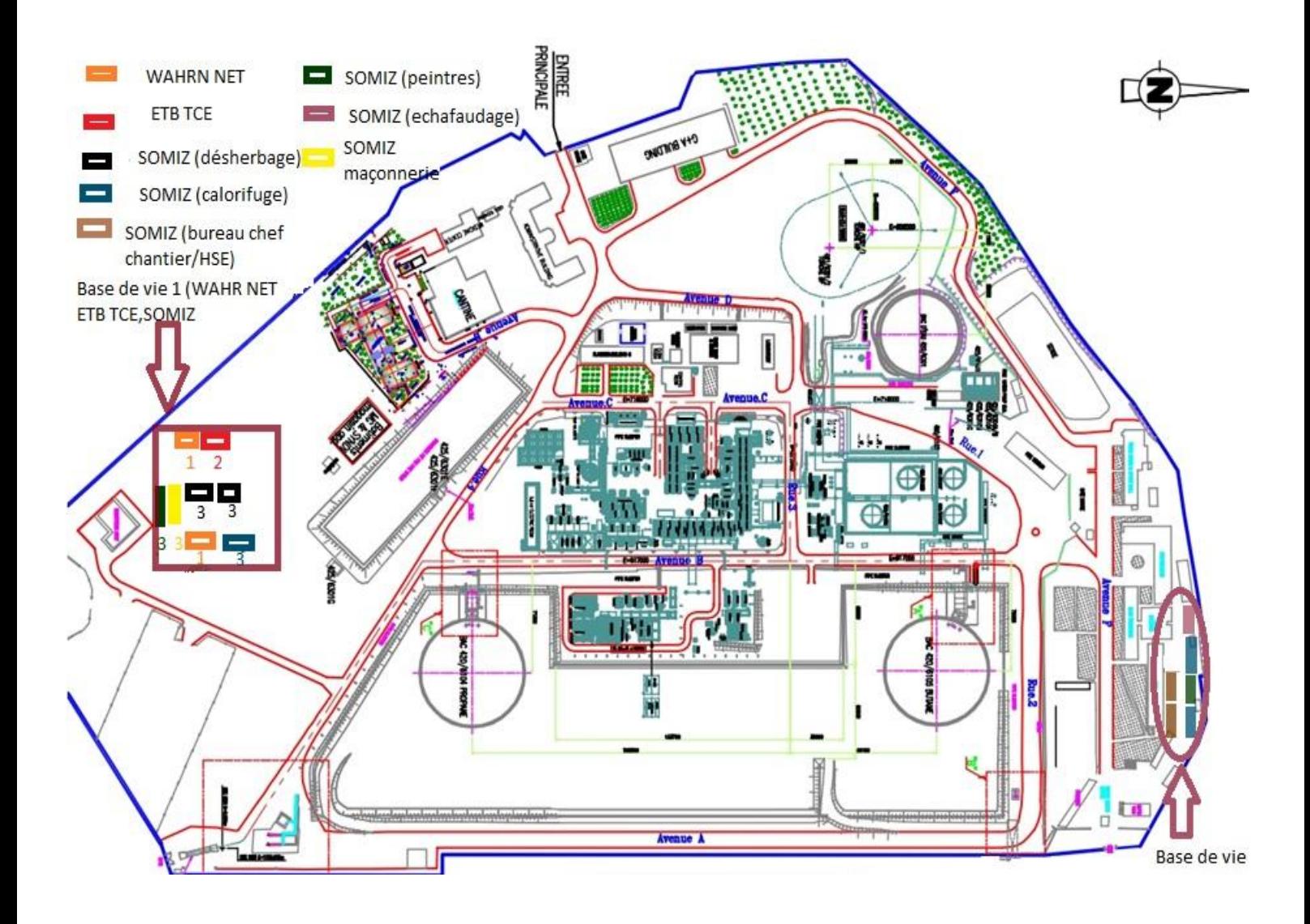